MATEUS PEREIRA DIAS

# A CONTRIBUIÇÃO DA VISUALIZAÇÃO DA INFORMAÇÃO PARA A CIÊNCIA DA INFORMAÇÃO

PUC-Campinas 2007

# MATEUS PEREIRA DIAS

# A CONTRIBUIÇÃO DA VISUALIZAÇÃO DA INFORMAÇÃO PARA A CIÊNCIA DA INFORMAÇÃO

Dissertação apresentada ao programa de Pós-Graduação, em Ciência da Informação, da Pontifícia Universidade Católica de Campinas, como requisito parcial à obtenção do título de Mestre, sob a orientação do Professor Doutor José Oscar Fontanini de Carvalho.

PUC-Campinas 2007

#### Ficha Catalográfica Elaborada pelo Sistema de Bibliotecas e Informação - SBI - PUC-Campinas

#### t020 Dias, Mateus Pereira.

D541c A contribuição da visualização da informação para a ciência da informação / Mateus Pereira Dias. - Campinas: PUC-Campinas, 2007. 116 p.

 Orientador: José Oscar Fontanini de Carvalho. Dissertação (mestrado) - Pontifícia Universidade Católica de Campinas, Centro de Ciências Sociais Aplicadas, Pós-Graduação em Ciência da Informação. Inclui anexos e bibliografia.

 1. Ciência da Informação. 2. Disseminação seletiva da informação. 3. Interação humano - computador. 4. Visualização. I. Carvalho, José Oscar Fontanini de . II. Pontifícia Universidade Católica de Campinas. Centro de Ciências Sociais Aplicadas. Pós-Graduação em Ciência da Informação. III. Título.

22.ed.CDD – t020

## PONTIFíCIA UNIVERSIDADE CATÓLICA DE CAMPINAS CENTRO DE CIÊNCIAS SOCIAIS APLICADAS PROGRAMA DE PÓS-GRADUAÇÃO EM CIÊNCIA DA INFORMAÇÃO

Autor (a): DIAS, Mateus Pereira

Título: "A CONTRIBUiÇÃO DA VISUALlZAÇÃO DA INFORMAÇÃO PARA A CIÊNCIA DA INFORMAÇÃO"

Orientador (a): Prof. Dr. José Oscar Fontanini de Carvalho

#### Dissertação de Mestrado em Ciência da Informação

Este exemplar corresponde à redação final da Dissertação de Mestrado em Ciência da Informação da PUC-Campinas, e aprovada pela Banca Examinadora.

Data: 24/05/2007.

**BANCA EXAMINADOR** Prof. Dr. José ¢ntanini de Carvalho ar opes Fulita. lar nela

Prof. Dr. Ettore Bresciani Filho

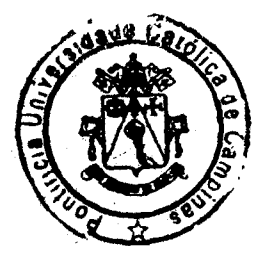

### AGRADECIMENTOS

A Deus, pela concessão de sua graça, amor e paz, sem as quais não poderia tornar este trabalho realidade. A Ele, meu primeiro agradecimento.

Aos meus pais, João Tiago e Rosa Maria, pelo amor, apoio, paciência, ensinamentos e pelas palavras de sabedoria e ânimo.

A Aline, minha querida noiva, pelo grande incentivo durante o desenvolvimento deste trabalho e pela não cobrança das horas que a ela deveriam ser dedicadas.

À PUC-Campinas, pela bolsa de estudos, que me possibilitou a realização deste trabalho.

Ao Prof. Dr. José Oscar, meu orientador, por sua dedicação e paciência durante a realização deste trabalho, dons os quais somente verdadeiros sábios como ele os têm.

Dias, Mateus Pereira. A contribuição da Visualização da Informação para a Ciência da Informação. Dissertação (Mestrado em Ciência da Informação) - Pontifícia Universidade Católica de Campinas.

## RESUMO

As informações armazenadas em meios digitais são apresentadas aos seus usuários de diversas formas, graças aos recursos computacionais disponíveis na atualidade. Sob esse contexto, ampliou-se a disponibilização de informações na forma de imagens e gráficos, com o objetivo de facilitar a compreensão do usuário sobre algum conhecimento. Uma área que tem se preocupado com esse assunto é a da Visualização da Informação, cujo fim é o de potencializar a apropriação de informação ao usuário, por meio de recursos gráficos conhecidos como Estruturas de Visualização de Informação. Este trabalho visa a estudar o comportamento de tais estruturas disponíveis para a utilização eficiente pela Ciência da Informação. Inicialmente, oferece uma análise do referencial teórico sobre a área da Visualização da Informação, apresenta suas estruturas, características e reflexos no sistema cognitivo dos seus usuários. Finalmente, são apresentados, de forma detalhada, os tipos de estruturas de Visualização de Informações mais utilizados e as sugestões para o uso de cada um deles para a Ciência da Informação.

Palavras-chave: Ciência da Informação; Visualização da Informação; Interação Humano-Computador; Disseminação da Informação.

Dias, Mateus Pereira. The contribution of the Visualization of Information for Information Science. Dissertation (Information Science – Master degree) - Pontifícia Universidade Católica de Campinas.

# ABSTRACT

Digitally filed information is presented to its users in several different ways, thanks to computer resources available now. Under this context, the availability of information as images and graphics was increased to enable user's comprehension about something unknown. One field that has been concerned with this subject is the Visualization of Information, which aim is to potentialize the appropriation of information to the user by means of graphic resources known as Visualization of Information Structures. This work aims to study the behavior of such available structures for an efficient use by the Information Science. It initially offers an analysis of the technical referential about the Visualization of Information area, showing its structures, features and reflexes on the cognitive systems of its users. Finally, the most used types of Visualization of Information and the suggestions to their use at Information Science are presented in a detailed way.

Key Words: Information Science; Visualization of Information; Human-Computer Interaction; Information Dissemination.

# Índice de Figuras

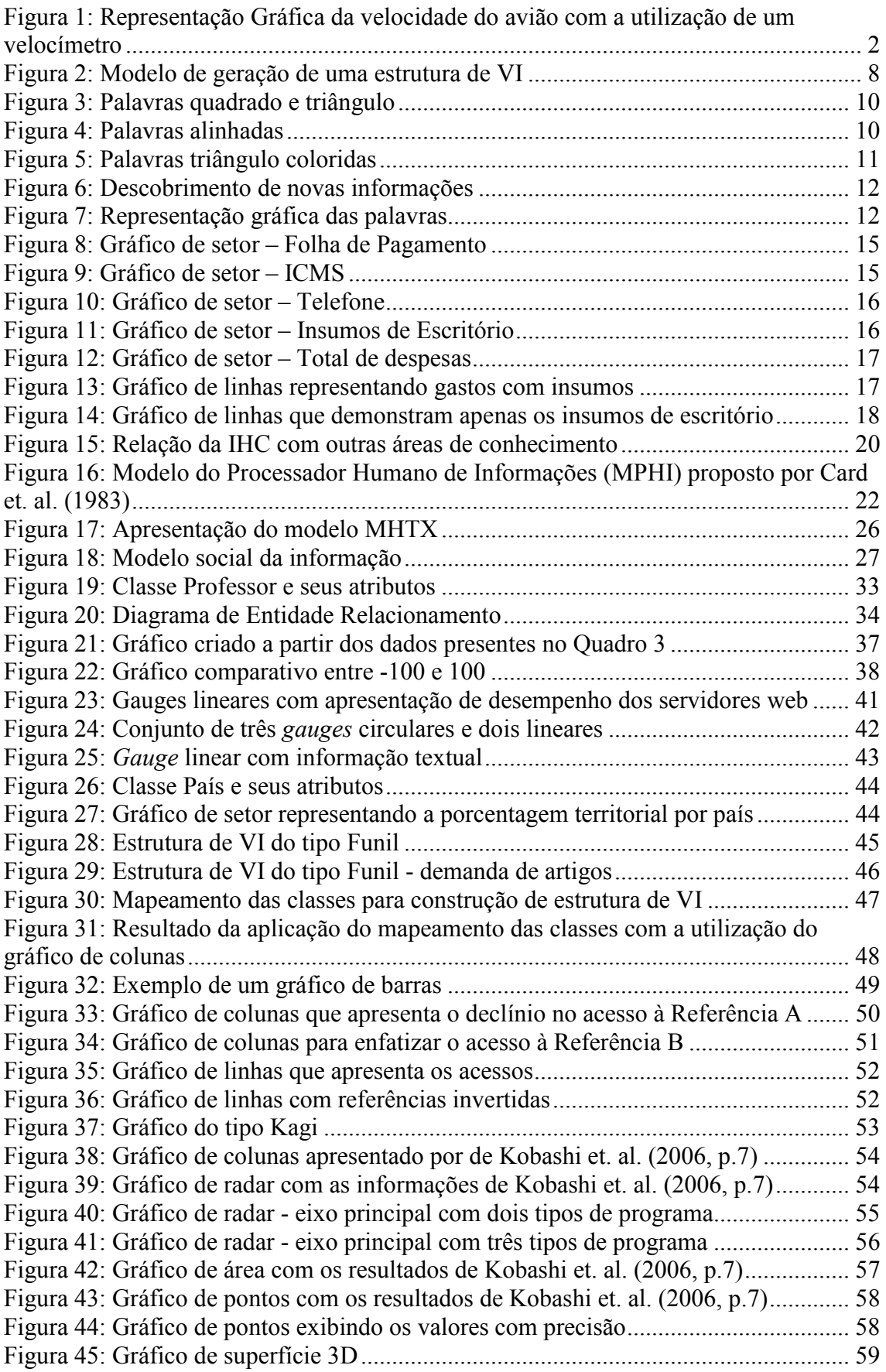

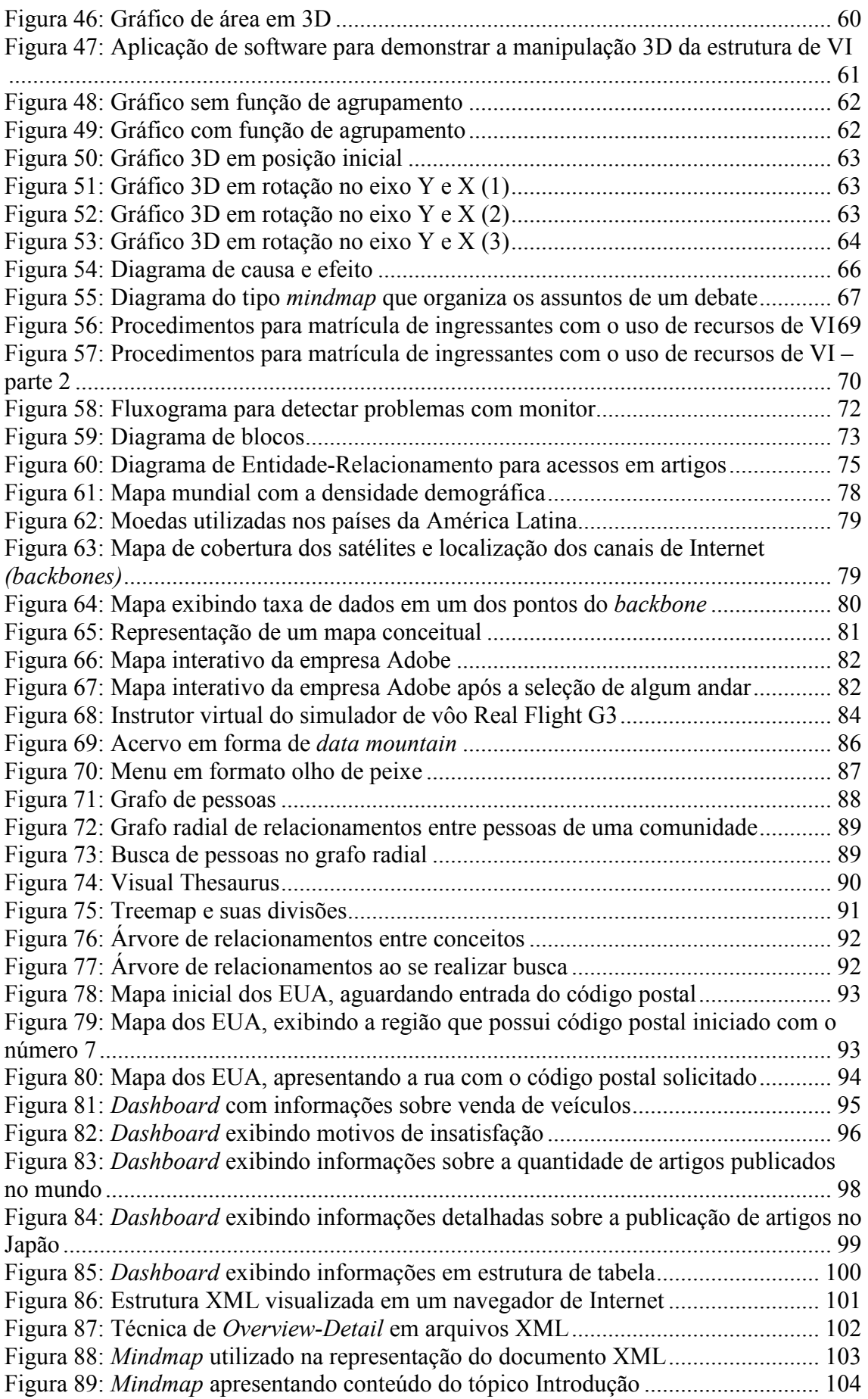

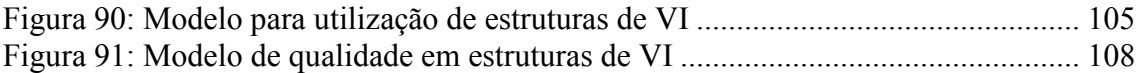

# Índice de Quadros

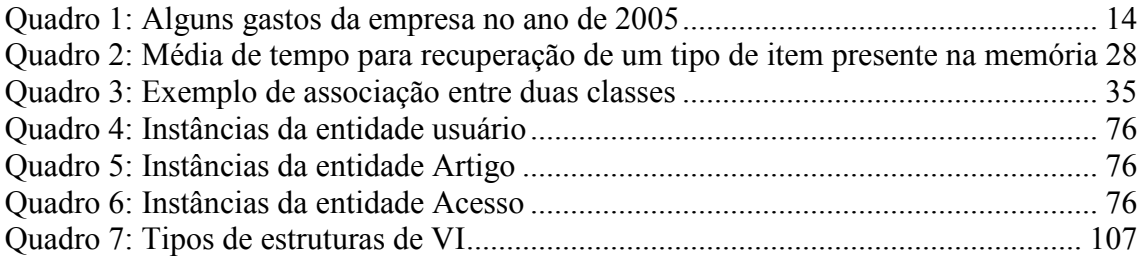

# **SUMÁRIO**

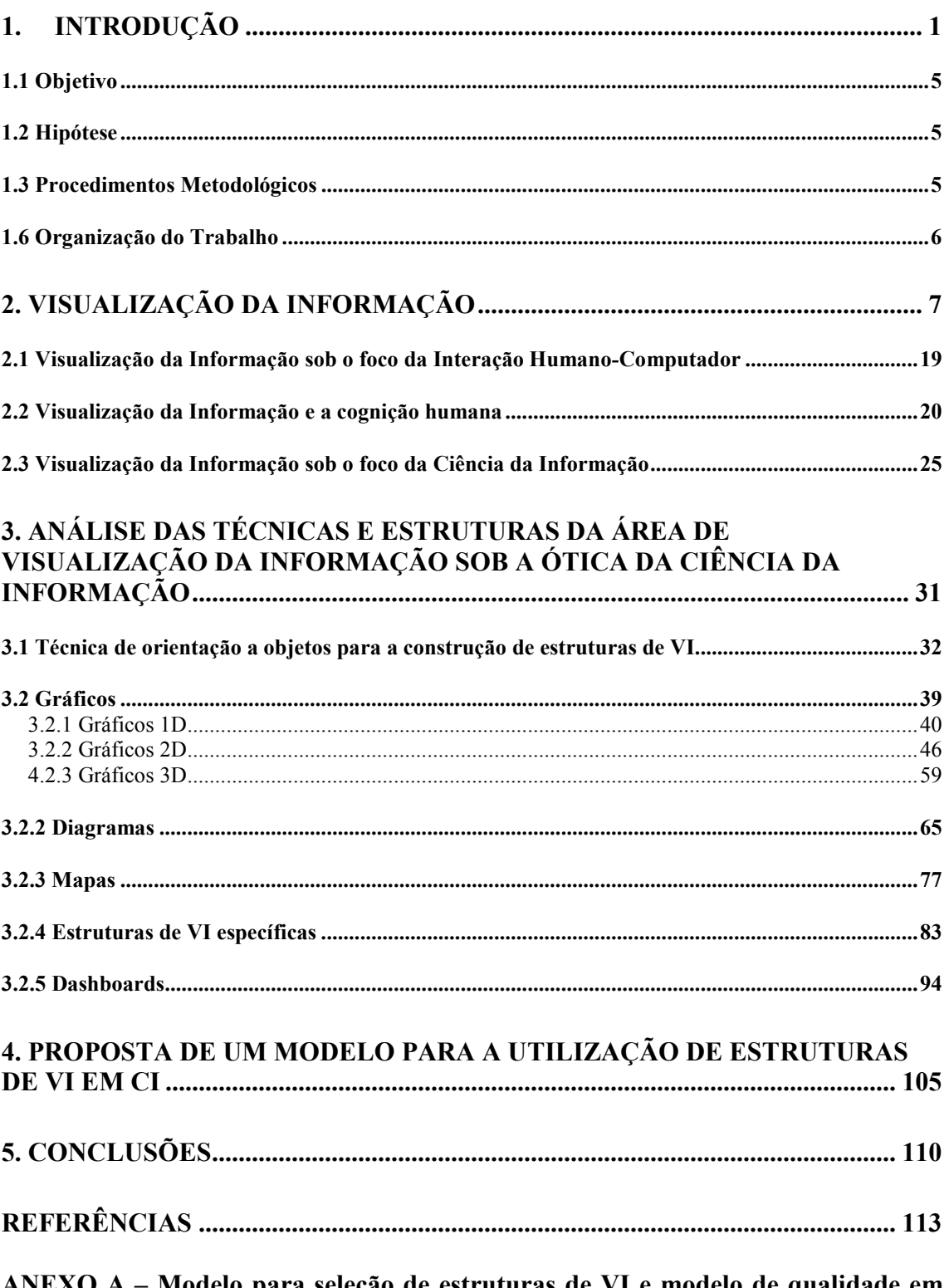

ANEXO A - Modelo para seleção de estruturas de VI e modelo de qualidade em estruturas de VI (em CD)

### 1. Introdução

As informações são apresentadas, geralmente, baseadas em um contexto histórico atendendo a um paradigma de escrita e linguagem. Há milênios, no Egito, seus habitantes utilizavam uma linguagem baseada em símbolos, os hieróglifos. Esse modelo de linguagem era composto por representações gráficas, figuras que expressavam alguma informação, e essas imagens, apresentadas em uma seqüência ou ordem, transmitiam uma mensagem. Muitos historiadores, ao estudarem essas figuras, a disposição e a ordem em que são apresentadas, descobrem novas informações a respeito do povo da época.

 Com o passar dos séculos, o modelo de escrita se transformou no utilizado nos dias atuais, baseado em caracteres, quando a seqüência desses caracteres forma um arranjo conhecido como palavra. Um conjunto de palavras constitui uma frase que tem, por objetivo, dar alguma informação, ou seja, transmitir uma mensagem que pode ser apresentada sob a forma textual escrita.

Softwares; sites na internet; desenhos; textos; imagens; vídeos e outros artefatos digitais sempre procuram transmitir informações aos seus usuários, porém, entre eles, há alguns que podem apresentá-las de uma forma rudimentar, não são entendidas pelo usuário. Algumas informações podem ser facilmente perceptíveis quando a mensagem é muito curta e objetiva, no entanto, na maioria dos casos, torna-se difícil extrair, claramente, informações críticas transmitidas sob a forma textual. Essa dificuldade foi encontrada nas áreas da Física e Química, ao se perceber que era necessário um complemento, sob a forma de desenho para entender fenômenos. Há muito tempo, já existia o que Ware (2004, p.1) chama, atualmente, de ciência da Visualização de Informações (VI).

Se um avião, em uma determinada velocidade, possui sério risco de pane, quando o piloto que o conduz chegar a ela, de alguma maneira, os painéis, que apresentam informação, devem expressar, ao máximo, que o avião pode sofrer algum dano. Ao imaginar-se essa situação, pode-se pensar na apresentação da informação ao piloto, conhecida como velocidade. Quando a informação é apresentada de forma

textual, em situação crítica, talvez o piloto não deduza que o avião sofre risco; pois, na informação textual, não são utilizados recursos gráficos de VI, que serão apresentados posteriormente.

Para ilustração, é possível observar as duas formas de apresentação da informação velocidade: na primeira, a mensagem apenas informa a velocidade do avião de forma textual; na segunda, faz-se uso dos recursos da área de VI, quando é possível se observar que a cor vermelha destaca que o avião pode sofrer riscos de pane a partir da velocidade de 700 km/h, e o risco pode se agravar quando chega a 1000 km/h.

Forma de apresentação textual:

Velocidade do Avião: 1000 km/h

Forma de apresentação gráfica:

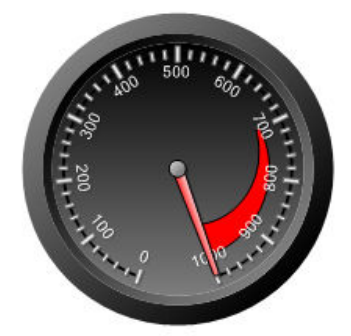

Figura 1: Representação Gráfica da velocidade do avião com a utilização de um velocímetro Fonte: Autor deste trabalho

Em muitos sistemas do dia-a-dia, digitais ou não, é possível notar a existência da VI. Nos telefones celulares, a VI está presente, por exemplo, no indicador de bateria desses equipamentos. Em geral, são figuras em forma de uma bateria, que indicam a carga do aparelho e, conforme a carga da bateria diminui, a figura vai se modificando, e o usuário consegue perceber, de forma mais fácil, a informação transmitida pela figura. Quando, porém, a carga da bateria está muito baixa, a figura, geralmente, muda de cor apresentando uma bateria vermelha. Para outros equipamentos menos sofisticados, o desenho que representa a bateria começa a piscar, chamando a atenção e informa ao usuário que é necessário recarregá-la o mais rápido possível. Dessa forma, a representação gráfica da informação, ao se utilizar de recursos de VI, contribui para que os usuários deduzam novas informações, a partir de um objeto gráfico, desenho, animação, ou seja, uma estrutura de VI.

Uma informação crítica apresentada de forma gráfica traz consigo um apelo de maior atenção por parte do consumidor, enquanto na apresentação puramente textual, o piloto do exemplo acima pode continuar a acelerar seu avião o que resultará em pane, visto que a informação textual não propicia elementos que despertem a cognição do profissional em relação ao problema. Dessa forma, pode-se observar que a apresentação de informações que utilizam recursos de VI é importante, uma vez que dá ênfase a certas situações críticas.

Buckland (1991) classifica a informação em três grupos: informação como processo; informação como conhecimento e informação como coisa. Esta se refere aos objetos que são considerados informativos em suas características físicas, como os documentos descritos ou representados por alguma forma física como o sinal, o texto ou a comunicação desses. Pode-se dizer que as estruturas de VI se inserem no grupo "informação como coisa", pois são objetos com a finalidade de transmitir informações diferentemente das formas convencionais como documentos ou textos.

Nesse sentido, um dos objetivos das estruturas de VI é a inclusão informacional de seus usuários. Na maioria dos casos, o oferecimento de imagens, figuras, estruturas gráficas e quaisquer outros recursos gráficos, com a finalidade de apresentar uma informação, produz a compreensão da mensagem transmitida, pois esta se torna mais natural e exige menos esforço cognitivo. Card et. al. (1983) relatam vários experimentos a fim de estudar a cognição dos usuários, quando se compara o tempo de reconhecimento cognitivo de estruturas gráficas e caracteres. Na modernidade, a VI conta com o uso das interfaces gráficas, presentes na maioria dos computadores atuais para apresentar suas estruturas, figuras e objetos de interação com o usuário.

Com o avanço da ciência da computação, é possível observar um aumento de tecnologias disponíveis para a apresentação de informações, através da utilização de gráficos digitais, animações, multimídia, figuras interativas, mapas interativos e muitas outras estruturas de VI com o objetivo de apoiar em algum contexto informacional. Quando se trata de oferecer informações armazenadas em bases de dados, BD e Thesaurus, deve-se pensar também no uso dos recursos computacionais para enriquecer a interpretação de informações por parte dos usuários. A fim de contribuir com tais

recursos, a VI tem por objetivo tornar a apresentação das informações, interativa e intuitiva, de forma que os conhecimentos presentes nas estruturas sejam apropriados de forma mais rápida pelo usuário.

Com relação às ferramentas digitais utilizadas pela CI, espera-se que estas sejam digitais não somente no sentido de converter um texto em papel em um texto eletrônico, mas também de oferecer recursos gráficos, por exemplo, na recuperação de informações, na administração do acervo e na utilização de recursos da VI que são, muitas vezes, inovadores, interativos e dinâmicos para os usuários.

Na atualidade, é possível, com o objetivo de sofisticar as ferramentas de CI, notar algumas aplicações de estruturas de VI, que possibilitam a melhoria na apresentação de informações, em busca de acelerar o processo de apropriação do conhecimento por parte do usuário, além de se apresentar, em cores agradáveis quando o usuário pode interagir com as estruturas conforme a sua vontade ou necessidade.

 Quando se faz referência à VI, deve-se atentar para a qualidade dos dados a serem apresentados por uma estrutura gráfica. É inútil focalizar esforços nas técnicas de VI se os dados brutos e os mecanismos de recuperação não conseguem extrair informação de qualidade para a posterior apresentação de forma gráfica. Nesse caso, seriam apresentadas estruturas de VI corretas, sofisticadas, porém de baixa confiabilidade, devido a informações incorretas. Convém, assim, ressaltar que uma das preocupações da área de VI é a qualidade dos dados que estão sendo trabalhados para a criação da estrutura informacional.

 Sob esse contexto, a apresentação de informações deve favorecer a percepção do usuário, e quando tal não ocorre, são necessárias uma avaliação das estruturas de VI que estão sendo apresentadas e a verificação dos motivos que restringem o seu entendimento. Para utilizar tais recursos na área da CI, é preciso realizar um levantamento das estruturas de VI disponíveis, suas características e aplicações, para que cumpram o seu papel que é o de auxiliar os usuários a perceberem informações desejadas de forma mais rápida e agradável. É a esse propósito que este trabalho pretende servir.

#### 1.1 Objetivo

 O objetivo deste trabalho é o estudo do comportamento de tipos de estruturas de VI, com o intuito de sugerir sua utilização em aplicações da área da CI como BD e Thesaurus.

Será apresentada uma classificação detalhada dos tipos das estruturas de VI disponíveis para uso, suas aplicações nas várias áreas de conhecimento e sugestões para a aplicação em ferramentas utilizadas pela CI.

#### 1.2 Hipótese

 Este trabalho baseia-se na hipótese de que a área de VI pode auxiliar a área de CI na apresentação de informações presentes em meio digital, utilizando estruturas gráficas com a finalidade de inclusão informacional e servir de acelerador no processo de apropriação de conhecimento por parte dos usuários.

 Como segunda hipótese, este trabalho visa mostrar que para cada situação existe um tipo adequado de estrutura de VI para representar as informações de forma a facilitar a compreensão do usuário. Nesse sentido, espera-se construir uma taxonomia para o uso de estruturas de VI de acordo com o tipo de informação a ser disseminada.

### 1.3 Procedimentos Metodológicos

 No início será realizada uma pesquisa exploratória com finalidade de apresentar a área de VI e verificar a pertinência de seu uso e auxílio à área da CI. Para isso será construído um referencial teórico que possibilite uma articulação entre a CI e a VI. Será necessária a análise de trabalhos científicos da área da CI que utilizam estruturas de VI para apresentar informações, como o de Kobashi et. al (2006).

 Em seguida, será realizado um levantamento das principais estruturas de VI para apresentação de informações em ferramentas utilizadas pela CI. Tal atividade terá como fonte de pesquisa a literatura especializada da área de VI e fontes eletrônicas das organizações que comercializam ferramentas consagradas pelo mercado corporativo de softwares para o desenvolvimento de estruturas gráficas, como Dundas, Software FX e Adobe.

Após a etapa de levantamento das estruturas de VI, elas serão analisadas e comparadas com as estruturas utilizadas em trabalhos científicos da área da CI para verificar a importância de conceitos de qualidade em VI, como apresentados em Nascimento & Ferreira (2005), além de observar o comportamento de cada estrutura na apresentação de informações. Durante essa fase da pesquisa, pretende-se sugerir aplicações das estruturas analisadas para a área da CI.

### 1.6 Organização do Trabalho

Este capítulo apresenta a introdução sobre a VI; o projeto a ser desenvolvido por meio do objetivo; as hipóteses da pesquisa e o método utilizado para a realização deste trabalho.

O capítulo dois define a área de Visualização da Informação, utilizando exemplos práticos sobre a importância das estruturas visuais na transmissão de informação. Além disso, apresenta alguns conceitos importantes sobre a cognição humana para esclarecer o benefício em se utilizar de estruturas gráficas para a transmissão de informações. Nesse sentido, são criadas algumas estruturas que possuem técnicas embutidas da área de VI, como cores e alinhamento.

O capítulo três mostra um conjunto de estruturas gráficas para a visualização de informações e suas principais características. Apresenta aplicações reais com o objetivo de fornecer informações suficientes sobre a escolha da estrutura conveniente à transmissão de informações em contextos específicos.

O capítulo quatro propõe dois modelos: o primeiro para a escolha de estruturas de VI de acordo com o tipo de informação a ser transmitida e o segundo apresenta aspectos de qualidade que uma estrutura de VI deve oferecer. Para a construção dos modelos foram reunidos os resultados obtidos da análise realizada pelo capítulo quatro.

Este trabalho se encerra com a apresentação das conclusões, na qual se faz uma análise de todas as informações produzidas pelos capítulos anteriores, com o objetivo de abordar e incentivar a aplicação de estruturas de VI na área da Ciência da Informação, enquanto instrumento de uso pelos profissionais da área.

### 2. Visualização da Informação

 Em alguns casos, para que se apresentem informações de forma gráfica, não é necessário o uso de recursos computacionais, o que é notado nos recursos de sinalização de trânsito, conhecidos, de forma popular, como placas de trânsito, que são representações gráficas, que informam alguma situação ao motorista, pelo uso da semiótica.

Além das placas de trânsito, pode se notar, também, que os semáforos e suas cores são recursos gráficos e expressam algumas informações que servem para a tomada de decisão do motorista em algumas situações. Todos esses recursos são formas simples e objetivas de se visualizar alguma informação, pois um motorista, ao conduzir um veículo, precisa de informações adicionais sobre o percurso em que se encontra. Essas informações, pois, são oferecidas a fim de orientar alguma decisão que, muitas vezes, é tomada em fração de segundos.

O avanço das tecnologias de informação, dos equipamentos de imagens em geral e dos computadores, assim, possibilita a construção de sistemas cada vez mais complexos, que podem oferecer informações mais precisas e ricas em relação a sua qualidade de apresentação, ao utilizarem recursos gráficos semelhantes aos do mundo real. Hoje, por exemplo, é possível aprender a pilotar um helicóptero aeromodelo apenas com o uso de um simulador de vôo fiel à realidade, que transmite a impressão de que o helicóptero do simulador é o equipamento real. Com tais recursos de computação, transmitem-se informações de forma agradável, interativas e próximas da realidade.

Usuários acessam, todos os dias, grandes volumes de informação, dentre elas, muitas se tornam irrelevantes e desnecessárias ao seu contexto de interesse. Dessa forma, a sobrecarga de informações é uma das principais preocupações na representação dos resultados obtidos por meio de mecanismos de busca e recuperação de informações. Há necessidade não só de uma análise seletiva anterior em relação às informações necessárias a serem obtidas, como também da qualidade dos dados a serem trabalhados para a representação em estruturas de VI.

A VI é definida por Freitas et. al. (2001), como uma área da Ciência que tem por objetivo o estudo das principais formas de representações gráficas para apresentação de informações, a fim de contribuir para o entendimento delas, bem como ajudar a percepção do consumidor a fim de deduzir novos conhecimentos baseados no que está sendo apresentado. É uma ciência que combina aspectos de computação gráfica, interação humano-computador, cartografia e mineração de dados.

> "Resumidamente, as técnicas de VI buscam representar graficamente os dados de um determinado domínio de aplicação de modo que a representação visual gerada explore a capacidade de percepção do homem e este, a partir das relações espaciais exibidas, interprete e compreenda as informações apresentadas e, finalmente deduza novos conhecimentos." (Freitas et. al. 2001, p. 144).

Tal área de conhecimento obteve destaque após o surgimento das interfaces gráficas presentes, nos dias atuais, nos computadores, o que possibilita a construção das estruturas de apresentação de informações. No entanto, Ware (2004) descreve a VI como uma ciência que está presente desde a necessidade anterior das áreas de Física e Química para representar fenômenos em esquemas, desenhos e esboços.

Card et. al. (1999) propõem um modelo para a criação de estruturas de VI, na Figura 2, de forma adaptada.

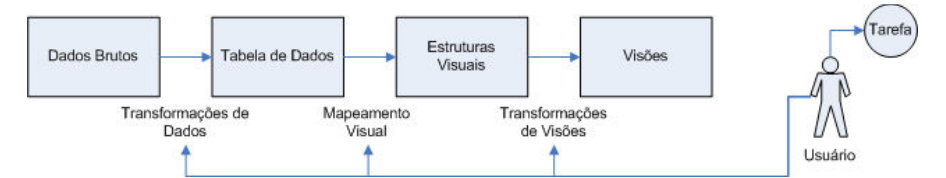

Figura 2: Modelo de geração de uma estrutura de VI Fonte: Card. et. al. (1999) adaptado pelo autor.

A concepção de estruturas de VI é iniciada pela organização dos dados brutos em uma tabela de dados, chamada de entidade, a partir da qual, constrói-se uma estrutura visual a fim de representar as informações presentes na entidade, como: gráficos de barra, setores, diagramas, esquemas e mapas. Para tal, é realizada uma transformação dos atributos de entidade (tabela de dados) para formas gráficas espaciais

representativas, para a obtenção de uma estrutura visual, uma imagem, que acione o sistema perceptivo do usuário. Este pode manipular a estrutura visual de várias maneiras (transformações de visões), ou seja, criam-se as visões que permitem ao usuário observar as estruturas visuais sob algum enfoque em específico e tomar alguma decisão ou realizar alguma ação (Tarefa). De acordo com Card et. al. (1983), o sistema perceptivo entra em funcionamento quando o usuário observa a estrutura visual, recebe informações pelo seu órgão de visão, inicia o processamento cognitivo que permite a interpretação da estrutura gráfica e, também, a inferência de novos conhecimentos.

As informações apresentadas são transformadas a partir de dados brutos armazenados, por exemplo, em um banco de dados, posteriormente refinados e organizados. Por fim, são criadas imagens gráficas que possibilitam uma análise interativa das informações.

 A palavra visualizar está intimamente relacionada a transformar o abstrato em imagens que podem ser modelos mentais ou estruturas gráficas reais. Contudo, o objetivo maior é auxiliar no entendimento de algum assunto que, sem uma visualização, exigirá maior esforço e/ou tempo para ser compreendido.

 Card et. al (1983) apresenta, em seus experimentos, a capacidade de captação de informações em um determinado período pelo órgão de visão. Este é treinado para reconhecer imagens de forma mais rápida do que palavras que as descrevem.

 Para compreender a importância do sentido de visualização e da validade do modelo de VI, apresentado por Card. et. al. (1999), o autor deste trabalho construiu estruturas de VI que, passo a passo, permitem observar diferenças importantes que uma estrutura específica pode causar em alguns contextos. Tais exemplos foram fundamentados nos experimentos de Card et. al. (1983) com a cognição humana.

A primeira figura do exemplo, Figura 3, mostra dois tipos de palavras, dentre elas, a palavra quadrado e a palavra triângulo. Pode-se imaginar, assim, a seguinte questão: Quantas palavras triângulo existem nessa estrutura?

| quadrado quadrado<br>quadrado<br>quadrado                      |
|----------------------------------------------------------------|
| quadrado quadrado<br>quadrado<br>quadrado                      |
| quadrado quadrado<br>quadrado<br>quadrado                      |
| quadrado quadrado<br>quadrado<br>triångulo                     |
| quadrado quadrado<br>quadrado                                  |
| quadrado<br>quadrado quadrado<br>quadrado                      |
| quadrado<br>quadrado quadrado<br>quadrado                      |
| quadrado<br>quadrado quadrado<br>quadrado                      |
| quadrado<br>quadrado quadrado<br>quadrado                      |
| quadrado<br>quadrado                                           |
| quadrado quadrado<br>quadrado<br>quadrado quadrado<br>quadrado |
| quadrado<br>quadrado                                           |
| quadrado quadrado<br>quadrado<br>quadrado                      |
| quadrado quadrado<br>quadrado                                  |
| quadrado quadrado<br>quadrado<br>quadrado                      |
| quadrado quadrado<br>quadrado<br>quadrado                      |
| quadrado quadrado<br>quadrado<br>quadrado                      |
| quadrado quadrado<br>quadrado<br>triångulo                     |
| quadrado quadrado<br>quadrado<br>quadrado                      |
| quadrado quadrado<br>quadrado<br>quadrado                      |
| quadrado quadrado<br>quadrado<br>quadrado                      |
| quadrado quadrado<br>quadrado<br>quadrado                      |
| quadrado quadrado<br>quadrado<br>quadrado                      |
| quadrado quadrado<br>quadrado<br>quadrado                      |
| quadrado quadrado<br>quadrado<br>quadrado                      |
| quadrado quadrado<br>quadrado<br>quadrado                      |
| quadrado quadrado<br>quadrado<br>quadrado                      |
| quadrado quadrado<br>quadrado<br>quadrado                      |
| quadrado quadrado<br>quadrado<br>quadrado                      |
| quadrado quadrado<br>quadrado<br>quadrado                      |
| quadrado quadrado<br>quadrado<br>quadrado                      |
| quadrado quadrado<br>quadrado<br>quadrado                      |
| quadrado quadrado<br>quadrado<br>quadrado                      |
| quadrado quadrado<br>triângulo<br>quadrado                     |
| quadrado quadrado<br>quadrado<br>quadrado                      |
| quadrado quadrado<br>quadrado<br>auadrado                      |
| australia oberbeito diadrado<br>quadrado                       |

Figura 3: Palavras quadrado e triângulo Fonte: Autor deste trabalho

Durante um tempo t, constata-se que existem três palavras triângulo. Nota-se, na figura acima, que as palavras são apresentadas de forma desalinhada. Ao se repetir a mesma experiência com a Figura 4, é possível obter um menor tempo de busca da palavra triângulo e um melhor desempenho na busca.

|                                                                 | quadrado quadrado quadrado quadrado quadrado quadrado quadrado  |  |  |  |
|-----------------------------------------------------------------|-----------------------------------------------------------------|--|--|--|
|                                                                 | quadrado quadrado quadrado quadrado quadrado quadrado triângulo |  |  |  |
|                                                                 | quadrado quadrado quadrado quadrado quadrado quadrado quadrado  |  |  |  |
| quadrado quadrado quadrado quadrado quadrado quadrado quadrado  |                                                                 |  |  |  |
|                                                                 | quadrado quadrado quadrado quadrado quadrado quadrado quadrado  |  |  |  |
|                                                                 | quadrado quadrado quadrado quadrado quadrado quadrado quadrado  |  |  |  |
|                                                                 | quadrado quadrado quadrado quadrado quadrado quadrado quadrado  |  |  |  |
|                                                                 | quadrado quadrado quadrado quadrado quadrado quadrado quadrado  |  |  |  |
|                                                                 | quadrado triângulo quadrado quadrado quadrado quadrado quadrado |  |  |  |
|                                                                 | quadrado quadrado quadrado quadrado quadrado quadrado quadrado  |  |  |  |
|                                                                 | quadrado quadrado quadrado quadrado quadrado quadrado quadrado  |  |  |  |
| quadrado quadrado quadrado quadrado quadrado quadrado quadrado  |                                                                 |  |  |  |
| quadrado quadrado quadrado quadrado quadrado triângulo quadrado |                                                                 |  |  |  |
|                                                                 | quadrado quadrado quadrado quadrado quadrado quadrado quadrado  |  |  |  |
|                                                                 | quadrado quadrado quadrado quadrado quadrado quadrado quadrado  |  |  |  |
|                                                                 | quadrado quadrado quadrado quadrado quadrado quadrado quadrado  |  |  |  |
|                                                                 | quadrado quadrado triângulo quadrado quadrado quadrado quadrado |  |  |  |
| quadrado quadrado quadrado quadrado quadrado quadrado quadrado  |                                                                 |  |  |  |
|                                                                 |                                                                 |  |  |  |

Figura 4: Palavras alinhadas Fonte: Autor deste trabalho

O tempo de busca da palavra triângulo se reduz devido ao alinhamento das palavras, e a cognição humana passa a comparar padrões, diferentemente da Figura 3, em que não se tem um padrão de alinhamento. Alguns leitores passam a verificar, muitas vezes, somente a primeira letra da palavra. Se a palavra iniciar com t, significa que tem grande chance de ser a palavra triângulo. Pode Pode-se dizer que o alinhamento entre que tem grande chance de ser a palavra triângulo. Pode-se dizer que o alinhamento entre<br>as palavras é um importante recurso utilizado pela VI para a comparação de padrões entre as partes observadas de uma estrutura.

Ao repetir a questão anterior, agora aplicada na Figura 5, é possível notar, com facilidade, a presença das palavras triângulo através do uso de dois recursos da VI: saturação da cor e alinhamento.

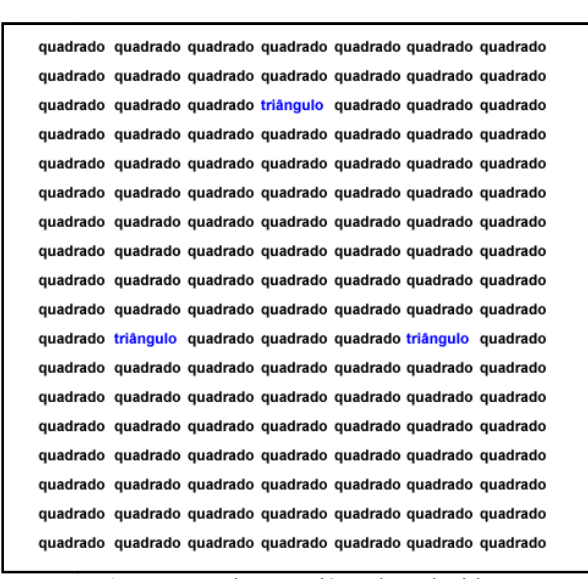

Figura 5: Palavras triângulo coloridas Fonte: Autor deste trabalho

 Dessa forma, pode-se destacar a importância de alguns recursos matemáticos na apresentação de informações, que são o alinhamento e a saturação da cor. A partir da Figura 5, há também, a percepção do papel da VI na descoberta de novas informações e Figura 5, há também, a percepção do papel da VI na descoberta de novas informações e<br>conhecimentos que estão embutidos na estrutura apresentada. Como se observa na Figura 5, pode-se tomar por base a nova informação: cada palavra triângulo representa um vértice de um triângulo gráfico. Nesse sentido, caso se tracem três segmentos de Figura 5, pode-se tomar por base a nova informação: cada palavra triângulo representa<br>um vértice de um triângulo gráfico. Nesse sentido, caso se tracem três segmentos de<br>reta, ligando-se os vértices, obter-se-á um triângul entende-se que as representações gráficas utilizadas pela VI procuram fornecer a informação desejada (quantas palavras triângulo) e o levantamento de novas informações, à medida do possível, aplicadas ao contexto em que a estrutura gráfica é inserida.

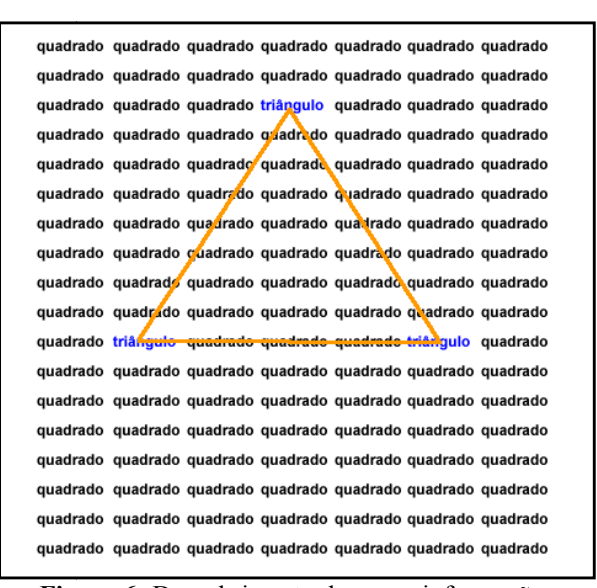

Figura 6: Descobrimento de novas informações Fonte: Autor deste trabalho

Para finalizar a experiência, foi construída uma imagem ( (Figura 7) representando, realmente, os padrões das palavras, ou seja, a palavra quadrado foi trocada pela figura quadrado, e a palavra triângulo, pela figura triângulo. Finalmente, nota-se a presença real da VI em uma estrutura que se utiliza de recursos gráficos para representar triângulos e quadrados; foi inserida, também, uma circunferência, de forma proposital, para se deduzirem novos conhecimentos acerca da estrutura, na dependência do contexto da aplicação. A saturação das cores estimula a percepção humana na diferenciação nos padrões dos quadrados em relação aos triângulos.

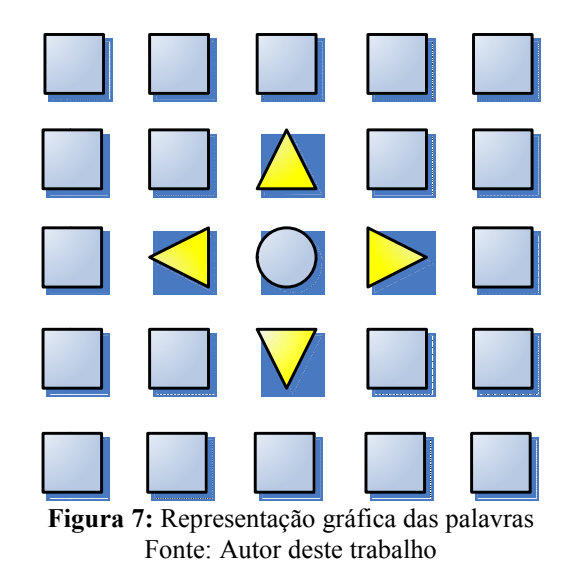

Para ilustrar a importância do contexto onde a estrutura de VI é aplicada, o autor deste trabalho efetuou um experimento que tomou por base dois profissionais: um que trabalha com desenvolvimento de jogos (games), e outro, de matemática da área de geometria. Fez-se a mesma pergunta aos dois: Quantos triângulos existem na Figura 7? Prontamente, os sujeitos responderam, de forma correta, que havia quatro triângulos. Quando se fez a pergunta: Ao analisar-se a figura, é possível extrair informações interessantes pertinentes a sua área de conhecimento? Dessa vez, obtiveram-se duas respostas aplicadas aos diferentes contextos. O professor respondeu que os triângulos representados eram eqüiláteros, possuíam a mesma medida de ângulo em seus vértices e a figura era simétrica, ou seja, se cortada ao meio, cada parte da figura era espelho da outra respectivamente. O profissional de desenvolvimento de jogos respondeu que a disposição espacial dos triângulos e da circunferência ao meio, representava os botões de um controle (conhecido também como joystick), onde cada triângulo representa uma direção utilizada nos jogos.

 Com as deduções dos profissionais consultados, houve a possibilidade de destacar a importância que a VI tem a oferecer a qualquer área de conhecimento. As deduções mostram que uma representação gráfica, a fim de transmitir alguma informação, pode ter significados nela introduzidos que dependem da cognição e do contexto aos quais são aplicadas para a percepção de novos conhecimentos em relação ao que a figura se propõe a apresentar.

Buscou-se, nesse experimento, ressaltar algumas definições como a importância do sentido de visualização e a velocidade observada em reconhecer os padrões. Notouse, desse modo, que uma estrutura de VI pode trazer consigo novas informações pertinentes ao contexto em que o usuário está inserido, além de exibir o processo proposto por Card et. al. (1999) de forma objetiva e prática.

Na maioria dos mecanismos atuais de busca estão presentes alguns problemas similares aos apresentados no exemplo anterior, quando são apresentados muitos resultados da pesquisa desejada (em forma de texto) e há pouca ênfase na palavrachave, pesquisada de forma gráfica. Se tais mecanismos utilizassem algum recurso de VI, como a saturação das cores para apresentar informações, procuradas e recuperadas, mesmo de forma textual destacada, seria um avanço em relação ao processo de visualização de informações que, no futuro, propõe-se a utilizar estruturas de VI para apresentar resultados de busca a fim de orientar o usuário para a informação desejada.

 Antes de aprofundar os conceitos de VI, é importante a aplicação de um exemplo real do uso efetivo de uma estrutura de gráfico para representar informações. No exemplo a seguir, é notória uma diferença entre as representações da mesma informação e a descoberta de novos conhecimentos de forma mais eficaz e intuitiva.

 O Quadro 1, resultado de dados pesquisados pelo autor deste trabalho, apresenta os gastos de uma empresa real, denominada alfa, de pequeno porte, fabricante de biquínis na cidade de Americana-SP.

| Meses      | <b>Folha de Pagamento</b> | <b>ICMS</b>   | <b>Telefone</b> | <b>Insumos</b><br>escritório | <b>Total</b>  |
|------------|---------------------------|---------------|-----------------|------------------------------|---------------|
| Jan        | R\$ 10,000.00             | R\$ 30,000.00 | R\$ 3.000.00    | R\$ 500.00                   | R\$43.500.00  |
| Fev        | R\$ 10,000.00             | R\$ 15,000.00 | R\$ 1.000.00    | R\$ 350.00                   | R\$ 26.350.00 |
| <b>Mar</b> | R\$ 10,000.00             | R\$ 15,000.00 | R\$ 1.000.00    | R\$ 350.00                   | R\$ 26.350.00 |
| <b>Abr</b> | R\$ 10,000.00             | R\$ 1.000.00  | R\$ 500.00      | R\$ 200,00                   | R\$ 11.700.00 |
| <b>Mai</b> | R\$ 10,000.00             | R\$ 2.000.00  | R\$ 500.00      | R\$ 200.00                   | R\$ 12,700.00 |
| Jun        | R\$ 10,000.00             | R\$ 1.000.00  | R\$ 1.000,00    | R\$ 250.00                   | R\$ 12.250,00 |
| Jul        | R\$ 10,000.00             | R\$ 1.000.00  | R\$ 300.00      | R\$ 250.00                   | R\$ 11.550.00 |
| Ago        | R\$ 20,000.00             | R\$ 1.000.00  | R\$ 100.00      | R\$ 250.00                   | R\$ 21.350,00 |
| <b>Set</b> | R\$ 10,000.00             | R\$ 1.000.00  | R\$ 200.00      | R\$ 250.00                   | R\$ 11.450.00 |
| Out        | R\$ 10,000.00             | R\$ 2.000.00  | R\$ 200.00      | R\$ 250.00                   | R\$ 12.450.00 |
| <b>Nov</b> | R\$ 10,000.00             | R\$ 5.000.00  | R\$400.00       | R\$ 350.00                   | R\$ 15.750.00 |
| <b>Dez</b> | R\$ 20,000.00             | R\$ 12,000.00 | R\$ 1.000.00    | R\$400.00                    | R\$ 33,400.00 |

Quadro 1: Alguns gastos da empresa no ano de 2005 Fonte: Autor deste trabalho, com base nas informações da empresa alfa

 Os usuários dessa planilha de gastos estavam acostumados a criar gráficos de setor, popularmente conhecidos como "pizza", para interpretar os resultados que, simplesmente, exibiam a distribuição dos valores cada tipo de insumo separadamente em cada estrutura, conforme as figuras 8, 9, 10, 11 e 12.

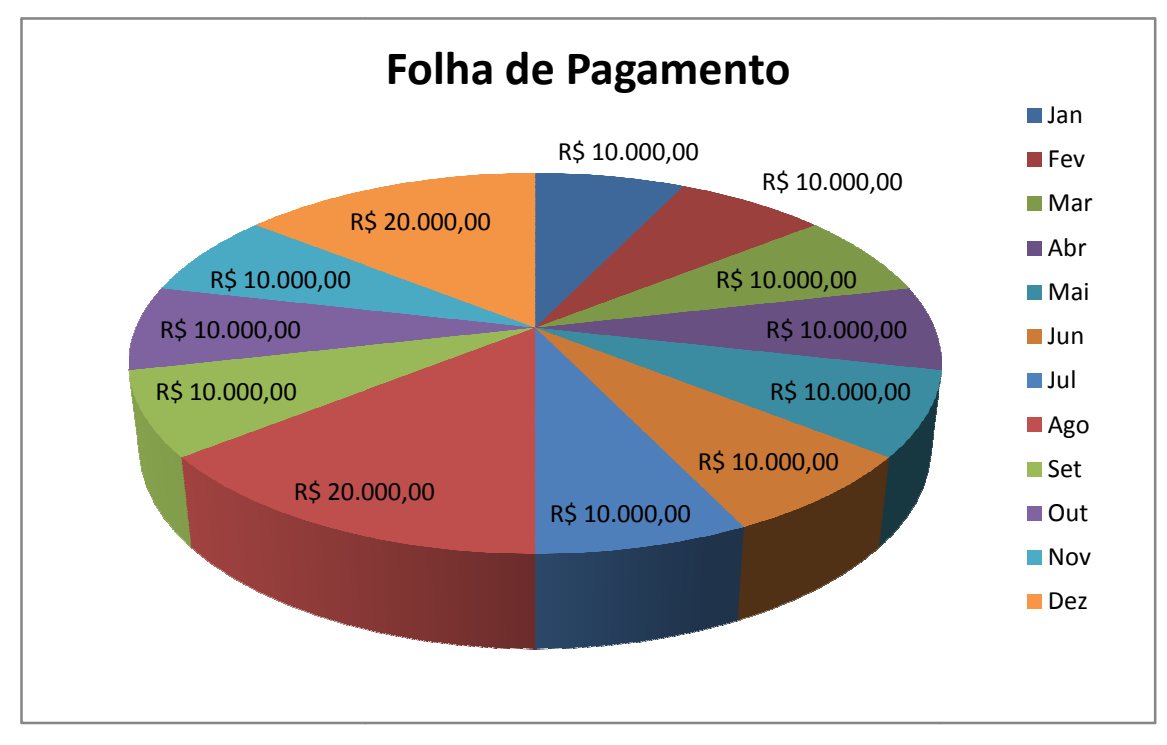

Figura 8: Gráfico de setor – Folha de Pagamento Fonte: Autor deste trabalho

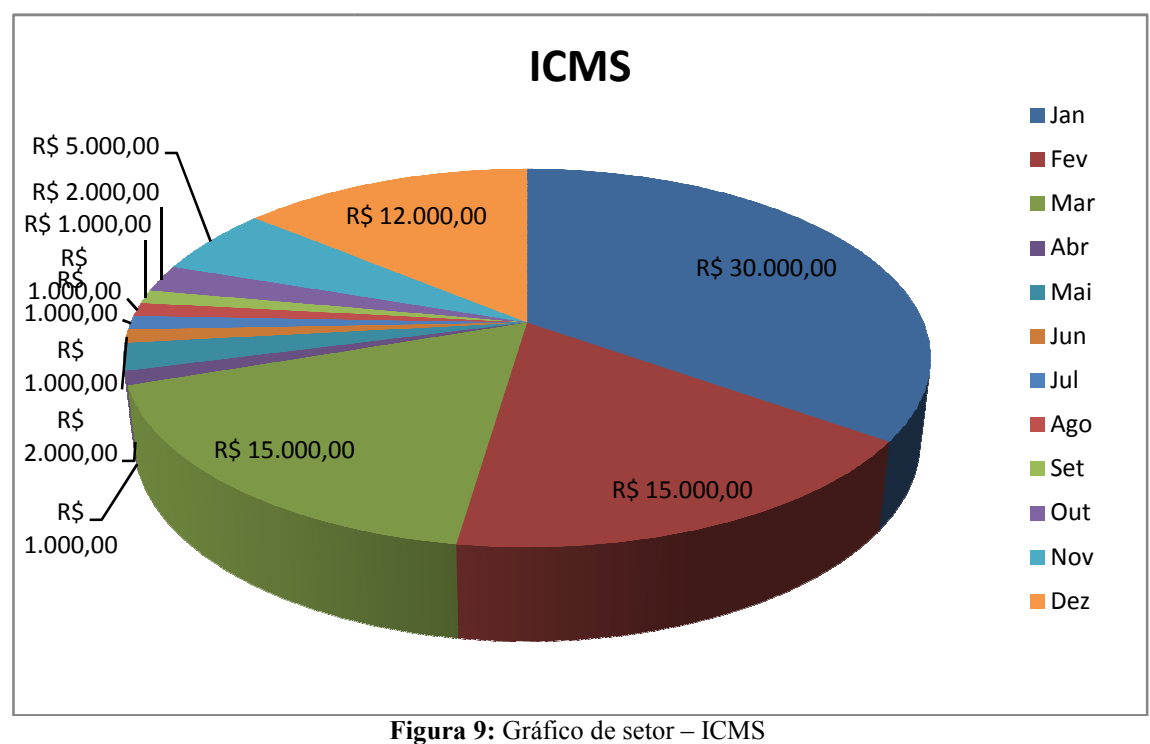

Fonte: Autor deste trabalho

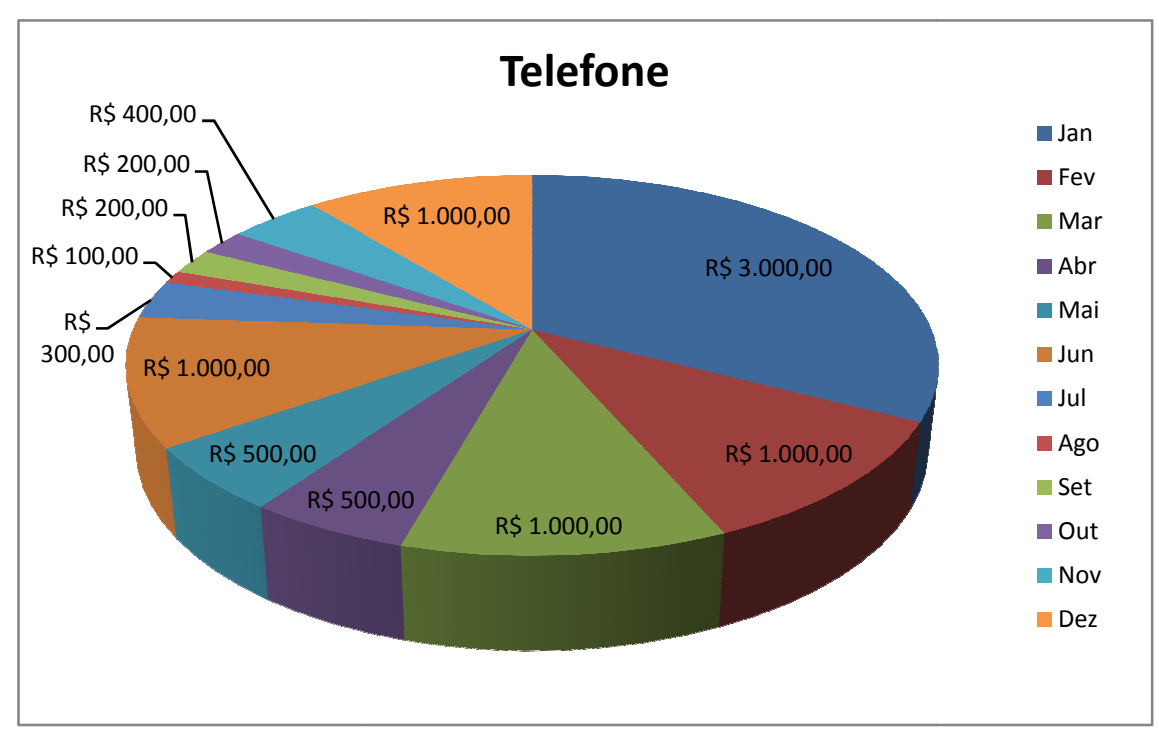

Figura 10: Gráfico de setor – Telefone Fonte: Autor deste trabalho

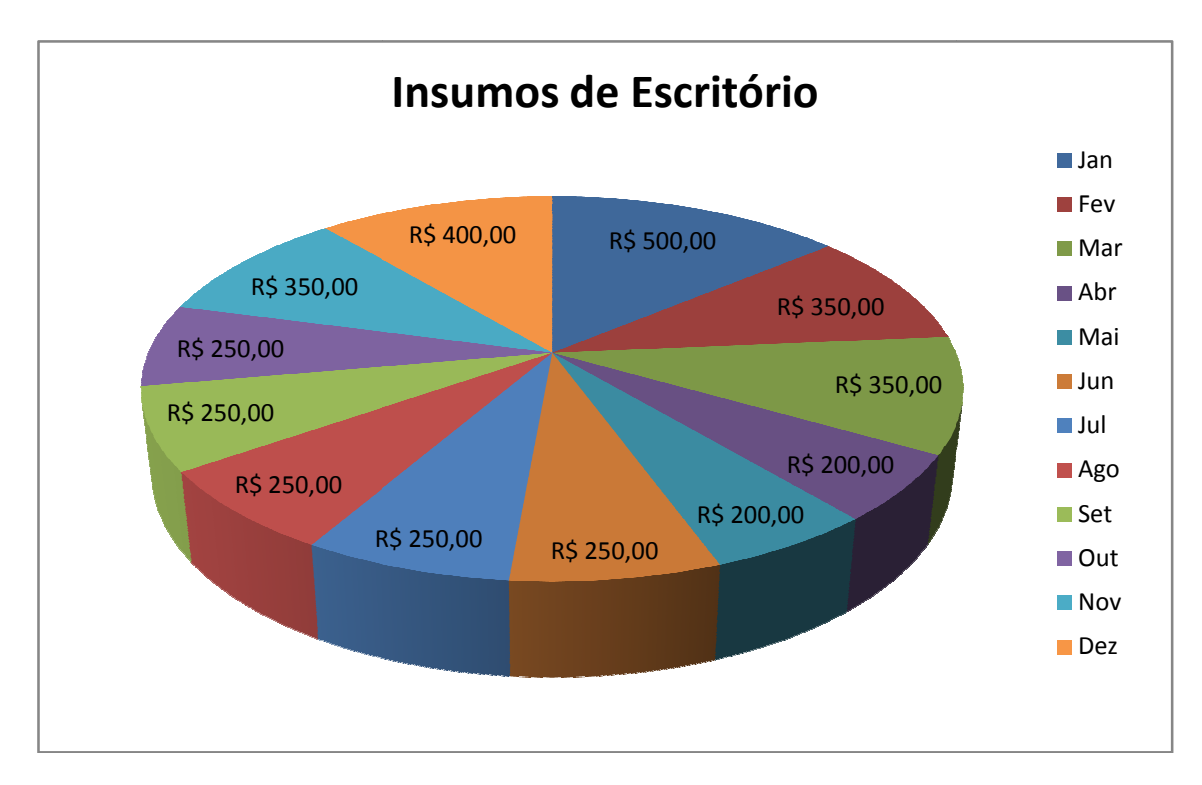

Figura 11: Gráfico de setor – Insumos de Escritório Fonte: Autor deste trabalho

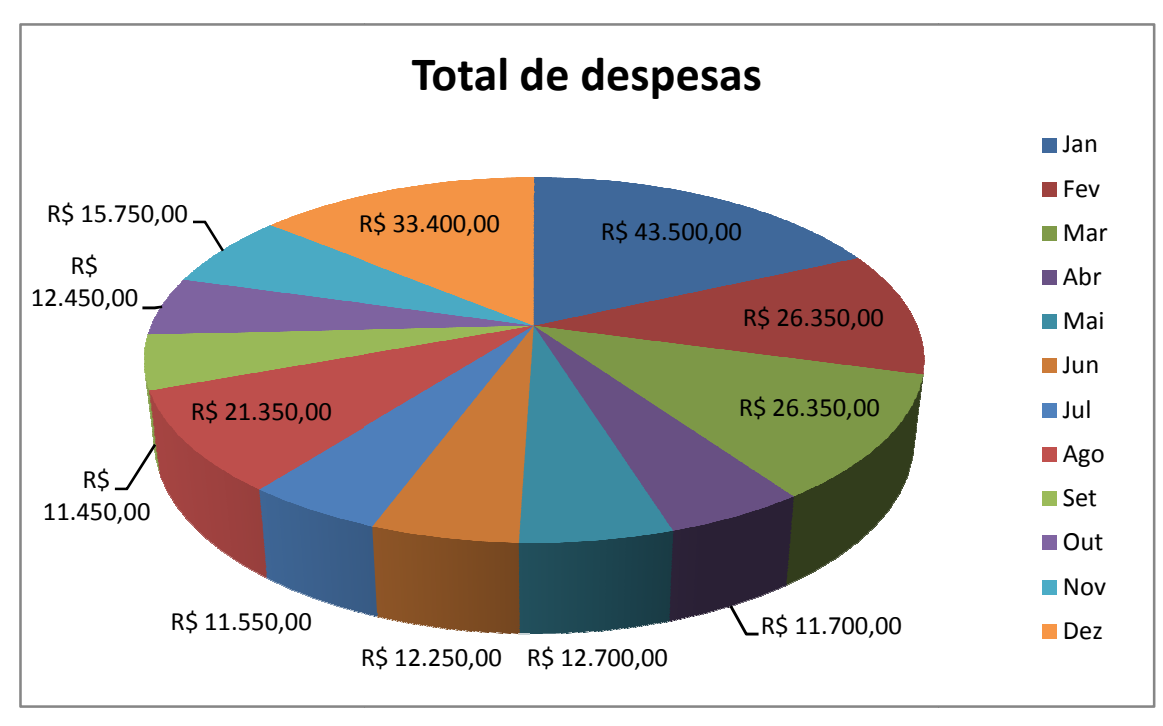

Figura 12: Gráfico de setor – Total de despesas Fonte: Autor deste trabalho

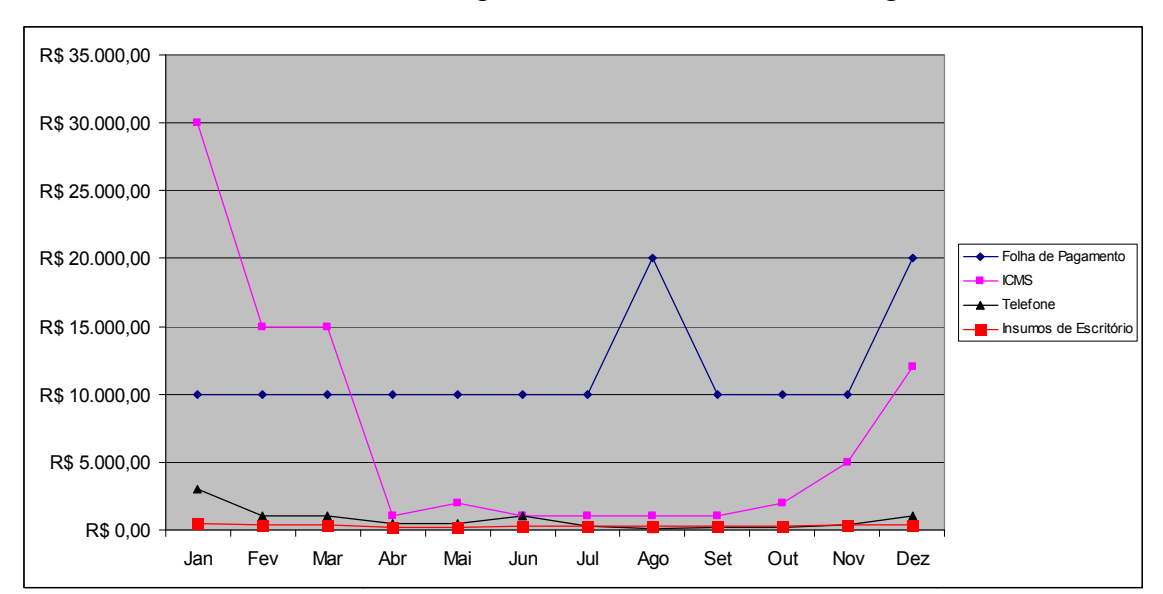

Construiu-se, como alternativa, um gráfico de linhas, conforme a Figura 13:

Figura 13: Gráfico de linhas representando gastos com insumos Fonte: Autor deste trabalho

A apresentação desse gráfico possibilitou perceber e extrair informações complementares na estrutura gráfica, que não são facilmente notadas com a apresentação dos dados em quadro, nem em gráfico do tipo setor. Ao analisar o gráfico apresentação dos dados em quadro, nem em gráfico do tipo setor. Ao analisar o gráfico<br>apresentado pela Figura 13, os gestores perceberam que, no mês de Janeiro, o gasto com impostos do tipo ICMS (Imposto sobre Circulação de Mercadorias Interestaduais) se

mostrou elevado por ser um mês em que a empresa vendeu muitos biquínis para outros estados, onde o produto é tributado por tal imposto. À medida que a empresa teve um aumento de vendas, no verão, houve um aumento significativo da tributação que acompanhou proporcionalmente o crescimento. Quando apresentada essa estrutura, aparentemente, a empresa demonstra não ter gastos com insumos de escritório, o que não representa a realidade, pois estes são apresentados e exibidos à medida que se usa um recurso denominado Overview-Detail, onde, basicamente, enfoca-se uma variável da estrutura que apresenta as informações com possibilidade de visualizar melhor um determinado aspecto, informação ou conceito que a estrutura pretende apresentar.

De acordo com Card et. al. (1999), a definição de Overview-Detail é responsável por oferecer ao usuário um mecanismo em que ele possa navegar, sistemicamente, na estrutura, na relação todo-parte, quando se pretende comparar uma variável com outras e, também, quando se deseja observar uma variável exclusiva. De forma geral, funciona como uma aproximação/redução, em que se possa visualizar a estrutura sob um ponto de vista ou sobre a forma geral de apresentação.

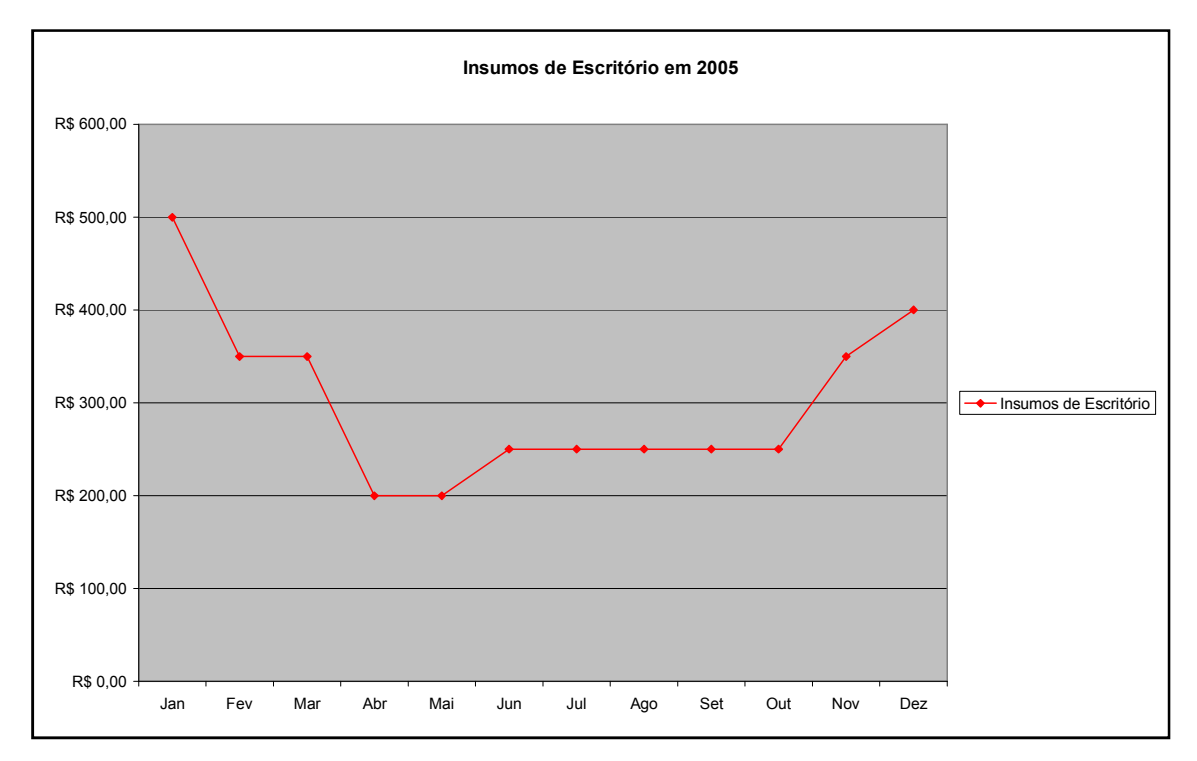

Figura 14: Gráfico de linhas que demonstram apenas os insumos de escritório Fonte: Autor deste trabalho

 Como exemplificado acima, na estrutura de VI, apresentada pela Figura 14, é possível definir um detalhamento (Detail) sobre um tipo de gasto desejado como os Insumos de Escritório, representado de forma detalhada e particularizada, ao demonstrar-se que houve um gasto com insumos de escritório, o que torna claro que essa informação não é apresentada de forma correta na Figura 13, uma vez que se trata de um Overview de todos os tipos de gasto.

 No entanto, algumas visualizações podem não ser úteis ao usuário. Desse modo, é importante definir alguns conceitos ligados à área de VI para a construção de estruturas que, quando apresentadas, possuam pertinência e cumpram o seu papel inicial que é o de informar, de forma clara, o usuário sobre algum assunto, além de estimular sua percepção em descobrir novas informações e construir conhecimento à medida que se manipule a figura.

 Ademais, é importante abordar dois conceitos: expressividade e efetividade, apresentados em Nascimento & Ferreira (2005). Uma estrutura de visualização de informação expressiva é a que mostra todos os dados de interesse do usuário de forma pertinente e nenhum acessório ou dado, a mais, fora do contexto. Já a efetividade tem por objetivo analisar a facilidade de se compreenderem os dados apresentados pela estrutura, ou seja, uma visualização é efetiva à medida que o usuário consiga perceber seu propósito de forma a não induzir a erros de interpretação. Conforme citado anteriormente, a visualização, proposta na Figura 13, é expressiva, visto que possui dados relevantes para a análise do gestor da empresa, apesar de oferecer um baixo grau de efetividade, o que causa uma percepção inadequada acerca dos insumos de escritórios que não são nulos, como é demonstrado pela linha vermelha e mais bem visualizado na Figura 14.

### 2.1 Visualização da Informação sob o foco da Interação Humano-Computador

A VI está ligada a uma área da ciência que estuda os comportamentos do usuário no uso de interfaces de uma aplicação de software, denominada Interação Humano-Computador (IHC). Para prosseguir no entendimento da VI, é necessário conhecer, de forma geral, o que é IHC e onde é aplicada.

A área de IHC surgiu, de forma mais efetiva, com as interfaces gráficas, para a interação do ser humano com aplicações de software, que são as mais comuns nos dias atuais e, de forma notória, as mais utilizadas. As interfaces gráficas surgiram, aproximadamente, em meados da década de 80 e, na atualidade, com recursos de computação gráfica, é possível construir softwares com interfaces ricas, cercadas de recursos gráficos, como: cores; efeitos; brilho; luminosidade; componentes de interfaces como botões; menus e ícones.

A IHC é definida, segundo Rocha & Baranauskas (2003), como uma disciplina preocupada com o design, avaliação e implementação de sistemas computacionais interativos para uso humano e com o estudo dos principais fenômenos ao redor deles. Para um entendimento facilitado das relações com as outras áreas, foi criada uma estrutura de VI do tipo *mindmap<sup>1</sup>*, apresentado na Figura 15.

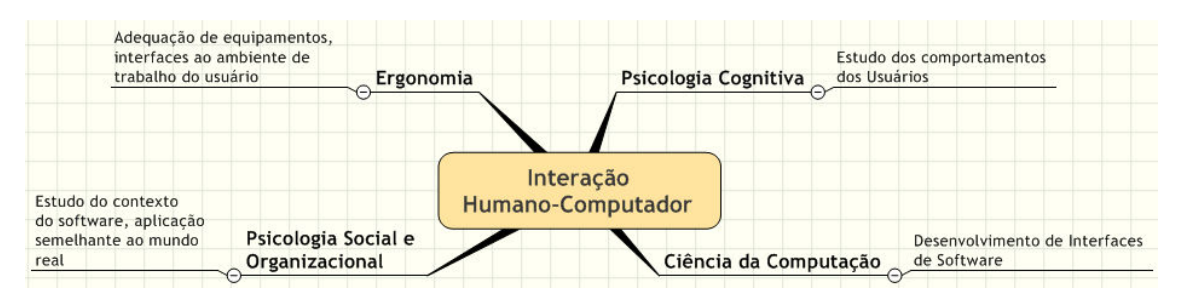

Figura 15: Relação da IHC com outras áreas de conhecimento Fonte: Autor deste trabalho, baseado em Rocha & Baranauskas (2003, p. 21)

Conforme apresentado na Figura 15, percebem-se quatro áreas do conhecimento relacionadas à de IHC, e cada uma delas tem um papel definido em um único propósito que é o de possibilitar a construção de interfaces de qualidade elevada, quando a VI, muitas vezes, é um objeto inserido em tais interfaces de software estudadas pela área de IHC.

### 2.2 Visualização da Informação e a cognição humana

A Ciência da Computação contribui no fornecimento de recursos tecnológicos para a construção de interfaces de software, que vão desde algoritmos para computação gráfica até ferramentas para se construírem protótipos de interfaces. Contudo, para se

 1 Estrutura de VI que permite observar relações e partes de algumas entidades sistêmicas.

construírem estruturas de VI que transmitam informações, é necessário o entendimento, também de como funciona, de forma geral, o processo cognitivo do ser humano. Card et. al. (1983) propõem um Modelo de Processador Humano de Informação (MPHI) que esclarece como as pessoas recebem informações através de seus órgãos sensoriais; como essas informações são armazenadas, recuperadas, quais seus respectivos tipos e como são utilizadas. Quando um usuário de uma BD observa uma estrutura de VI em algum texto, não é somente a interface gráfica que entra em funcionamento, mas também a cognição do ser humano de tal forma que lhe possibilite o entendimento e a interpretação de uma estrutura gráfica.

 A Psicologia Cognitiva se preocupa com o entendimento do comportamento humano e seus processos mentais. Para entender melhor a aplicação dessa área, Card et. al. (1983) sugerem um modelo teórico do processador humano de informações, de forma objetiva e sistêmica, caracterizado como: um conjunto de memórias e processadores somados a um conjunto de princípios, chamados princípios de operação. Tal modelo é apresentado na Figura 16 de forma adaptada. Procurou-se destacar a diferenciação entre os tamanhos dos quadrados representando as memórias, onde a apresenta-se a Memória de Longa Duração (MLD) com maior capacidade de armazenamento e a Memória de Trabalho (MT) ou de Curta Duração (MCD) com um tamanho menor. A MCD é utilizada como ponte entre o sistema cognitivo e o sistema perceptivo.

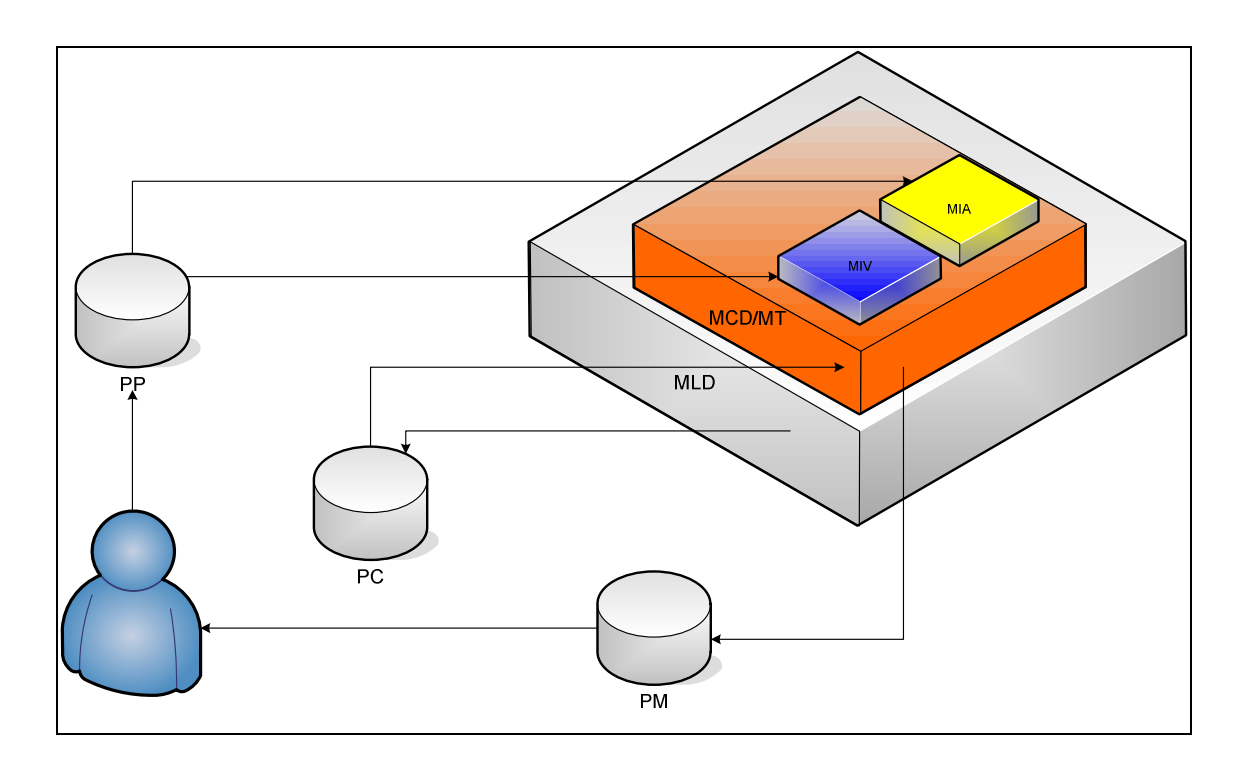

Figura 16: Modelo do Processador Humano de Informações (MPHI) proposto por Card et. al. (1983) Fonte: Card et. al. (1983, p. 26), adaptado pelo autor

 As memórias e os processadores do MPHI são observados sob alguns aspectos, e os mais importantes são:

- A) a capacidade de armazenamento;
- B) o tempo de deterioração de um item;
- C) o tipo principal de codificação (tátil, acústico, visual e lingüístico);
- D) o tempo de ciclo.

 As memórias utilizadas pelo MPHI são classificadas em: Memória de Trabalho ou Memória de Curta Duração (MCD); Memória de Longa Duração (MLD); Memória de Imagem Visual (MIV) e Memória de Imagem Auditiva (MIA). As informações são captadas pelos órgãos humanos e armazenadas na MCD. Caso essa informação for utilizada freqüentemente, como dirigir um carro, ela é transferida para a MLD. Conceitualmente, a MCD é constituída de chunks: elementos ativados da MLD, que podem ser organizados em unidades maiores. O chunk é função tanto do usuário quanto da tarefa que se necessita realizar, uma vez tratar-se de ativação de sua MLD. Por exemplo, a seqüência das letras: I-V-R-B-D-C-M, lidas sem qualquer entonação ou separação de tempo, pode ser difícil para o ouvinte lembrar. Já a seqüência organizada:

VIBRMCD, caso lida com entonação e separação VI – BR – MCD, é mais fácil para o ouvinte notar as siglas compostas pelas letras, pois são representados 3 *chunks<sup>2</sup>*, a serem lembrados, ao invés de 7.

 O MPHI é dividido em três subsistemas: Sistema Perceptivo (SP) que possui o processador perceptivo (PP); Sistema Motor (SM) que possui o processador motor (PM) e o Sistema Cognitivo (SC) que possui o processador cognitivo (PC). Esses subsistemas trabalham em conjunto com as memórias, objetivando: armazenar, recuperar, relacionar e entender informações que são apresentadas, como no contexto deste trabalho, sob formas de visualização, com o uso de estruturas gráficas representativas.

 Em alguns tipos de tarefas (pressionar uma tecla em resposta a um sinal de luz), o homem comporta-se de forma natural com pouco esforço cognitivo. Para outras tarefas (digitação, leitura, tradução simultânea), integram-se as operações dos três subsistemas de forma paralela, quando formam um canal, onde as informações fluem da entrada à saída com um tempo de resposta curto, uma vez que os três processadores trabalham ao mesmo tempo.

A retina é sensível à luz, gravando, periodicamente, sua intensidade, comprimento de onda e sua distribuição espacial. Embora o olho examine toda a cena visual em um ângulo aberto, em menos de meio hemisfério, o detalhe da cena, na qual se tem o foco específico de toda imagem, é obtido por uma região estreita (de aproximadamente, dois graus transversais) chamada fóvea, e o restante da retina fornece a visão periférica para orientação dos movimentos. O olho se movimenta continuamente, em uma seqüência, chamada por Card et. al. (1983) de saccades, termo entendido como capturas de cenas quando o olho se movimenta ao longo de um espaço e fixa-se em um ponto (viagem + fixação). Cada saccade varia de 70 a 700 ms. Nesse período, o SP está em funcionamento, capturando as cenas por meio do sistema sensorial de visão.

Eye-movement =  $230$  [70~700] msec

 2 Pedaços de memória que contêm algum significado.

Nessa equação, o tempo de 230 representa um valor típico que pode variar na dependência da complexidade da tarefa a ser realizada, conhecimento do assunto e outras variáveis do ambiente em que o usuário se encontra. A rapidez com que uma pessoa pode ler um texto, por exemplo, depende de quanto ela "capta" em cada fixação o que depende da habilidade do leitor e do grau de dificuldade do material.

De forma geral, a informação captada pelos órgãos dos sentidos, nesse caso, o de visão e o de audição, flui para MCD, por meio do processador perceptivo (PP). A Memória de Trabalho consiste de ativação de partes da Memória de Longa Duração (MLD), citadas por Card, como chunks. O princípio básico de funcionamento do MPHI é o ciclo Reconhece-Age do Processador Cognitivo (PC). O Processador Motor (PM) é requisitado pela ativação de certos chunks da memória de trabalho e coloca em ação conjunto de músculos que concretizam, de forma física, determinada ação, por exemplo, movimentar a mão em direção ao teclado do computador após observar que um editor de textos foi iniciado.

 Card et. al. (1983) exemplificam que o número 2 é uma representação que contém características espaciais, curvatura e comprimento. Tal abstração é construída na memória MIV e, assim, é estabelecido um padrão, para futura recuperação e comparação. Quando uma informação é captada, ocorre uma perda na recuperação, chamado por Card de decay, traduzido como declínio e que consiste em uma entropia da informação recuperada. Esse fenômeno pode ser constatado no seguinte exemplo: ao ver uma pessoa pela primeira vez, por poucos segundos, uma imagem análoga é criada na MIV; quando se volta a ver a mesma pessoa, a imagem é recuperada e comparada à anterior quando é corrigida e aperfeiçoada, o que implica uma construção de conhecimento visual sobre um objeto.

 Card et. al. (1983) relatam um experimento no qual foram apresentadas palavras em uma seqüência aleatória em que os sujeitos deveriam recuperar as palavras que foram apresentadas, não necessariamente, na mesma ordem. Observou-se que as palavras apresentadas, no início e no final, eram recuperadas com mais facilidade. Em função dos resultados, Card et. al. (1983) salientam que a facilidade de recuperação de uma palavra depende da posição na lista em que se encontra e do tempo decorrido antes de iniciar a recuperação. Com o passar do tempo, as palavras, no final da lista, são mais

difíceis de serem recuperadas, o que se deve à limitação da MCD, onde não houve a necessidade nem a obrigatoriedade de fixação das palavras no final da lista, de forma prioritária.

O entendimento sobre como funciona a cognição do ser humano traz benefícios na construção de vários artefatos, como softwares, bens de consumo em geral e estruturas de VI, para que sejam bem planejadas a fim de se tornarem inteligíveis.

### 2.3 Visualização da Informação sob o foco da Ciência da Informação

A literatura de CI tem apresentado trabalhos que envolvem a área de VI. Em recente trabalho, Lima (2005) apresenta uma estrutura de VI interativa não só com o objetivo de auxiliar os usuários a encontrarem informações presentes em hiperdocumentos, bem como o de apontar a problemática de recuperação de informações:

"9em sempre o usuário encontra conscientemente a informação desejada, seja em grandes repositórios de texto, como a Web, seja em pequenos hiperdocumentos." Lima (2005, p. 115).

É possível notar que os usuários, muitas vezes, demoram a selecionar os resultados desejados, ao se utilizarem de um mecanismo de busca convencional, que se baseia na digitação de uma expressão que contém palavras-chave. Na realidade, recuperam tais resultados que podem se apresentar em grandes volumes e exigem um tempo significativo do usuário para separar, cognitivamente, os que podem ser aproveitados dos que não são aplicados ao contexto desejado. Dessa forma, pode-se utilizar de recursos de VI, para auxiliar na navegação entre os resultados, o que diminuirá o tempo de análise deles.
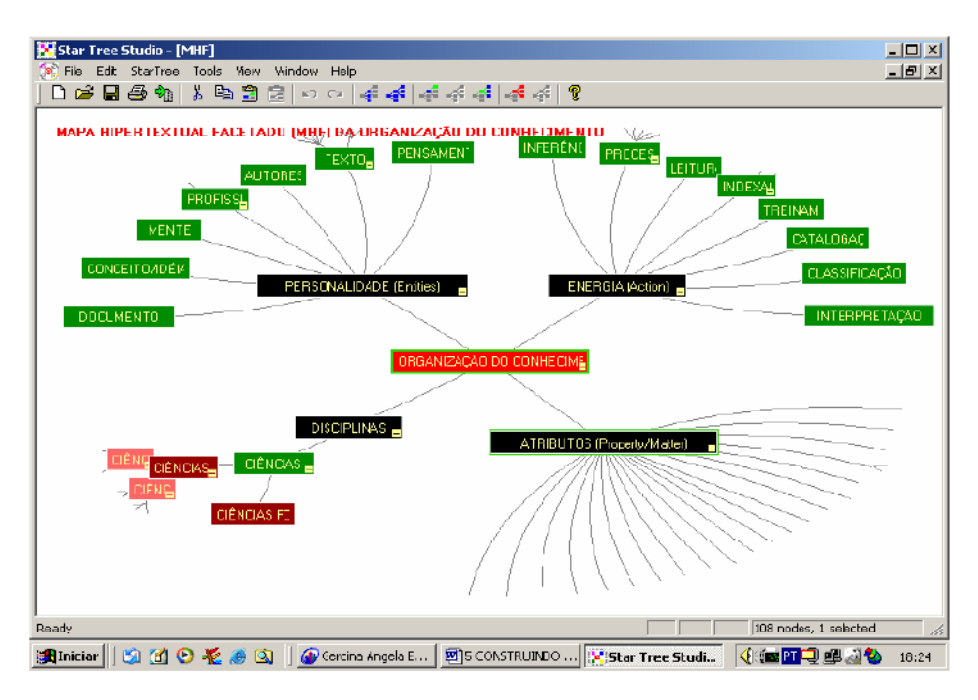

Figura 17: Apresentação do modelo MHTX Fonte: Lima (2005, p. 122)

O modelo proposto por Lima (2005, p.115), Modelo Hipertextual para a Organização de Documentos (MHTX), apresentado na Figura 17, oferece uma metodologia acompanhada de uma estrutura de VI, a fim de organizar as informações presentes nos hiperdocumentos. Ao usar uma estrutura de VI, chamada navegador hiperbólico, e apresentar características evidentes dela, o autor não reconhece seu modelo como tal.

"A combinação de técnicas das abordagens descritas acima serviu como embasamento para a criação de um instrumento interativo (grifo nosso) com um potencial organizacional de conteúdo semântico em documentos completos em bases de dados hipertextuais e com a possibilidade de uma recuperação em contexto eficaz." Lima (2005, p.122)

No MHTX, antes mesmo de se atentar à semântica dos conteúdos, são utilizadas as técnicas de VI para oferecer interação, com a possibilidade de auxiliar o pesquisador em sua busca. Embora Lima (2005) apresente o MHTX apenas como um instrumento interativo, é possível notar-se nele uma estrutura de VI, que apresenta características intrínsecas, como: cores, manipulação dos conteúdos recuperados de forma espacial e detalhamento dos resultados recuperados.

Le Coadic (1996) apresenta o modelo social da informação (Figura 18), quando esta segue processos de construção, de comunicação e de uso, etapas em que se nota a presença da VI. Ao se construir a informação, intuitivamente, já se pensa como apresentá-la aos usuários. Nessa etapa, em conjunto com o pensamento cognitivo, uma estrutura de VI pode auxiliar, de forma significativa, na interpretação das informações.

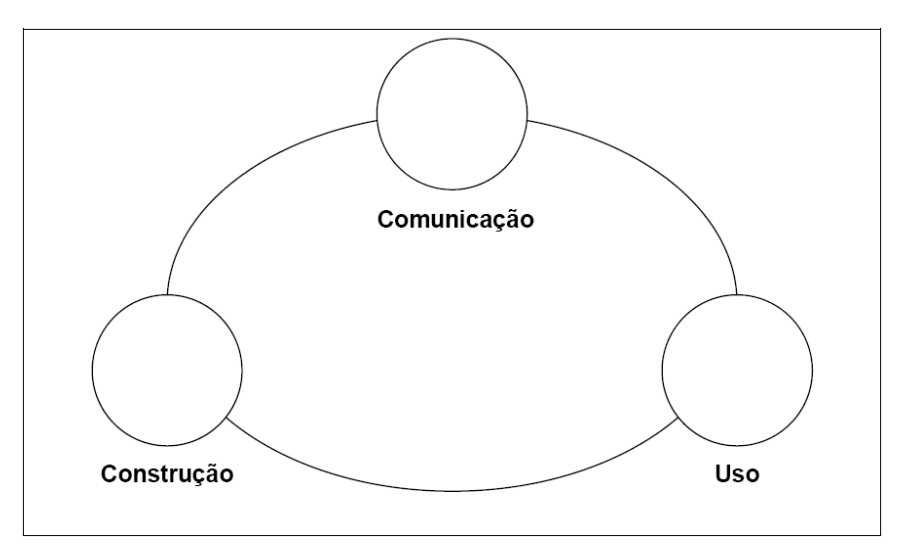

Figura 18: Modelo social da informação Fonte: Le Coadic (1996, p. 11)

Quando apenas os meios de comunicação são usados na transmissão da mensagem informacional, não se pode afirmar que a informação será transmitida, pois depende de outros fatores, como a complexidade dela, a forma como é apresentada (utilizando VI, ou não) e o conhecimento do usuário sobre o conteúdo, fatores que são importantes para que o modelo proposto por Le Coadic (1996), apresentado na Figura 18, seja eficiente. Dessa forma, a VI tem muito a contribuir para que as informações sejam captadas pelos usuários tanto na comunicação, como no uso delas.

Quando se aborda comunicação, deve-se estar atento a que ela necessita de um conteúdo, de uma mensagem a ser transmitida, que pode se transformar em informação para o receptor após a recuperação dela e de um processo cognitivo. Nessa etapa, um dos papéis da VI, é o de oferecer aos usuários uma forma facilitadora para encontrar a informação desejada, conforme na aplicação de software desenvolvida por Lima (2005).

Card et. al. (1983, p. 43), em seus estudos sobre o processador humano de informação, apresenta resultados interessantes sobre as formas gráficas que podem ser reconhecidas, mais facilmente, pelos usuários durante o processo cognitivo. O Quadro 2 exibe os tipos gráficos de VI que podem ser recuperados, de uma forma mais rápida, pelo processador cognitivo em milisegundos por item:

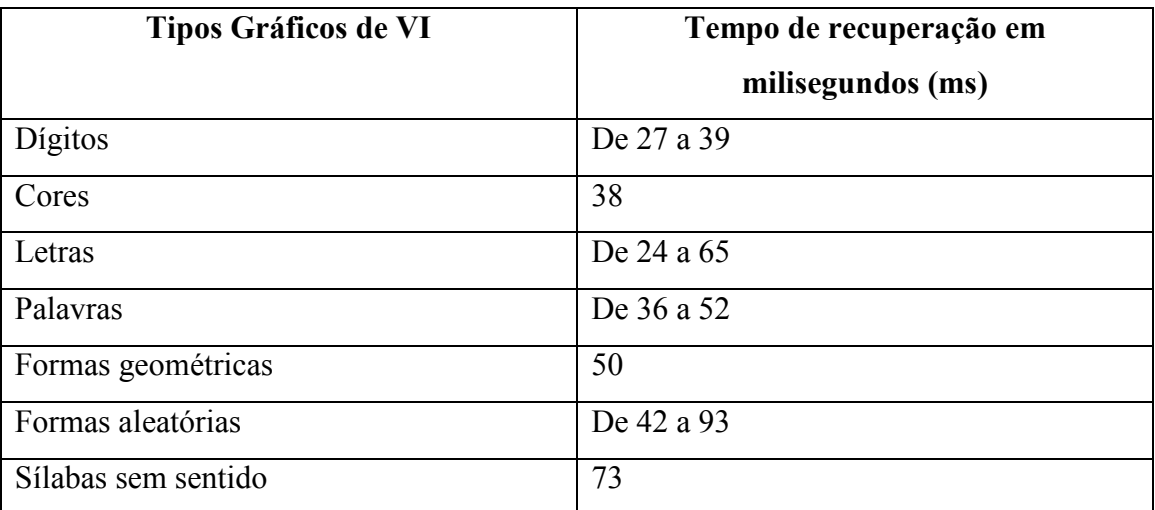

Quadro 2: Média de tempo para recuperação de um tipo de item presente na memória Fonte: Adaptado de Card (1983, p.43) pelo autor deste trabalho

Na área de Física, quando se deseja descrever um fenômeno, procura-se utilizar de estruturas de VI, principalmente, das interativas, para que o observador perceba, com facilidade, o que está ocorrendo.

É importante notar que as estruturas de VI podem ser aplicadas nas ferramentas da CI, de várias formas, para atender a necessidades específicas. Essas aplicações vão desde estruturas presentes em textos técnicos e científicos de forma não interativa, como os gráficos, esquemas, diagramas e mapas, até formas mais avançadas de busca. Conforme mencionado anteriormente, as estruturas de VI estão presentes em vários lugares, como sites na Internet e textos. De modo geral, os conteúdos presentes nas BD possuem, ao menos, uma estrutura de VI, como: desenho, gráfico, diagrama, mapa ou algum esquema, enfim, objetos que possuem a responsabilidade de transmitir alguma informação.

Com o propósito de observar estruturas de VI aplicadas em texto científico impresso, houve a necessidade de selecionar um trabalho da área da CI, recente que utilizasse algumas estruturas de VI. Alguns fatores contribuíram na escolha do trabalho

de Kobashi et. al. (2006), como: facilidade de acesso à publicação; autores da área da CI; aceito em um congresso científico e uso de várias estruturas de VI. O trabalho apresentado por Kobashi et. al. (2006), apresenta considerações importantes referentes à área de VI que faz uma análise das informações presentes nos repositórios de dissertações e teses das bibliotecas de ensino superior e que contribuem para o trabalho realizado pelos autores.

> "A análise desses repositórios (grifo nosso) pode fornecer diversos tipos de representações (grifo nosso), tais como: distribuição quantitativa de temas de pesquisa, linhas de pesquisa e áreas de concentração, quantidade de trabalhos produzidos pelos programas de pós-graduação, número de orientadores de dissertações e teses, quantidade de trabalhos orientados, redes de cooperação entre programas/pesquisadores, produtividade dos programas por comparação, etc. Obtém-se por meio desses dados e seus cruzamentos, cartografias que permitem fazer inferências (grifo nosso) sobre a institucionalização cognitiva e social da pesquisa científica no país".

É possível notar algumas palavras-chave características da área de VI, como: análise, representações, cartografias e inferências. A análise compreende o processo cognitivo de interpretar as representações (estruturas de VI) e possibilitar a descoberta de novas informações.

> "Quanto à análise proporcionada pelas representações gráficas, duas questões saltam os olhos: primeiro, o número incipiente de doutores na área, fato que indica a necessidade de estabelecer políticas específicas para reverter o quadro; segundo, os dados sobre as temáticas mais freqüentes das dissertações e teses merecem estudos mais aprofundados."

Ademais, as estruturas de VI podem contribuir para a tomada de decisão, descoberta de novos conhecimentos, demonstração de esquemas, representação de idéias e análise das informações, que podem tornar mais ágil a apropriação de conhecimento por parte do usuário, ao observar que tais estruturas oferecem novos conhecimentos que são informados através de objetos visuais.

A CI tem o papel de estudar metodologias que tornem possível o oferecimento de informações que possam ser apropriadas pelos usuários de forma mais rápida. Com este objetivo, a VI pode contribuir com técnicas para a construção de estruturas visuais com o propósito de acelerar a apropriação de conhecimento por parte do usuário. Dessa forma, no capítulo posterior, serão apresentadas estruturas de VI de forma criteriosa com o intuito de apresentar as técnicas que contribuam para a construção de estruturas de VI.

# 3. Análise das técnicas e estruturas da área de Visualização da Informação sob a ótica da Ciência da Informação

 É possível, graças à área de VI e suas correlatas, a construção de gráficos; diagramas; esquemas; objetos de aprendizagem e estruturas gráficas específicas. Dessa forma, deve-se atentar para o uso adequado de cada ferramenta para cada tipo de informação que se deseja transmitir ao observador.

 Para entender a utilização dos gráficos, é necessário classificar o tipo de informação a ser transmitida, uma vez que tais gráficos necessitam de expressividade quanto a informações numéricas e à escala de valores. Em outras situações, quando se deseja transmitir um conjunto de informações organizadas, que seguem uma ordem, uma seqüência lógica e a construção de um raciocínio em um contexto, é recomendável uma estrutura semelhante ao mundo real, a qual oferece abstrações reais, quando a semelhança convida o indivíduo a comparar os padrões cognitivos aos padrões apresentados pela estrutura.

 Uma estrutura de VI específica pode trazer um conhecimento complexo em simples seqüências de imagens apresentadas ao indivíduo, ou seja, animações gráficas simples, muitas vezes, podem contribuir na descoberta de novos conhecimentos aos usuários sem mesmo a leitura de algum texto explicativo, o que é classificado como um tipo de estrutura de visualização de informação, o que contribui na velocidade com que o indivíduo se apropria de algum conhecimento. Nesse sentido, as estruturas de VI têm esse papel de oferecer aos usuários estruturas gráficas com o conteúdo informacional adequado em cada contexto.

 Atualmente, são oferecidas estruturas padronizadas para a visualização de informações, como os gráficos e alguns diagramas; porém, outras estruturas, como o dashboard, serão também apresentadas com o objetivo de criar uma estrutura informacional única, composta de outras estruturas relacionadas entre si.

 As estruturas de VI apresentadas a seguir foram baseadas em trabalhos científicos (Card et. al. (1983); Card et. al. (1999); Furgeri (2006); Kobashi et. al.

(2006); Ware (2004)) e em sites que oferecem ferramentas para a criação de tais tipos de estruturas (Adobe; Dundas; Great Planes; Microsoft; Mindjet; Prefuse; Software FX). A forma de apresentação é descritiva e visa exemplificar as técnicas de VI.

 Antes de iniciar a apresentação das estruturas, de forma objetiva, será introduzido um conceito de como construir uma abstração dos objetos do mundo real a serem representados em uma estrutura de VI. Após a apresentação desses conceitos, serão expostas estruturas de VI dos mais variados tipos e suas possíveis aplicações para a CI.

## 3.1 Técnica de orientação a objetos para a construção de estruturas de VI

Antes mesmo de escolher o tipo de estrutura gráfica a ser utilizada para exibir informações, necessita-se organizar quais informações serão exibidas, e para tal, é importante conhecer algumas definições ligadas à área de Orientação a Objetos (OO). Estas têm o objetivo de subsidiar a construção de modelos para a representação de sistemas reais.

Cardoso (2003, p. 6) define de forma objetiva o conceito de classe e instância ou objeto da área de OO:

> "Objeto é um conceito que existe no mundo real (existem objetos no mundo real), ou seja, objeto é tudo aquilo com que podemos nos relacionar ou que se relacionam entre si, de uma agulha a um vaso, de uma nuvem a uma vaca, o mundo real é repleto de objetos diferentes e com diferentes formas de relacionamentos. Então, podemos dizer que o mundo real é orientado a objetos [...] Quando se diz que uma vaca é um objeto, na verdade estou me referindo à classe vaca. Já que não foi identificada nenhuma vaca em particular, podemos então dizer que a Mimosa, a Fartura e a Malhada são objetos que pertencem à classe vaca.".

Dessa forma, é possível descrever muitos conceitos e definições para objetos de estudo da OO, porém os conceitos interessantes ao trabalho: as entidades ou classes de entidades, seus atributos e as instâncias e, para defini-los, serão utilizados exemplos mínimos e introdutórios:

Classe: uma classe é um modelo utilizado na criação de uma instância. Exemplo de classe: Professor

Instância: objeto pertencente a alguma classe. Exemplo de instância da classe Professor: Professor João

Atributo: uma propriedade ou característica da classe/instância. Exemplo de atributo: Titulação.

 Existem estruturas de VI para representar graficamente, esses conceitos. A Figura 19 apresenta uma classe e seus atributos, onde a classe é representada por um retângulo dividido em três partes; na parte superior é apresentado o nome da classe; no meio, os atributos dela, e na parte inferior, suas atividades no sistema em que está inserida.

| Professor           |
|---------------------|
| Nome;               |
| Idade;              |
| Titulação;          |
| Data de Nascimento; |
| Ministrar Aulas;    |

Figura 19: Classe Professor e seus atributos Fonte: Autor deste trabalho

 Para exemplificar dois objetos da classe professor e o valor de seus atributos, basta imaginar dois professores reais, suas idades respectivas, titulações e datas de nascimento. Esses conceitos são importantes para entender como separar as informações em qualquer estrutura de VI.

O Diagrama de Entidade e Relacionamento<sup>3</sup> (DER) apresenta a associação entre entidades e facilita a visualização de partes de um sistema, a divisão entre todo-parte, associações e relações de dependência, o que constitui uma ferramenta muito utilizada para separar informações e classes de um sistema. A origem do DER provém da Ciência da Computação e seu uso cotidiano é aplicado na construção de bancos de dados, mas pode ser utilizado por outros profissionais na organização de sistemas simples, com um número reduzido de entidades, e sistemas complexos, que apresentam muitas entidades. Esse tipo de estrutura exige não só um grau de abstração, como também interpretação e separação de sistemas em partes menores. Para se construírem estruturas de VI, é necessário saber quais informações precisam apresentar, e para tal, um diagrama desse tipo pode auxiliar na organização das informações.

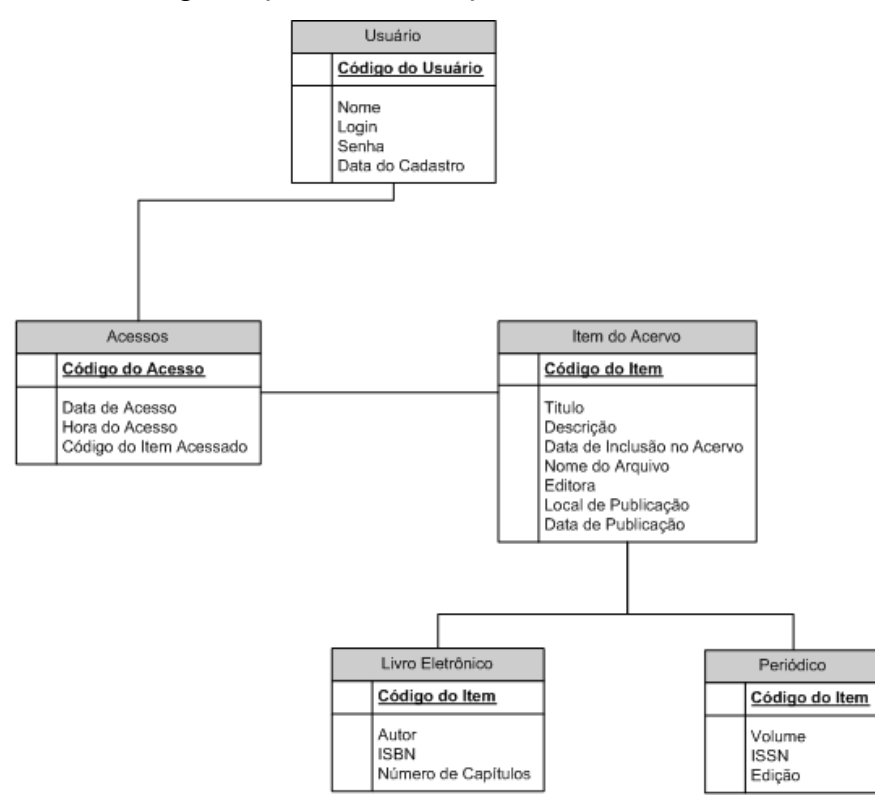

Figura 20: Diagrama de Entidade Relacionamento Fonte: Autor deste trabalho

 Conforme a Figura 20, o diagrama apresenta algumas entidades sistêmicas envolvidas no contexto de uso de uma BD. São elas: Usuário; Acesso; Livro Eletrônico e Periódico (que herdam características da classe Item do Acervo – chamada de classe base ou geral).

 3 Esse tipo de estrutura de VI será discutido no tópico específico de diagramas.

Diante da questão sobre por que um diagrama de entidade-relacionamento é útil para construir uma estrutura de VI, esclarecer-se-á através do exposto em seguida.

Como apresentado anteriormente, as pessoas separam intuitivamente os objetos do mundo real em categorias, ao utilizarem-se da cognição e os armazenam sob a forma de símbolos na memória; neste trabalho, denominados de classes de entidade. Para se construir estruturas de VI, é necessário, em primeiro lugar, observar, selecionar e qualificar as informações para preencher as formas gráficas e o que necessita da descoberta de quais as classes envolvidas no contexto em que a estrutura de VI será aplicada.

 Ao utilizar-se de softwares para a criação de estruturas de VI, um usuário, a partir de uma planilha eletrônica, intuitivamente separa as instâncias de cada classe, procura associar atributos interessantes entre elas e que podem apresentar alguma informação nova e/ou existente, tarefa que é conhecida como: "cruzar as informações" entre instâncias e visualizar os resultados em um gráfico. No Quadro 3, tem-se a separação de duas classes: Usuário e Periódico. Na coluna amarela, é possível notar a presença das instâncias da classe usuário: João, César e Paulo. Na linha laranja, as instâncias da classe Periódico que são: Periódico A, Periódico B e Periódico C.

| Usuário      | <b>Periódico A</b> | <b>Periódico B</b> | <b>Periódico C</b> |  |
|--------------|--------------------|--------------------|--------------------|--|
| <b>João</b>  |                    | 100                | 50                 |  |
| César        |                    |                    |                    |  |
| <b>Paulo</b> | 30                 | 4.                 |                    |  |
| ___          |                    |                    |                    |  |

Número de acesso (periódicos por usuário)

 Os números representam a quantidade de acessos por usuário em cada periódico. Quando um usuário acessa um periódico em BD, as informações referentes ao acesso, como data e hora, são atributos da classe acesso e estão armazenadas, por exemplo, em alguma estrutura digital, como um banco de dados. Conforme o diagrama anterior apresentado na Figura 20, a classe Acesso está relacionada à classe Usuário e à classe Periódico, por meio de uma outra que é Item do Acervo. Quando um usuário acessar uma BD e selecionar algum periódico para leitura, será criada uma instância da classe

Quadro 3: Exemplo de associação entre duas classes Fonte: Autor deste trabalho

acesso à data, à hora e qual periódico foi consultado e, finalmente, essa instância é armazenada em algum registro de uma estrutura de dados.

Ao se conhecer quantas instâncias de acesso, relacionadas a algum usuário e periódico, é possível criar-se a planilha de acordo com o exemplo no Quadro 3 e, também, alguma estrutura de VI, como um gráfico, capaz de exibir a quantidade de acessos em cada periódico, por usuário da BD, propicia não só a visualização de informações de maneira intuitiva, como também a descoberta e a apropriação de conhecimento por parte do observador. No entanto, esse processo, em grandes quantidades de instâncias, é realizado de forma automática por softwares específicos, enquanto em quantidades pequenas de instâncias, uma planilha pode ser utilizada para subsidiar a construção de gráficos.

 O processo descrito anteriormente, em geral, é realizado de forma natural pelos seres humanos e, em alguns casos, sem a necessidade de se classificar por etapa cada instância de classe, seus atributos e suas associações em situações simples que apresentam poucas instâncias. Em outros casos, quando se deseja manipular grandes quantidades de informação, softwares inteligentes<sup>4</sup> são utilizados para gerar alguma estrutura com as informações presentes em bases de dados. Para criar a estrutura de visualização automaticamente, é necessário o trabalho de programação em softwares especialistas<sup>5</sup> da área de computação.

 $\overline{a}$ 

<sup>4</sup> São aqueles que permitem, ao usuário, gerar estruturas de VI de forma automática.

<sup>5</sup> No contexto deste trabalho são softwares com complexidade elevada que permitem a criação de aplicativos. Tais softwares são conhecidos como ambientes integrados para desenvolvimento de software (IDE).

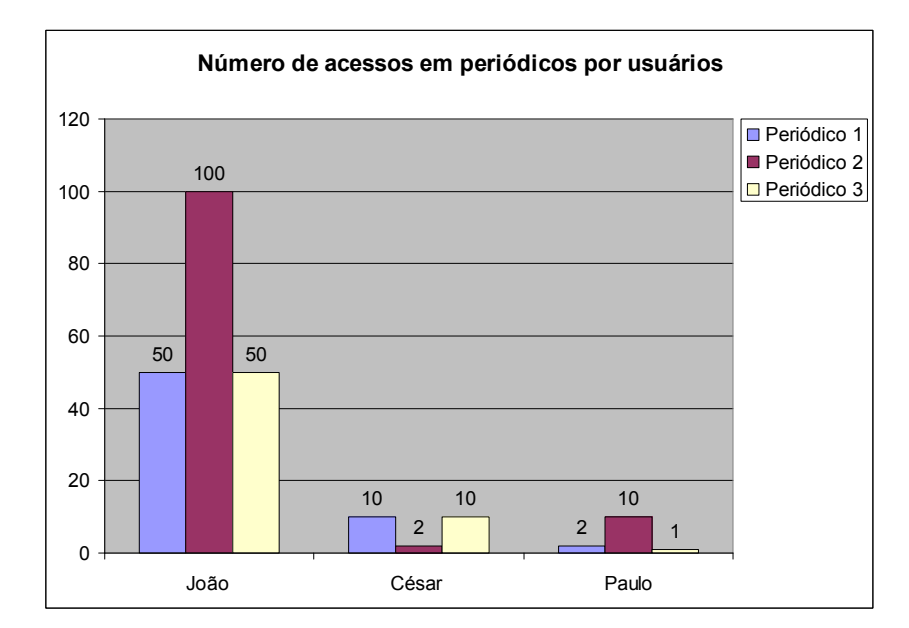

Figura 21: Gráfico criado a partir dos dados presentes no Quadro 3 Fonte: Autor deste trabalho

A Figura 21 apresenta um gráfico que informa os acessos agrupados por usuário. Pode-se, apropriar, assim, mais rapidamente a informação: o usuário que menos acessou os periódicos 1, 2 e 3 é o Paulo. Essa informação não é nova, pois estava presente no Quadro 3, mas não é facilmente notada nele. Dessa forma, a informação pode, em alguns casos, ser considerada como nova pela percepção, e não, pela existência. Mesmo que a informação seja oferecida, mas o usuário não a observa, é o mesmo que não existir essa informação.

Olhar para os números, em forma de texto, não causa impacto se comparado à observação de volumes geométricos como retângulo que representam, expressivamente, os números, o que constitui uma das razões para a utilização de gráficos na apresentação de informações que podem ser medidas matematicamente.

Para se comparar a expressividade dos símbolos numéricos e dos geométricos, basta utilizar um exemplo simples: ao observar os números -100 e 100, as primeiras afirmações a respeito deles são: números inteiros, um é positivo, e o outro, negativo, a diferença na escrita entre eles é apenas um sinal. Para o computador exibir esses números na tela de um monitor, não é exigido um esforço diferencial por serem números opostos, pois, simbolicamente, há um caractere a mais a ser representado em um editor de textos. O risco de apresentar informações numéricas e críticas em forma

textual é alto, pois a diferença está em um caractere, que pode comprometer uma situação.

Quando se deseja comparar o significado e o volume dos números, de modo expressivo, a situação se apresenta de forma interessante e diferente da textual quando se utiliza de alguma forma geométrica e de sua área para representar os números. A forma em que eles são colocados, na Figura 22, mostra que o número 100 é duas vezes maior do que -100 em área. Essa informação também existe na forma textual, porém é mais bem visualizada e valorizada na representação em forma de gráfico. Pode-se dizer, assim, que as estruturas gráficas, transmitem informações com maior segurança, de forma mais rápida e significativa que a textual.

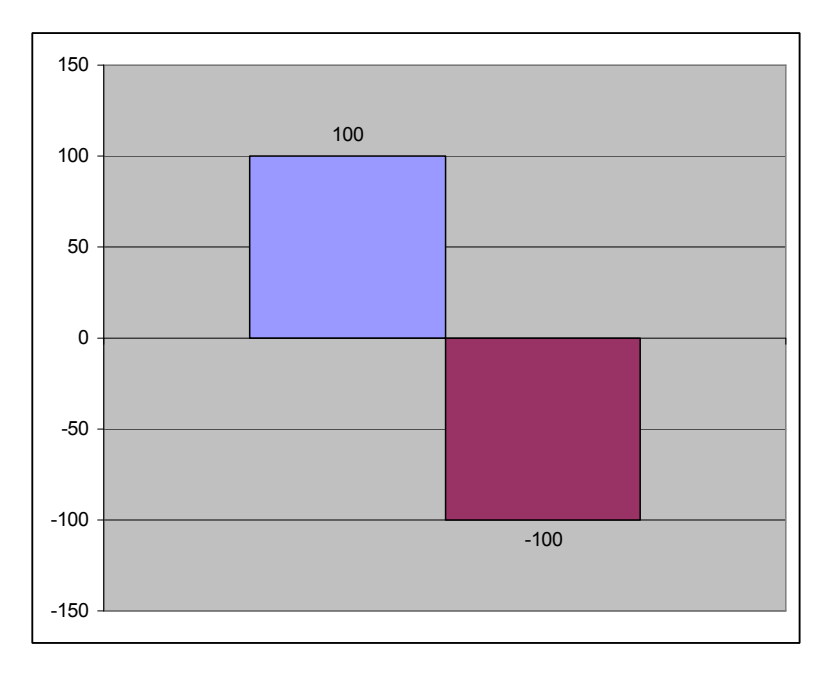

Figura 22: Gráfico comparativo entre -100 e 100 Fonte: Autor deste trabalho

Ao observar o gráfico, percebe-se que um ponto que se encontra no valor -100 para alcançar seu oposto, o valor 100, necessita percorrer de -100 até 0 e de 0 até 100, o que representa duas vezes seu próprio tamanho absoluto o que, muitas vezes, não é intuitivo ao olhar para os números. Tal fato significa que, ao se olhar para um número negativo, apresentado de forma textual, talvez este não traga consigo um apelo em alguma situação grave, além da distância numérica de seu oposto. Os números expressados de forma textual, em muitos casos, não apresentam seus verdadeiros significados e suas grandezas.

Quando um cliente acessa seu extrato bancário por meio de um site na Internet e observa que o saldo é negativo, possivelmente, os números não lhe causem impacto, mas se o extrato oferecer um histórico gráfico, talvez o valor negativo seja mais bem avaliado pelo cliente, pois tal recurso traz consigo um apelo para corrigir a situação. Trata-se, assim, de uma hipótese de que a apresentação do saldo bancário em gráficos e cores adequadas para acompanhamento dos valores pode, até mesmo, diminuir a inadimplência dos clientes de um banco.

Para construir estruturas de VI, é preciso observar as classes presentes no contexto da estrutura, seus atributos e associações, com o propósito de apresentar estruturas comprometidas em oferecer informações precisas e de utilidade no contexto em que são aplicadas, conceito este conhecido como expressividade, que é a capacidade da estrutura de VI em expressar as informações, no sentido de torná-las visíveis ao observador. A expressão é interessante, pois cerca o ser humano e desperta-lhe a sua atenção. Quando se vai assistir algum a algum tenor de ópera que oferece muita técnica, postura e não se movimenta durante toda a peça é diferente de um outro tenor que expressa com sentimentos o que deseja transmitir ao público. A valorização das estruturas de VI também existe: quando as expressivas satisfazem os usuários, e as menos expressivas, cumprem o objetivo delas de forma rudimentar.

Os conceitos de orientação a objetos são importantes para se construir uma estrutura de VI que cumpra o propósito de expressividade, no sentido de organizar e classificar o que é apresentado.

#### 3.2 Gráficos

 É comum o uso de gráficos quando se objetiva apresentar informações de forma intuitiva, a fim de facilitar o entendimento e a apropriação de informações pelo observador. É necessário que os gráficos sejam apresentados de maneira precisa, para que, realmente, o criador da estrutura consiga atingir o objetivo de que o observador perceba a informação.

 Os gráficos são considerados figuras que apresentam informações e os mais comuns utilizam dois eixos, conhecidos como plano cartesiano, com a finalidade de permitir a associação de instâncias de duas classes, quando as informações são apresentadas de forma associada. Esses gráficos são classificados em três tipos: 1D, 2D, 3D (D significando dimensão) e quanto maior o número de dimensões, mais instâncias são interligadas por informações relacionadas.

 Embora os gráficos sejam estruturas básicas e comuns de visualização da informação, quando combinadas, geram poderosos painéis para a apresentação de informações, conhecidos como dashboards que serão apresentados posteriormente.

 Em seguida, são apresentados os tipos de gráficos e suas aplicações reais e os exemplos para a área da CI.

### 3.2.1 Gráficos 1D

Os gráficos 1D (uma dimensão) são os que pretendem apresentar um único atributo de alguma classe, na maioria dos casos, informações no tempo presente, como a velocidade de um veículo, temperatura de um equipamento, quantidade de carros estacionados em um local, número de exemplares de um periódico entre outros exemplos. Podem ser encontradas inúmeras formas gráficas de representação como gráficos de setor, gauges (circulares em forma de velocímetro e lineares em forma de termômetros) e outros fenômenos que ocorrem no tempo, oferecem apenas um eixo para valores.

No início deste trabalho, foi utilizado um gauge circular, conhecido como velocímetro, para apresentar uma grandeza no tempo presente, a velocidade de um avião. Um dos destaques daquele gráfico é também um apelo provocado pela linha vermelha que desperta a atenção do usuário a partir de uma velocidade e alerta a possível ocorrência de problemas com o avião.

Outro tipo de gráfico de uma única variável são os termômetros digitais, disponíveis para a automação de usinas, temperaturas, desempenho de servidores, quantidade de consultas em bases de dados em tempo real, instrumento de medição de acesso aos conteúdos presentes nas bases de dados, quantidade de usuários conectados entre outras funcionalidades que os gráficos 1D podem expressar melhor do que outra estrutura gráfica. Quando utilizados em automação de usinas e observados por um usuário treinado, podem auxiliar na prevenção de temperaturas anormais em caldeiras, em fornos industriais, de forma integrada e real, para evitar acidentes.

Essas estruturas de VI são úteis quando se deseja analisar o desempenho de uma BD no seu acesso, desempenho em relação às consultas, medição de itens não encontrados e pode, assim, auxiliar na melhoria do serviço. Por meio desses recursos, quando detectadas anomalias, possibilita a visualização de informações que se referem ao ambiente da BD, o que desperta no usuário a necessidade de tomar alguma decisão. A Figura 23 traz três gauges lineares para exibir a informação temporal de desempenho dos servidores de um site na Internet, que pode ser também uma BD.

Os gauges mais utilizados são os de aparência circular, exemplificada na Figura1 no início deste trabalho, e os termômetros ou gauges lineares estão mostrados na Figura 23, que apresenta a barra de valor na cor azul quando o desempenho dos servidores é aceitável. Quando o valor ultrapassa 80% de uso, a barra modifica de cor e se torna vermelha. Ao se imaginar uma base de dados que possui muitos acessos simultâneos, essa estrutura é adequada para exibir informações sobre a infra-estrutura de uma BD, mostrando a quantidade de processamento utilizada na recuperação de referências, periódicos e outros conteúdos e acesso a eles.

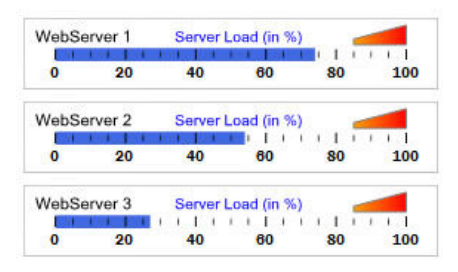

Figura 23: Gauges lineares com apresentação de desempenho dos servidores web Fonte: Dundas

Em outros casos, podem ser utilizados gauges com diferentes aparências de acordo com o contexto e a informação a serem apresentados. Muitas vezes, a combinação de vários gauges e outros tipos de gráficos, quando forma uma área conhecida como dashboard, tem o papel de uma estrutura única de VI com o objetivo de trazer ao usuário informações de várias origens e classes. Quando interligadas,

promovem interação e podem despertar a cognição do usuário através da visualização de novas informações.

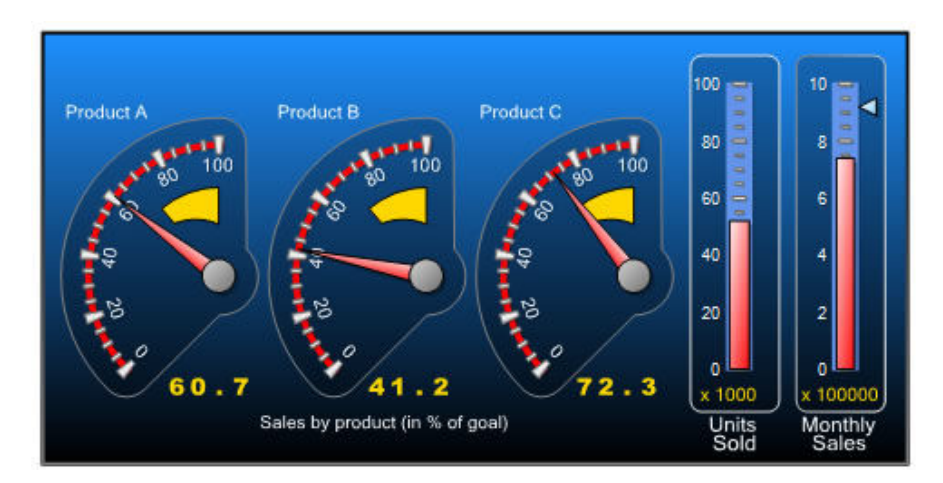

Figura 24: Conjunto de três gauges circulares e dois lineares Fonte: Dundas

A Figura 24 tem por objetivo apresentar uma combinação de gauges circulares e lineares. Cada estrutura circular apresenta a porcentagem de vendas de um produto específico no tempo presente. O primeiro gauge linear, Unit Solds, apresenta a somatória das unidades vendidas para todos os produtos até o momento e o segundo, o número de vendas mensais. Algumas mudanças nessa estrutura podem ser aplicadas para tornar o painel de informações mais intuitivo. O gauge Unit Solds poderia ser apresentado como Unit Solds Today – All Products, ou Unidades vendidas no dia todos os produtos. Se uma unidade do produto for representada por número inteiro, o valor em porcentagem correspondente, muitas vezes, não é adequado para ser exibido, pois não esclarece o usuário quanto ao número exato de produtos vendidos. A informação que os gauges Product A, B e C desejam transmitir é se foi atingido, em porcentagem, o objetivo de vendas, para cada produto. Trata-se de uma meta de estoque a ser vendida. Se o usuário quiser saber, precisamente, em números inteiros, quantas unidades foram vendidas para cada tipo de produto, essa estrutura não atende com precisão. Porém, se desejar conferir se o objetivo ou a meta de vendas para cada produto foi atingido, a estrutura o faz.

 Um aspecto que pode confundir o usuário na interpretação das informações presentes, na Figura 24, é a aproximação na escala de valores. No gauge Unit Solds, é possível notar que não há exatidão no resultado apresentado pela barra vermelha. Nesse

caso, é recomendável colocar o valor exato ao lado da barra, para indicar precisamente, a informação que deve ser transmitida ao usuário e tornar a estrutura efetiva. Da forma como é apresentada nessa figura, tem-se a impressão de que o produto vendeu 51.000, 52.000 ou 53.000 unidades. A diferença entre os valores é de 1.000 unidades, o que pode representar muito em alguma tomada de decisão por parte do observador.

Alguns gauges lineares são compostos por uma parte gráfica e outra textual e são adequados quando se almeja exibir valores com exatidão. Esses instrumentos são muito úteis, pois não deixam dúvidas ao usuário sobre alguma informação crítica e importante, por exemplo, a temperatura de uma caldeira em uma fundição de aço. Falhas em estruturas de VI no processo de exibição, ao se congelar a informação, tornando-a inadequada para decisão, podem provocar acidentes comprometedores. Logo, tais estruturas necessitam passar por rigorosos testes de avaliação para, realmente, apresentarem informação correta no momento desejado. A Figura 25 demonstra um tipo de estrutura linear com a mesma informação sob as duas formas: textual e gráfica. Esta tem o papel de expressar o volume de forma expressiva e a aquela, o compromisso de oferecer o valor preciso e evitar erros de interpretação.

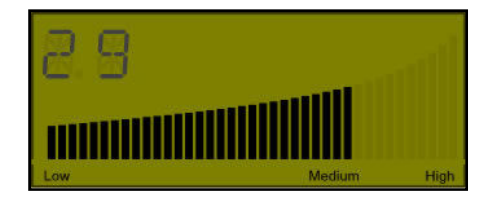

Figura 25: Gauge linear com informação textual Fonte: Dundas

Deve-se exigir menos esforço cognitivo do usuário durante a interpretação da estrutura de VI. Para que tal aconteça, é necessário o uso correto dos gráficos, de acordo com cada situação. Quando se deseja apresentar uma única informação, não é necessária a construção de vários tipos de estruturas para representar a mesma informação, mas ter uma única estrutura que represente a informação de maneira clara e intuitiva, visando a promover a acessibilidade, não exigindo conhecimentos adicionais ou esforço cognitivo alto, principalmente, para as informações críticas que necessitam, muitas vezes, ser transmitidas e interpretadas de forma rápida e precisa pelo usuário.

Os gráficos 1D são utilizados também quando é necessário apresentar um único atributo para várias instâncias de um tipo de classe. Por exemplo, a classe País, apresentada na Figura 26 com seus atributos, apenas.

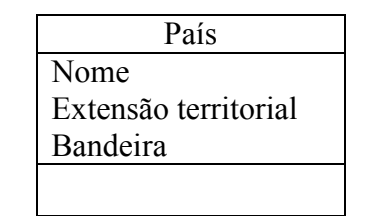

Figura 26: Classe País e seus atributos Fonte: Autor deste trabalho

Ao imaginar várias instâncias da classe País como: Brasil, Israel, Canadá, Estados Unidos, China e suas respectivas extensões territoriais, é possível realizar cálculos a fim de obter a porcentagem territorial do conjunto de países selecionados selecionados, para comparação. Nesse caso, tem-se um atributo a ser representado para cada instância para comparação. Nesse caso, tem-se um atributo a ser representado para cada instância<br>que é a porcentagem territorial da somatória das extensões de todas as instâncias da classe País. Quando tal ocorre, podem-se representar os valores em um gráfico de setor, o gráfico de pizza, que deve ser usado quando se deseja exibir o valor de um atributo presente em várias instâncias.

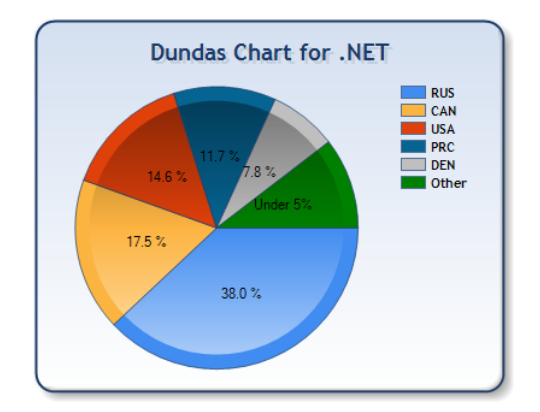

Figura 27: Gráfico de setor representando a porcentagem territorial por país Fonte: Dundas

Os gráficos do tipo pizza possuem uma característica simples, toda a circunferência significa a somatória dos valores presentes nos atributos das instâncias, que, posteriormente, é dividida, de forma proporcional em setores e são úteis quando se intenciona exibir informações com grande diferença entre cada instância. A Figura 27

pode apresentar uma informação sobre porcentagem territorial de um conjunto de instâncias, onde a Rússia possui a maior parte. A extensão territorial da Rússia é, aproximadamente, a soma das extensões territoriais dos países: Canadá, Estados Unidos e China. Se a estrutura de VI apresentar os conceitos discutidos acima, como expressividade e efetividade, será bem apresentada e, possivelmente, cumprirá o propósito de transmitir novas informações, não só as em evidência e apresentadas de forma clara, mas também as que não são rapidamente adquiridas em um texto descritivo sobre as extensões territoriais. de aprosentar una informação sobre porceatagem territorial de um ocujunto de<br>
situacios, onde a Rússia possui a maior parte. A extensão territorial de um ocujunto de<br>
covinnadamente, a soma das extensões territoriais dos

Outro tipo de estrutura de VI interessante é o gráfico do tipo funil, recurso de VI que necessita ser analisado para verificar se contribuirá ou não para o tema em que for aplicado, ou seja, se o estereótipo dessa estrutura será adequado para as informações que serão apresentadas. A Figura 28 28 apresenta uma estrutura de VI do tipo funil.

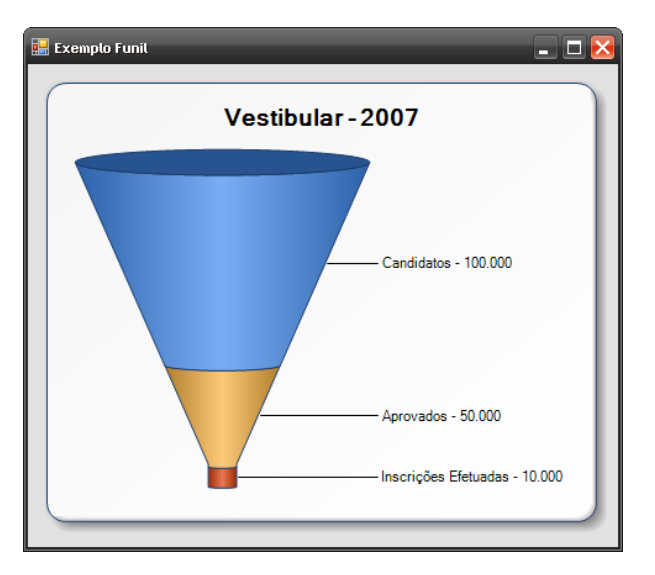

Figura 28: Estrutura de VI do tipo Funil Fonte: Autor deste trabalho

A Figura 28 mostra os resultados de um processo seletivo $<sup>6</sup>$  em forma de funil,</sup> cujo objetivo é exibir um conjunto de informações que diminuem a quantidade de acordo com o estado, processos ou etapas. Como demonstrado na Figura 28, existe um tema central que é o processo seletivo de uma universidade, a quantidade de candidatos do processo seletivo, a quantidade de aprovados e as inscrições efetuadas. Nota-se, intuitivamente, que o funil tem a característica de reduzir o volume, conforme as etapas

 $\overline{a}$ 

 6 Os valores apresentados são apenas ilustrativos.

do processo seletivo, onde se realiza um recorte para exibir os que realmente se inscreveram na universidade. O uso desse tipo de estrutura é adequado quando se deseja inscreveram na universidade. O uso desse tipo de estrutura é adequado quando se deseja transmitir ao usuário massas de dados que vão se reduzindo, como uma espécie de seleção e também quando se quer comparar grandezas que variam de acordo com o estado, a proporção de candidatos aprovados e as inscrições efetuadas análogo pode ser aplicado a a uma revista eletrônica, conforme a Figura 29 29 que exibe, de forma gráfica, as reduções nas etapas de seleção de trabalhos para publicação. . O uso desse tipo de estrutura é adequado quando se deseja<br>s de dados que vão se reduzindo, como uma espécie de<br>se quer comparar grandezas que variam de acordo com o<br>didatos aprovados e as inscrições efetuadas. Um modelo

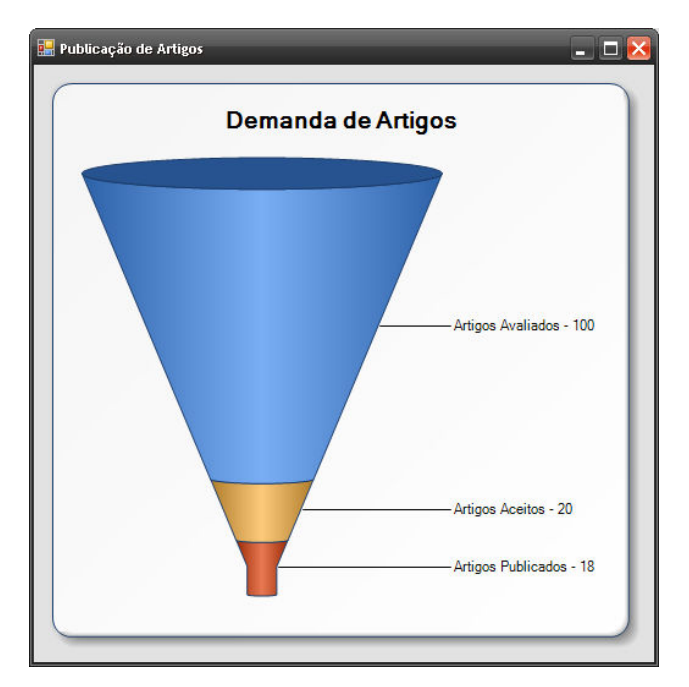

Figura 29: Estrutura de VI do tipo Funil - demanda de artigos Fonte: Autor deste trabalho

### 3.2.2 Gráficos 2D

Os gráficos 2D são utilizados quando se pretende apresentar informações associadas entre várias instâncias de dois tipos de classe, quando não é fácil de se realizar com o uso de gráficos 1D que exibem o valor de apenas um atributo de uma ou mais instâncias de mesma classe.

Uma estrutura de VI é construída visando oferecer alguma informação, por exemplo: o diretor de uma BD necessita saber o número de acessos, em *cada* periódico por usuário participante da comunidade. As palavras em negrito representam as classes do problema, e as palavras *cada* e *por*, nesse caso, também significa todos, ou seja, todas as instâncias Usuário (João, Marcos, César...), Periódicos e Acessos.

Para exemplificar, foi construída uma estrutura de VI com o propósito de instruir como se devem transpor as classes e a informação desejada em cada um dos eixos de um gráfico 2D.

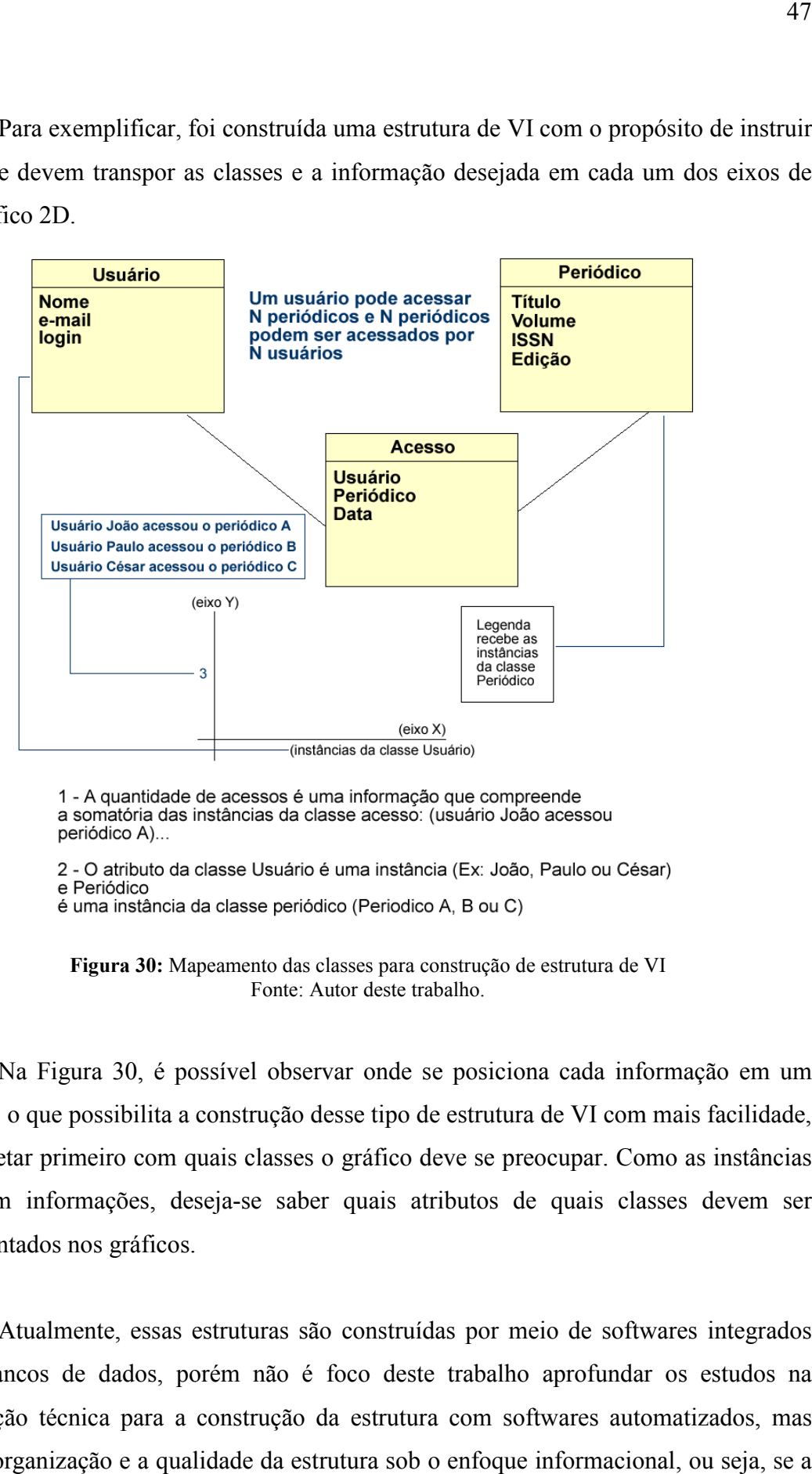

Figura 30: Mapeamento das classes para construção de estrutura de VI Fonte: Autor deste trabalho.

Na Figura 30, é possível observar onde se posiciona cada informação em um gráfico, o que possibilita a construção desse tipo de estrutura de VI com mais facilidade, ao projetar primeiro com quais classes o gráfico deve se preocupar. Como as instâncias possuem informações, deseja-se saber quais atributos de quais classes devem ser representados nos gráficos. , é possível observar onde se posiciona cada inform<br>ilita a construção desse tipo de estrutura de VI com ma<br>com quais classes o gráfico deve se preocupar. Como

Atualmente, essas estruturas são construídas por meio de softwares integrados com bancos de dados, porém não é foco deste trabalho aprofundar os estudos na integração técnica para a construção da estrutura com softwares automatizados automatizados, mas sim, a organização e a qualidade da estrutura sob o enfoque informacional, ou seja, se a estrutura de VI realmente cumpre o propósito informativo no contexto em que é os.<br>As estruturas são construídas por meio de softwares integrado<br>porém não é foco deste trabalho aprofundar os estudos n

aplicada. Todavia, ao se construir um gráfico por meio de algum software, é possível observar o resultado na Figura 31 e atentar para a representação dos atributos das classes e suas instâncias.

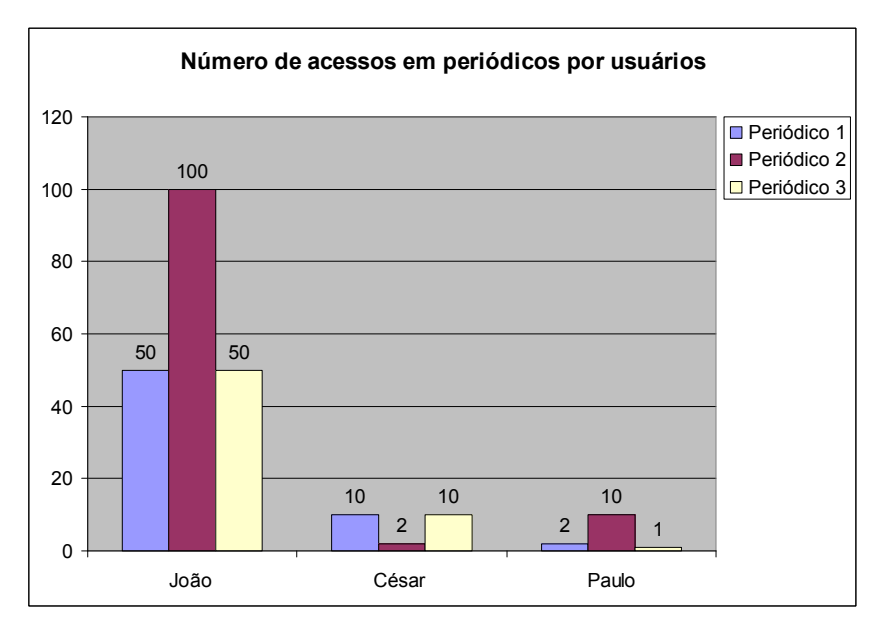

Figura 31: Resultado da aplicação do mapeamento das classes com a utilização do gráfico de colunas Fonte: Autor deste trabalho, por meio do uso do software Microsoft Excel

O gráfico de barras (Figura 32), na maioria das vezes, é confundido com o gráfico de colunas (Figura 31), por apresentar as mesmas características de exibição, com uma única diferença significativa: a posição espacial dos eixos. Dessa forma, não são necessários grandes esforços para compreender cada um deles.

Os gráficos de barras e de colunas permitem a comparação de um valor associado entre objetos diferentes ou instâncias, em um mesmo período, o que será explorado com detalhes a seguir. Com as ferramentas de software disponíveis, podemse construir gráficos de maneira rápida e eficiente. No entanto, em alguns casos, quando as informações estão armazenadas em banco de dados, é recomendável utilizar ferramentas que possibilitem a integração direta entre a estrutura de VI e os dados reais armazenados em estruturas de dados. Nesse sentido, o gráfico se torna consistente em relação à fonte de dados que o preenche em tempo real, ou seja, o gráfico sempre se manterá atualizado devido à integração e à dependência sistêmica.

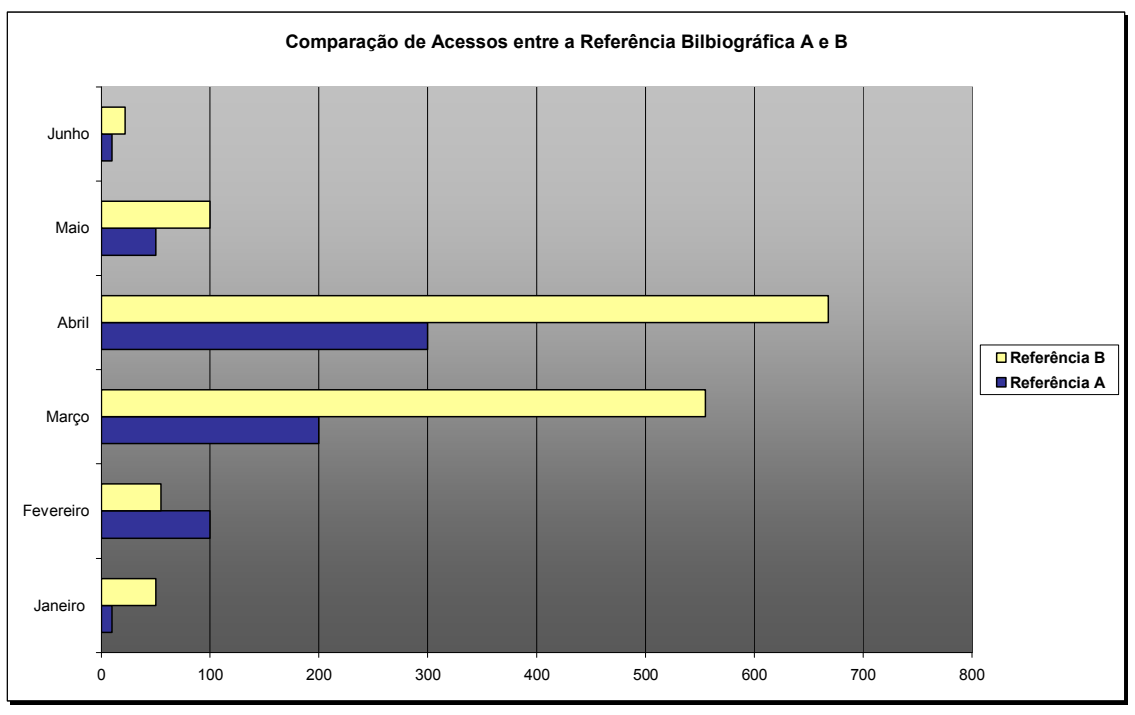

Figura 32: Exemplo de um gráfico de barras Fonte: Autor deste trabalho

 Para a construção de estruturas de VI, é necessário organizar as informações que se desejam exibir, e para tal, pode-se usar um diagrama de classes, muito utilizado para a modelagem de sistemas e parcialmente apresentado no modelo de mapeamento na Figura 30. O diagrama de classe contempla uma abordagem de objetos, quando cada objeto é parte de um sistema. No contexto desse trabalho, o sistema é a estrutura de VI, suas classes de entidade são as séries de dados, e o atributo de um objeto de uma classe é um valor a ser representado no gráfico. Com o planejamento das classes e de seus atributos, é possível construir um modelo de representação de uma estrutura de VI, ao explorar quais informações (atributos das classes) e os tipos de informação (classes) que devem ser apresentados no gráfico.

 Em alguns casos, a disposição espacial das formas geométricas, inseridas em um gráfico, pode atrair a atenção do observador da estrutura de forma significativa, ao destacar um foco sobre a informação através da técnica de expressividade. Pode-se dizer que a informação transmitida chegou ao receptor de maneira valorizada, quando o gráfico expressa de forma competente sua real importância. Para que tal ocorra, pode-se utilizar mais um recurso da área de VI que são as cores, combinadas com a importância da informação representada nas barras ou colunas, que, intuitivamente, oferecem um

foco ao observador. Essa técnica pode ser considerada uma retórica como se fosse vender a informação ao observador, um "marketing da informação" 7, o que implica tornar visíveis informações consideradas importantes ao contexto em que são aplicadas.

A Figura 33 enfoca a técnica de expressividade, conforme o demonstrado abaixo:

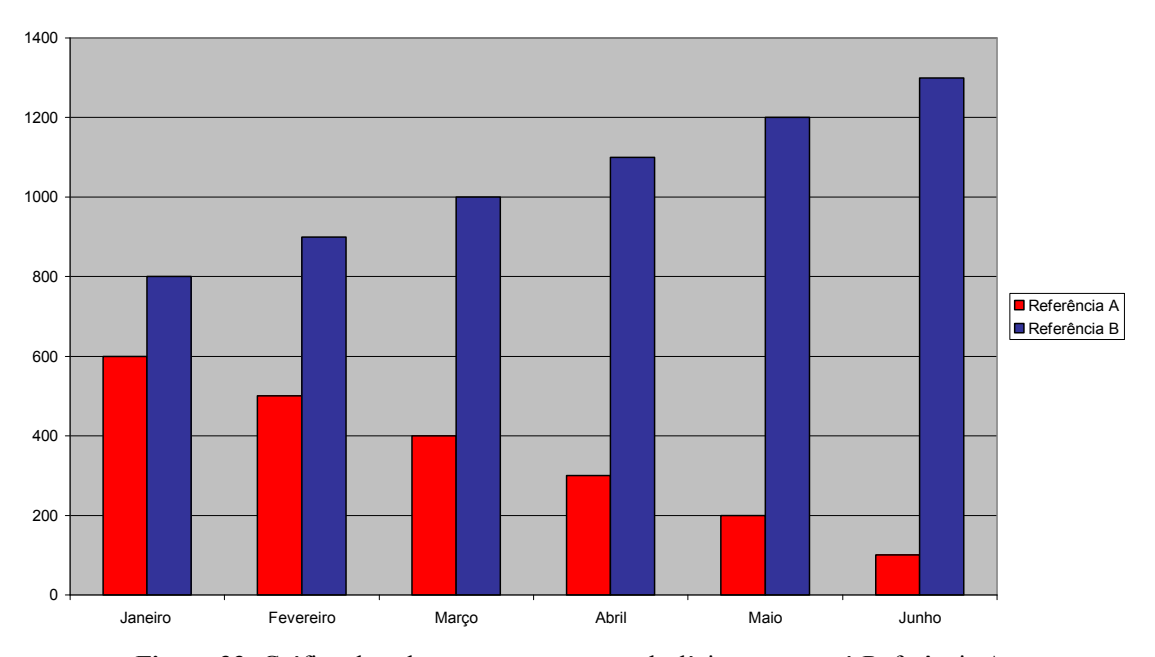

Comparação de acessos entre a Referência A e B

Figura 33: Gráfico de colunas que apresenta o declínio no acesso à Referência A Fonte: Autor deste trabalho

 O gráfico apresentado na Figura 33 desperta a cognição do usuário para observar a queda no acesso à Referência A em uma BD em um período (meses) a qual é facilmente visualizada com o uso da cor vermelha que traz consigo um apelo de atenção e, ao mesmo tempo, para conotar um problema a ser resolvido. A utilização de recursos de VI como cor e volume, quando combinados, podem trazer benefícios, se aplicados em contextos que necessitam de destaques específicos, como o apresentado. Se a intenção é focalizar o aumento de acesso à referência B, basta substituir a cor vermelha da referência A por uma cor suave para obter o efeito desejado e destacar a cor azul utilizada para apresentar os resultados de acesso à referência B, conforme a Figura 34.

 $\overline{a}$ 

<sup>7</sup> O termo marketing da informação é apenas um pensamento do autor: a informação presente em uma estrutura gráfica pode ser manipulada e oferecida de maneira estratégica para o usuário visualizar o que é desejado pelo construtor da estrutura de VI.

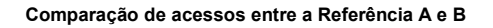

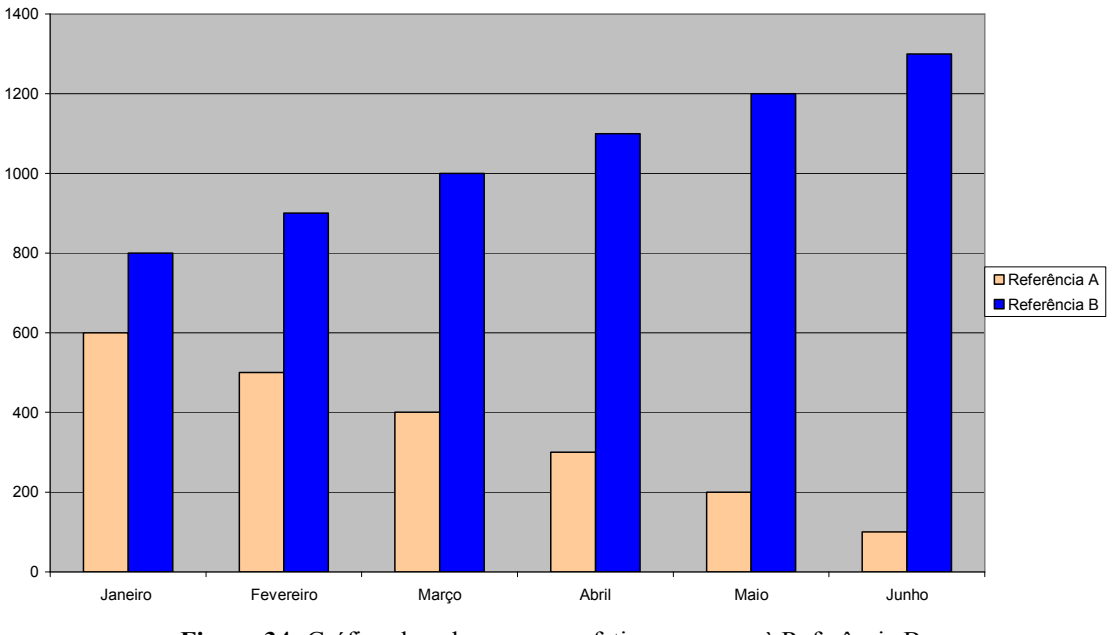

Figura 34: Gráfico de colunas para enfatizar o acesso à Referência B Fonte: Autor deste trabalho

 O recurso de foco pode ser aplicado quando as formas geométricas, que representam informações diferentes, estão agrupadas ou próximas espacialmente. Nos gráficos de linhas torna-se mais difícil aplicar técnicas de foco, pois as linhas apresentam, de forma significativa, as diferenças no acesso às referências A e B, o que torna a estrutura de VI expressiva e efetiva, ao exibir a oposição entre os valores, de acordo com a Figura 35. Entretanto, pode-se manipular a posição das instâncias a fim de suavizar a informação sobre a queda de acessos para a Referência A, na tentativa de ocultar a informação do observador.

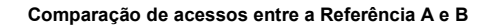

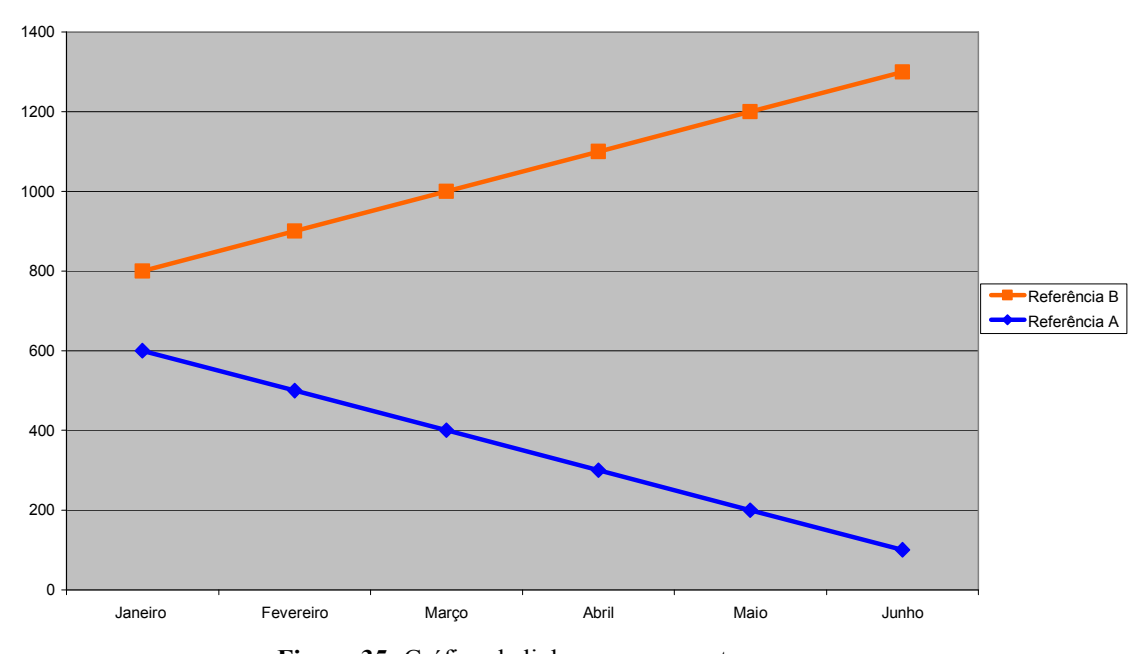

Figura 35: Gráfico de linhas que apresenta os acessos Fonte: Autor deste trabalho

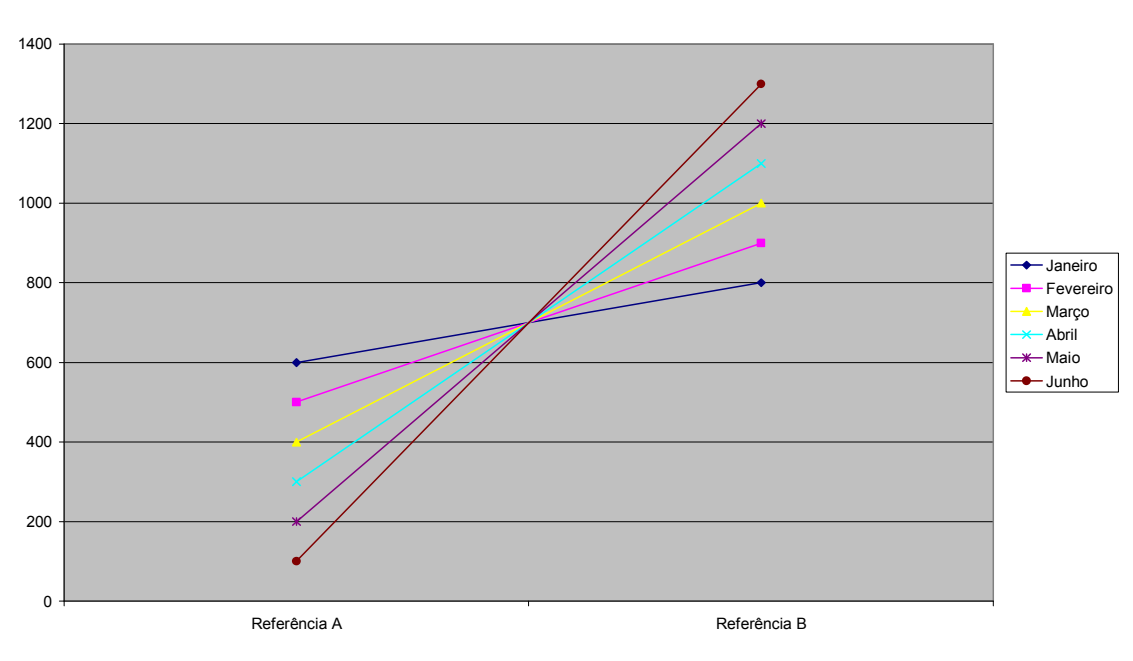

Comparação de acessos entre a Referência A e B

Figura 36: Gráfico de linhas com referências invertidas Fonte: Autor deste trabalho

 A Figura 36 apresenta um número maior de linhas, representando os meses, e cores diferentes para cada uma delas. Houve uma troca de posições: os meses foram substituídos por linhas e as instâncias dos objetos (Referência A e B) foram apresentadas no eixo X. Na maioria dos casos, as instâncias estão representadas na

legenda, e o parâmetro de referência temporal, meses do ano, é inserido ao longo do eixo X da esquerda para a direita. Dessa forma, cada linha representa as duas instâncias instâncias, a Referência A e a B, o que pode deixar o usuário confuso ao observar o gráfico, pois demora a notar que cada linha alterna os valores das duas instâncias da classe Referência. Desse modo, nota-se que a expressividade da informação está relacionada à maneira como se constrói o gráfico, se as instâncias vão ser representadas pela legenda maneira como se constrói o gráfico, se as instâncias vão ser representadas pela legenda<br>do gráfico ou em algum dos eixos. A decisão a ser tomada sobre qual estrutura adotar, depende da informação que se deseja exibir com maior expressividade e se torna muito particular, ao levar-se em consideração, também, a capacidade cognitiva do observador em interpretar gráficos. xibir com maior expressividade e se torna muito<br>, também, a capacidade cognitiva do observador<br>ara exibir situações financeiras, como pode ser

Existem gráficos específicos para exibir situações financeiras, como pode ser observado na Figura 37.

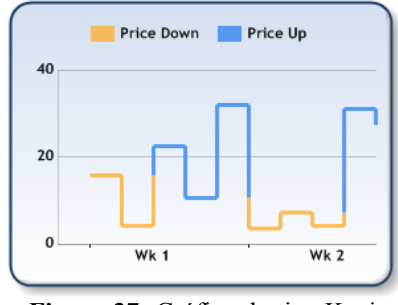

Figura 37: Gráfico do tipo Kagi Fonte: Dundas

 O gráfico da Figura 37 37 apresenta a queda de preço de um produto no início da primeira e da segunda semana, com a alternância de cores de acordo com cada situação situação. Dessa forma, uma organização que possui um tipo de informação sequencial de qualidade sobre os preços de seus produtos, pode realizar estimativas sobre o preço do<br>produto no futuro. A visualização de informações se torna ainda mais eficiente se o<br>gráfico oferecer interação, por exemplo: quando o o produto no futuro. A visualização de informações se torna ainda mais eficiente se o gráfico oferecer interação, por exemplo: quando o observador interagir com linhas amarelas, a estrutura se reajusta exibindo todos os dias da primeira semana (Wk 1) e destacando o dia exato em que o preço abaixou. Além disso, é desejável que o observador, ao interagir com o dia em que o preço se apresentou menor, a estrutura seja capaz, através do envolvimento de várias técnicas e recursos da área de Business Intelligence (BI), de informar o motivo da queda do preço.

Existem outras estruturas de VI para apresentação da informação como o gráfico Existem outras estruturas de VI para apresentação da informação como o gráfico<br>do tipo radar, que apresenta uma área, geralmente em forma de polígono, para mostrar a abrangência e a importância de cada instância. Para ilustrar o uso desse recurso, foi construído um gráfico de radar com algumas das informações apresentadas em Kobashi et. al. (2006, p.7), presente na Figura 38 de forma adaptada, com o objetivo de apresentar o número de mestres e doutores, da área de Ciência da Informação, por diferentes instituições. Para ilustrar o uso desse recurso, foi<br>s informações apresentadas em Kobashi<br>e forma adaptada, com o objetivo de<br>rea de Ciência da Informação, formados

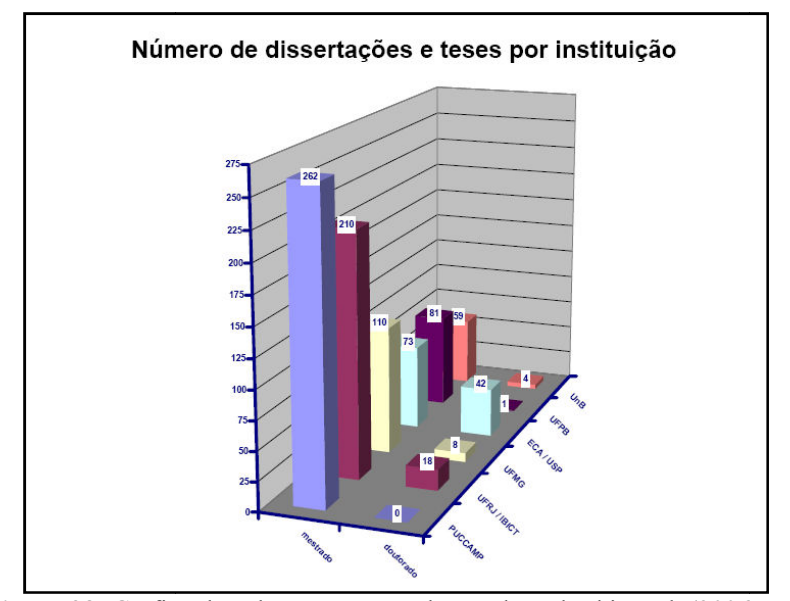

Figura 38: Gráfico de colunas apresentado por de Kobashi et. al. (2006, p.7) Fonte: Kobashi et. al. (2006, p.7)

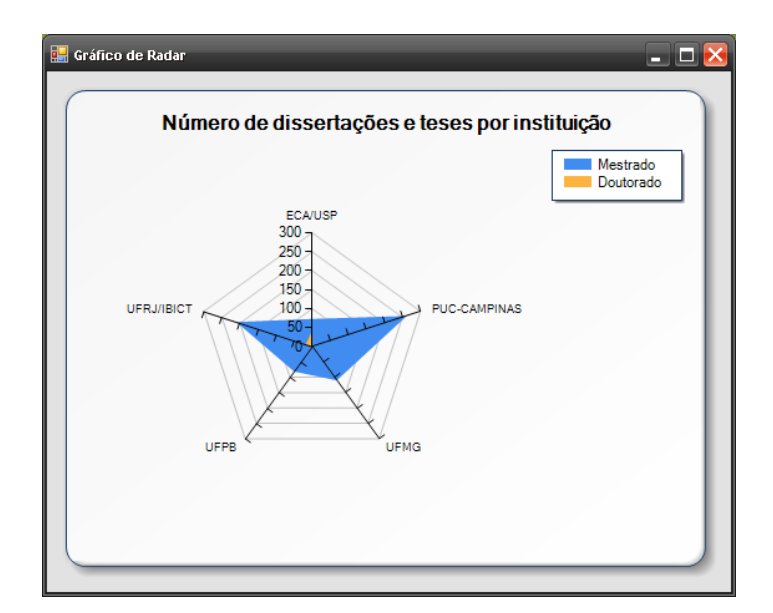

Figura 39: Gráfico de radar com as informações de Kobashi et. al. (2006, p.7) Fonte: Autor deste trabalho

Ao observar o gráfico, apresentado na Figura 39, é possível notar que o resultado visual diferenciado pode não ser tão expressivo quanto o gráfico de colunas, apresentado na Figura 38 que enfatiza o número de mestres formados pela PUC-Campinas. No gráfico construído com as mesmas informações, apresentado na Figura 39, o enfoque passa a ser o número de mestres em comparação ao número de doutores da área de CI. Esse enfoque ocorre pelo fato de que a área azul, que representa o número de mestres, é muito maior em relação à área amarela que representa o número de doutores. Em um primeiro momento, é provável que o observador note apenas essa diferença em relação ao número de doutores, no entanto, ao verificar a estrutura por algum tempo, notará que o número de mestres, formados pela PUC-Campinas, é maior, se comparado às outras instituições.

Ao inverter o referencial do gráfico com o objetivo de destacar as universidades, o gráfico de radar não é construído pelo fato de ter apenas duas instâncias da classe Tipo de Programa (mestrado e doutorado) relacionada a cada instância da classe universidade, ou seja, nesse caso, cada universidade pode se relacionar com até duas instâncias da classe Tipo de Programa. Com dois pontos, não há possibilidade de desenhar objetos geométricos que expressam volume, pois são necessários mais de dois pontos para se desenhar um triângulo ou algum polígono. Dessa forma, a Figura 40 não apresenta o gráfico por ausência de uma terceira instância da classe Tipo de Programa.

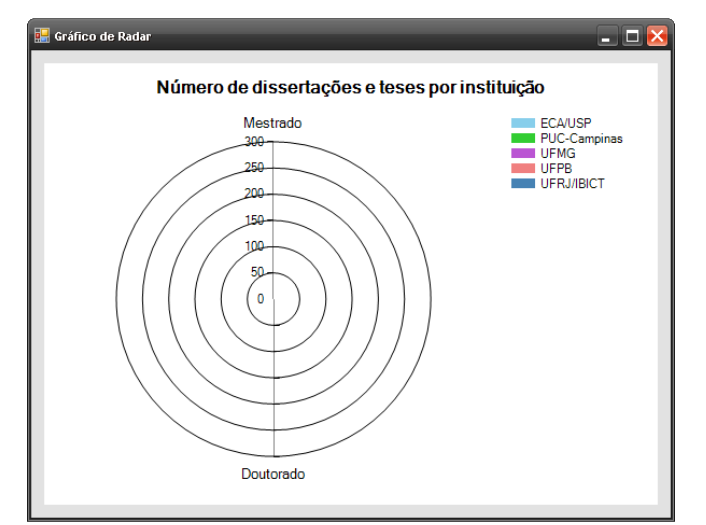

Figura 40: Gráfico de radar - eixo principal com dois tipos de programa Fonte: Autor deste trabalho

 Na Figura 41, procurou-se acrescentar uma modalidade, uma instância da classe Tipo de Programa, de forma complementar, apenas para apresentar as informações utilizando o gráfico de radar. Os valores para alunos formados no curso de graduação em CI são apenas ilustrativos. Com três instâncias da classe Tipo de Programa, é possível construir um objeto geométrico que represente área/volume como triângulo. Logo, para se construir um gráfico de radar, deve-se atentar primeiro para a quantidade de pontos a ser traçados geometricamente. Se a divisão por 2 do número de instâncias (as universidades), a ser representadas na legenda, resultar em um número maior que a quantidade de instâncias da classe Tipo de Programa (mestrado e doutorado), o gráfico, possivelmente, não será desenhado, como exemplo: 5 instâncias do objeto ou classe Universidade (PUC-Campinas, ECA/USP, UFPB, UFRJ e UFMG) e duas instâncias da classe Tipo de Programa (mestrado e doutorado).  $5/2 = 2.5 > 2$ . No exemplo anterior, onde o gráfico de radar é apresentado, a legenda recebe as instâncias da classe Tipo de Programa (mestrado e doutorado) e 5 instâncias da classe Universidade: 2 (mestrado e doutorado) /2 = 1 < 5 (universidades), o que possibilita a exibição do gráfico.

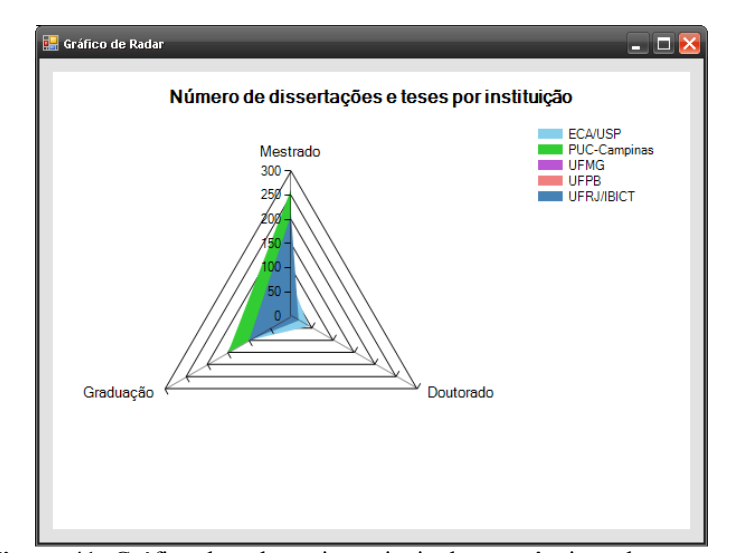

Figura 41: Gráfico de radar - eixo principal com três tipos de programa Fonte: Autor deste trabalho

Assim, para tornar mais fácil a construção de gráficos do tipo radar, o número de instâncias a ser representadas na legenda deve ser menor que o de instâncias a ser representadas no polígono, pois exige a construção de uma figura geométrica. Caso contrário, não será possível desenhar o gráfico, conforme exibido na Figura 40, onde o

número de instâncias presentes na legenda (as universidades) é maior que o número de instâncias presentes no radar (os tipos de programa).

 Quando se apresentam os mesmos resultados em um gráfico do tipo área 2D, conforme a Figura 42, é possível visualizar as informações em forma de volume para cada universidade. Para se construir um gráfico de área eficiente, é necessário ordenar os resultados de maior valor em ultima posição "no fundo do gráfico". Se a área maior for exibida em primeiro lugar, as outras áreas, que apresentam valores menores, serão encobertas.

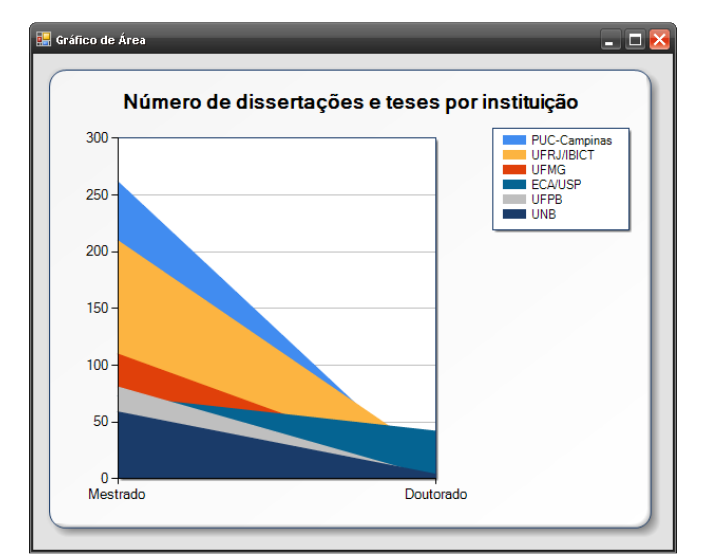

Figura 42: Gráfico de área com os resultados de Kobashi et. al. (2006, p.7) Fonte: Autor deste trabalho

Os mesmos resultados podem ser visualizados em um gráfico de pontos, que mostra o contraste de valores para mestrado e doutorado na Figura 43.

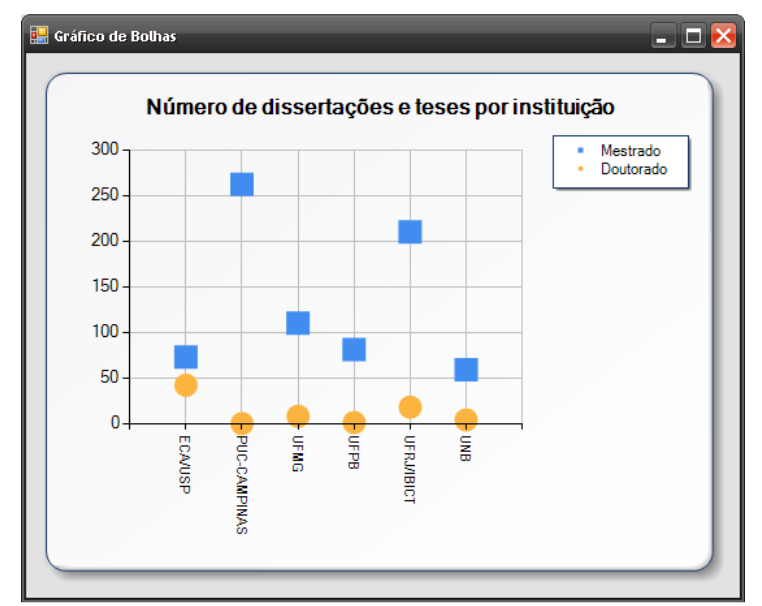

Figura 43: Gráfico de pontos com os resultados de Kobashi et. al. (2006, p.7) Fonte: Autor deste trabalho

 O gráfico de pontos possibilita, com maior facilidade, a comparação entre as universidades e seus respectivos dois tipos de programa. É possível visualizar os valores de cada tipo de programa para cada instituição de forma geral, porém não há possibilidade de precisar os resultados em cada programa para cada universidade. Para uma maior exatidão, quando se pretende saber, exatamente, o número de alunos de cada programa, pode-se usar um gráfico de pontos com exibição dos valores, de acordo com a Figura 44:

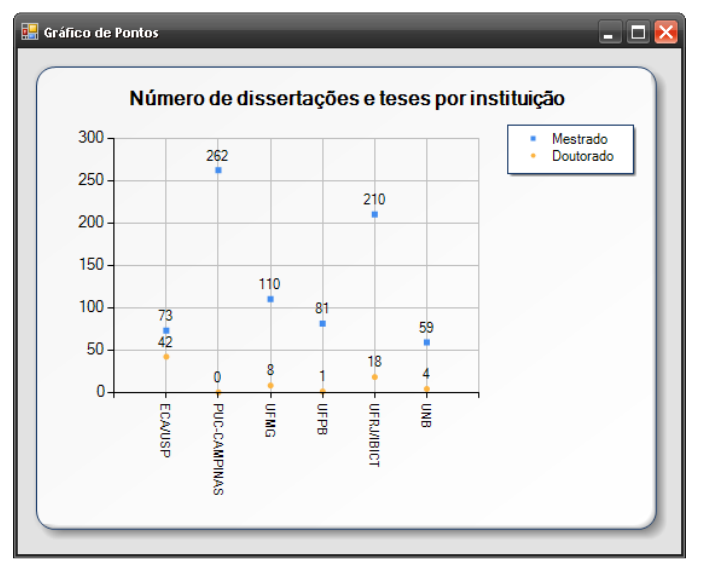

Figura 44: Gráfico de pontos exibindo os valores com precisão Fonte: Autor deste trabalho

 Mesmo em estruturas mais comuns que se apresentam no plano cartesiano 2D, é necessário planejar o que a estrutura deve apresentar, o que deve ser destacado como foco, quais informações devem ser colocadas e se o objetivo da estrutura é oferecer precisão dos resultados ou apenas um enfoque geral da situação. Os gráficos de área são úteis para exibir a abrangência de valores ao longo do tempo, por exemplo, o crescimento do número de alunos em um curso, dentro da mesma universidade. Quando se deseja comparar entre universidades diferentes, são recomendados os gráficos de coluna, barras e o de pontos, que mostram, com maior realismo, a diferença entre cada instituição, ao permitir funções de agrupamento.

#### 4.2.3 Gráficos 3D

 Os gráficos 3D são os que admitem a manipulação espacial de suas partes, visando a uma melhor representação das informações da estrutura de VI. Em muitos casos, ao se utilizarem gráficos 2D, não se podem fornecer recursos que auxiliam na interpretação de informações pelo usuário, pois não oferecem recursos de interação com o ele, como zoom, recorte, seleção, entre outros. Além disso, gráficos 3D são mais adequados quando se expressam volumes, superfícies, áreas e outros tipos de informação volumétrica, conforme a Figura 45.

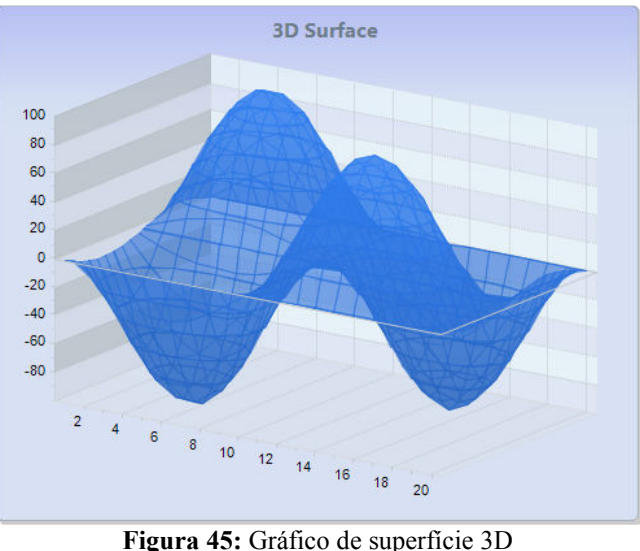

Fonte: Software FX

Os gráficos de área 3D expressam melhor os volumes associados à informação que pretendem apresentar. Esse comportamento é notado na Figura 46.

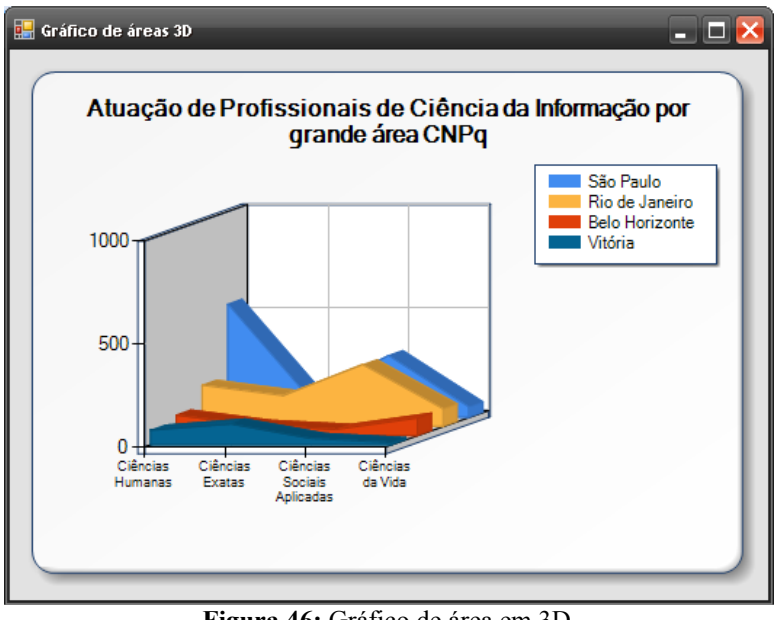

Figura 46: Gráfico de área em 3D Fonte: Autor deste trabalho

 A construção de gráficos 3D deve oferecer o recurso de manipulação espacial para que o observador verifique a importância dos volumes de cada área, o que lhe possibilita visualizar as informações sob diferentes ângulos. Muitas vezes, uma informação é mais bem interpretada quando organizada, no gráfico, pelo usuário da forma por ele desejada, além de operações como agrupamento (clustering) dos resultados.

 Para demonstrar as manipulações espaciais, foi desenvolvida uma aplicação de software que utiliza o componente gráfico Dundas, que visa a aplicar conceitos de 3D nos resultados que a estrutura de VI apresenta, os quais podem ser vistos na Figura 47.

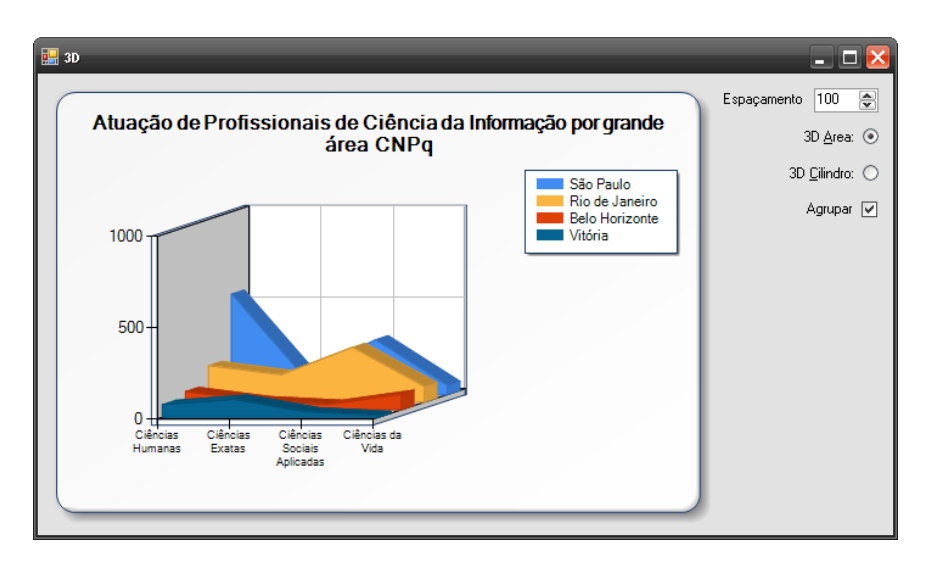

Figura 47: Aplicação de software para demonstrar a manipulação 3D da estrutura de VI Fonte: Autor deste trabalho

 Percebe-se, na figura, uma diferença de apresentação nas áreas do gráfico 3D em relação ao 2D apresentado na Figura 42, ilustrada a página 61, que é a profundidade, o eixo Z, que permite operações espaciais. Nesse sentido, uma área é um espaço que possui o chamado volume geométrico que, basicamente, significa o conteúdo, uma representação física dos resultados.

 A função de agrupamento será apresentada nas Figuras 49 e 50. Cada conjunto de quatro cilindros, que representa as grandes áreas, sofre uma rotação de noventa graus, ao organizar as informações de forma que as cidades possam ser comparadas entre si. Desse modo, a estrutura passa a ser visualizada em 3D, quando o agrupamento necessita de profundidade espacial para ser exibido. O resultado da estrutura de VI sem ou com a característica de agrupamento pode ser notado nas figuras 48 e 49, respectivamente.
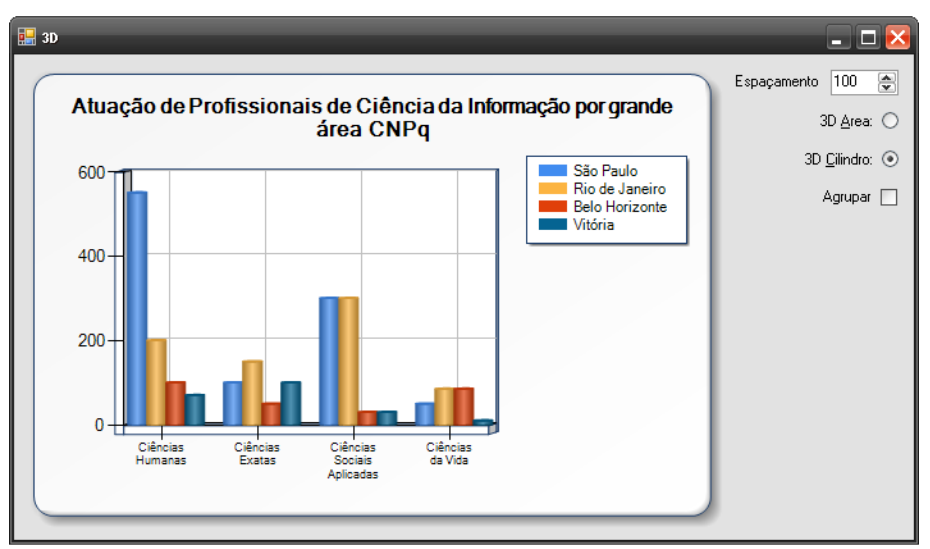

Figura 48: Gráfico sem função de agrupamento Fonte: Autor deste trabalho

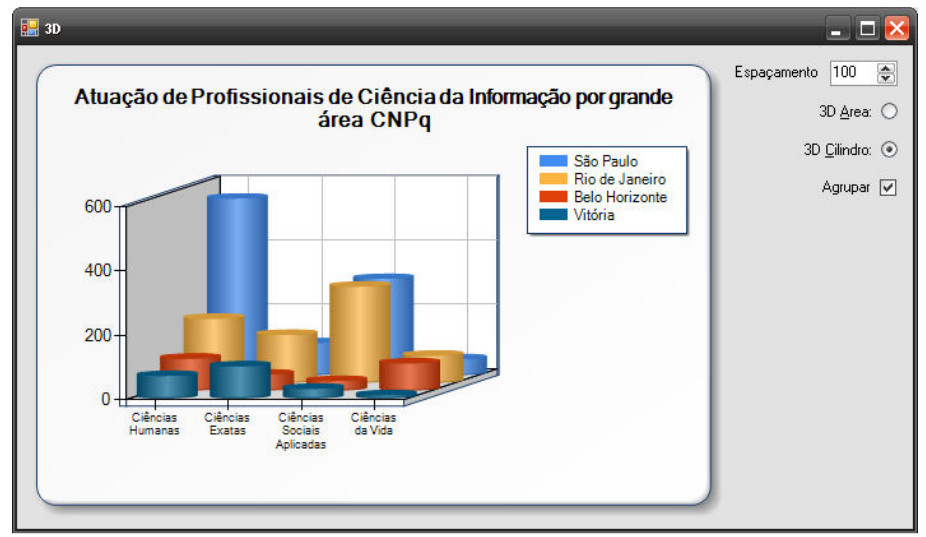

Figura 49: Gráfico com função de agrupamento Fonte: Autor deste trabalho

 É importante observar que as informações exibidas com ou sem agrupamento são as mesmas, porém podem ser mais bem visualizadas com a utilização ou não da função, o que dependerá da cognição do usuário. Nesse tipo de função, mudam-se os referenciais espaciais ao acrescentar-se ou retirar-se o eixo de profundidade, o que pode organizar a informação pelas instâncias da legenda ou pelas instâncias dos eixos, o que depende da forma como a cognição organiza os resultados apresentados.

 Outros recursos de destaque podem ser acrescentados nos gráficos 3D, como a manipulação livre da estrutura, ou seja, de acordo com a movimentação do mouse sobre a área da estrutura, é possível movimentar a estrutura nas posições de rotação no eixo X

e no eixo Y, e ajustar a posição para melhor visualizar as informações. As figuras 50, 51, 52 e 53 mostram uma seqüência de manipulação espacial do gráfico:

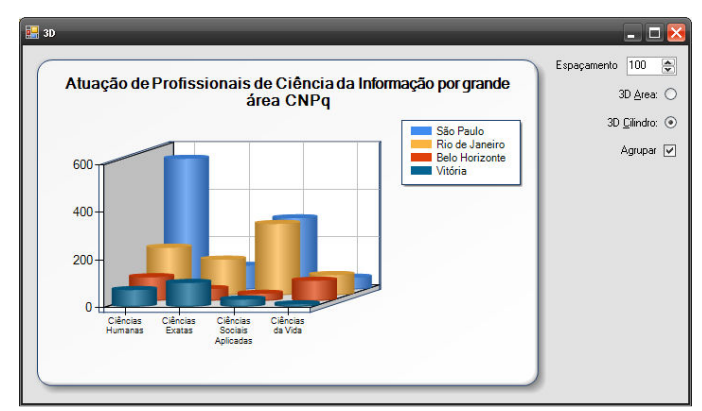

Figura 50: Gráfico 3D em posição inicial Fonte: Autor deste trabalho

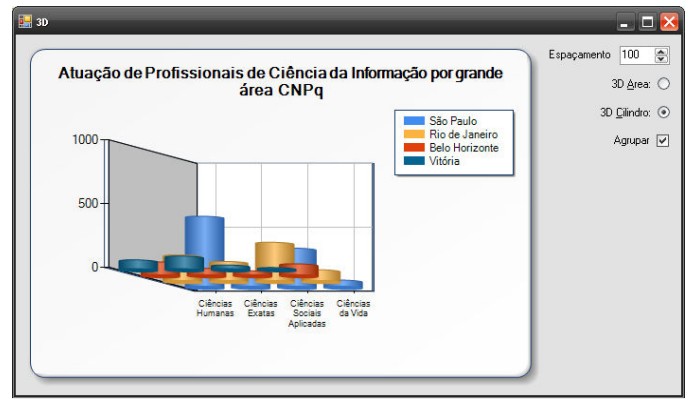

Figura 51: Gráfico 3D em rotação no eixo Y e X (1) Fonte: Autor deste trabalho

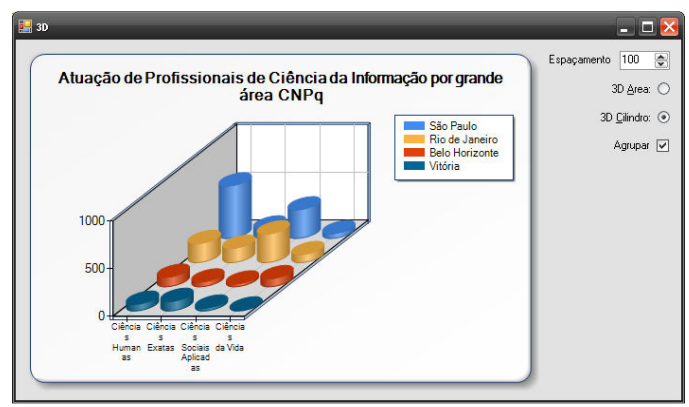

Figura 52: Gráfico 3D em rotação no eixo Y e X (2) Fonte: Autor deste trabalho

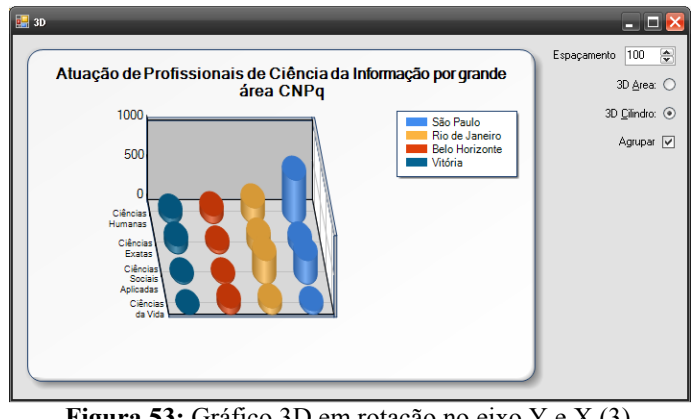

Figura 53: Gráfico 3D em rotação no eixo Y e X (3) Fonte: Autor deste trabalho

 Além das rotações, existem efeitos de animação muito utilizados, quando o gráfico é construído de forma evolutiva, ou seja, as partes do gráfico vão sendo construídas e organizadas individualmente, para que o usuário visualize as informações presentes em cada instância, de forma separada, o que propicia tempo à sua cognição a fim de armazenar e interpretar as informações apresentadas.

 Vários efeitos podem ser usados para a construção progressiva de gráficos 3D e, dependendo do software que se utiliza para tal, esses efeitos são, ou não, contemplados. São eles: Growing (crescente), Fading (esmaecimento) e Moving (movimento). O efeito de crescimento mostra cada instância a ser representada de forma crescente, uma por vez; o de esmaecimento exibe cada instância aos poucos e o de movimento traz cada instância em movimento para o gráfico. Esses recursos são benéficos, se aplicados em gráficos que serão visualizados poucas vezes, com número reduzido de instâncias e construídos sem demora pelos softwares. Estruturas que possuem quantidades elevadas de instâncias a ser representadas em cilindros, por exemplo, demorariam muito para finalizar a exibição delas. Outros gráficos, que são mais sofisticados e alteram seu valor a cada X segundos, não são adequados para implementar recursos como growing. Tal ocorre; pois, a cada modificação nas informações, quando os objetos como: barras, colunas, áreas ou cilindros são construídos novamente, o que se torna cansativo ao usuário; porque, a cada mudança nos dados, o gráfico demora um tempo a ser construído e fica repetitivo, ao invés de auxiliar no entendimento.

 Não é possível representar com figuras esses efeitos em forma de imagens estáticas, sem interação, pois não oferecem a mesma sensação de uso como ocorre quando uma estrutura de VI é apresentada de forma dinâmica e interativa. Infelizmente, ainda não existe disponível o papel eletrônico físico onde possam ser inseridos filmes, animações, estruturas de VI e muitos outros recursos em um texto para enriquecer o conteúdo.

 Portanto, os gráficos 3D são semelhantes aos 2D e oferecem ao observador recursos de interação que permitem a manipulação espacial. Os gráficos 3D podem ser visualizados com melhores resultados nos sites das organizações Software FX e Dundas.

#### 3.2.2 Diagramas

A maior parte dos diagramas são estruturas de VI que possibilitam a construção de associações entre partes de um sistema e podem oferecer uma seqüência lógica, expressar alguma situação, algum problema a ser resolvido ou até mesmo desenhar um processo. Existem muitos tipos de diagramas, utilizados por várias áreas da ciência. Neste capítulo, serão apresentados alguns diagramas com a finalidade de explorar a capacidade deles em transmitir informações em contextos específicos.

Um diagrama utilizado nas organizações é o de causa e efeito, o qual apresenta possíveis causas que levaram a um efeito. É um diagrama comum cujo uso é fácil de aprender. Nas organizações, esse tipo de diagrama é utilizado quando se deseja resolver um problema, um evento que ocorreu. A partir do evento, enumeram-se as causas potenciais do problema e, após tal atividade, é necessário realizar uma avaliação para descobrir como evitar que tal evento ocorra novamente. Os diagramas de causa efeito contribuem na construção de conhecimento, uma vez que, quando se descobre a causa que levou ao efeito, o estado de conhecimento dos envolvidos pode se alterar, ao receber um novo conhecimento, ou seja, ao adquirir experiência sobre o assunto presente no diagrama.

A Figura 54 apresenta um diagrama de causa e efeito para o problema do número reduzido de doutores na área de CI.

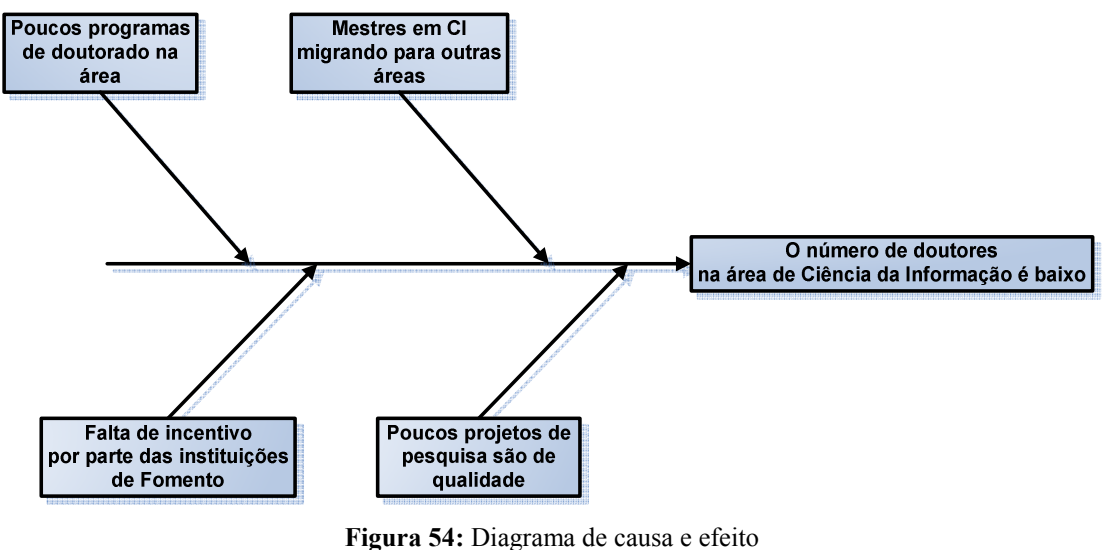

Fonte: Autor deste trabalho

 Para se construir um diagrama desse tipo, no início, coloca-se o problema na posição do efeito, como na Figura 54 – O número de doutores na área de CI é baixo. Este é o efeito e se pretendem descobrir as causas, que vão sendo apontadas, como: poucos programas de doutorado na área; mestres em CI migrando para outras áreas; falta de incentivo por parte das instituições de fomento, além de poucos projetos de pesquisa de qualidade. A partir de um estudo de cada uma das causas, são descobertas quais foram as que levaram à ocorrência do efeito.

 Os diagramas mentais, conhecidos como Mindmaps, são aproveitados em várias situações, como: organização de debates por temas; relações entre assuntos e questões; organização de seções de um site e outras situações nas quais se desejam exibir relações entre todo-parte. Esse tipo de diagrama contribui em associações mentais entre assuntos, temas e contribui para a organização mental de objetos, situações, temas e hierarquias. A construção dele não é complexa, basta refletir sobre o objeto principal do diagrama e, em seguida, criar suas relações.

 Ao imaginar um debate sobre o número reduzido de doutores em CI, pode-se elaborar um diagrama do tipo mindmap para auxiliar nos temas que serão discutidos, o qual deixará bem definido um escopo de assuntos. A estrutura de VI pode ser apresentada aos organizadores de um debate com a finalidade de controlar os temas abordados e evitar, assim, que o debate aborde outras questões fora do escopo

apresentado pelo diagrama. A Figura 55 apresenta o exemplo de um diagrama mindmap com esse propósito:

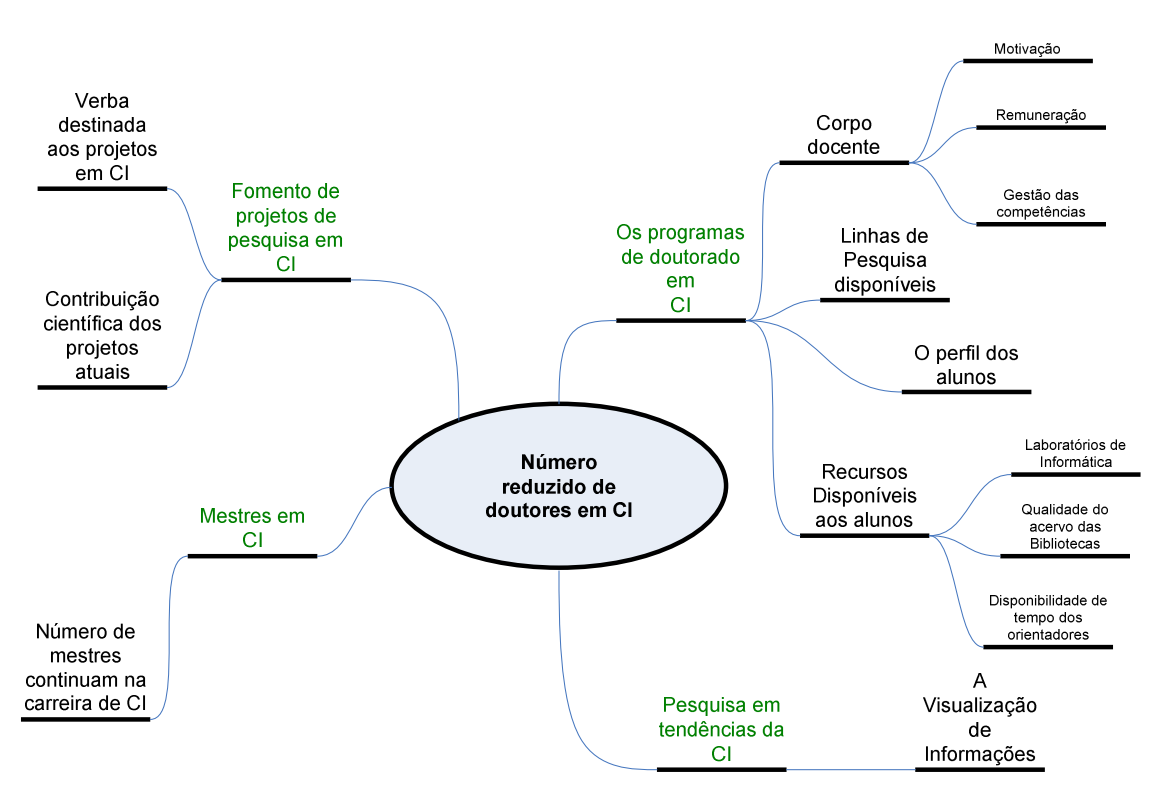

Figura 55: Diagrama do tipo mindmap que organiza os assuntos de um debate Fonte: Autor deste trabalho

 Essa estrutura de VI é apresentada de forma auto-explicativa, quando o tema principal é dividido em partes menores, subdividas em outras, formando, assim, uma estrutura que apresenta ramificações. É possível observar que esse tipo de estrutura de VI pode organizar muitas coisas, até mesmo, um mapa de acervos de uma BD ou uma biblioteca física convencional. O uso das cores é um recurso poderoso da área de visualização, que permite uma seleção cognitiva de objetos por parte do usuário. Um projeto que pode ser aplicado na área de CI é a organização do acervo de uma biblioteca, por temas, apresentado em forma de um diagrama mindmap disponibilizando-o, de forma interativa, ao usuário de forma interativa. No Brasil, tal trabalho tem uma contribuição significativa devido ao fato de os usuários possuírem dificuldade de encontrar o que almejam em bibliotecas com grande quantidade de coleções. Mesmo com o uso de recursos de busca sofisticados e inteligentes, os usuários procuram material por título, autor, editor e outras informações da ficha catalográfica em interfaces, muitas vezes, não intuitivas. O trabalho para a organização de temas e

seus materiais em bibliotecas não é uma tarefa simples e, talvez, a busca de conteúdos com o uso de mindmaps se torne mais rápida e intuitiva.

As estantes das bibliotecas, atualmente, são posicionadas de forma linear. Quando possuem números elevados de corredores, dificilmente, o usuário conseguirá encontrar a estante em que se encontrava o livro que retirou, pois não se tem uma referência visual quando o espaço da biblioteca é uniforme e padronizado.

 Um simples recurso de VI é encontrado em certas livrarias bem planejadas, como no caso da rede de livrarias Saraiva: as cores diferem as áreas da ciência. Quando o usuário entra na loja para procurar um livro, automaticamente, olha e percebe que as áreas do conhecimento são dividas por cores, no topo das estantes e seus respectivos títulos. Quando se chega a uma seção com livros da área de Ciências Jurídicas, é possível observar pequenas placas com assuntos relacionados nas estantes, orientando, assim, o usuário ao tema desejado. Talvez a organização dos temas das seções em um mindmap interativo que aponte a localização do item na estante, auxilie a busca do material necessário ao usuário.

 Um dos recursos de visualização de informações é o fluxograma, representação gráfica que apresenta uma seqüência, um processo para a realização de alguma atividade. Em muitas situações, alguns textos que exprimem uma seqüência de ações podem ser substituídos por fluxogramas. Esse tipo de recurso de VI é útil quando se precisam tomar decisões sobre alguma situação. O processo de matrícula dos ingressantes em uma instituição de ensino é complexo e amplo como um todo para a instituição, porém para os ingressantes, deve ser possível realizar sua inscrição com facilidade e rapidez. Textos longos, complexos, cujo número de exceções é maior do que o de regras ou condições apresentam procedimentos de forma desorganizada. Nesses casos, o fluxograma se torna uma ferramenta visual que auxilia no entendimento do texto de forma objetiva, dispensa parágrafos prolixos a respeito do tema, ou seja, as exceções não são descritas em fluxogramas e, portanto, para realizar um processo de forma satisfatória, basta apenas seguir o que está na estrutura de VI.

 Em seguida são apresentados dois fluxogramas que orientam os ingressantes de uma universidade como efetuar a matrícula em algum curso: o primeiro informa quais documentos são necessários para efetuar a matrícula (Figura 56); o segundo, como efetivar a matrícula, realizando o contrato e o pagamento da parcela (Figura 57).

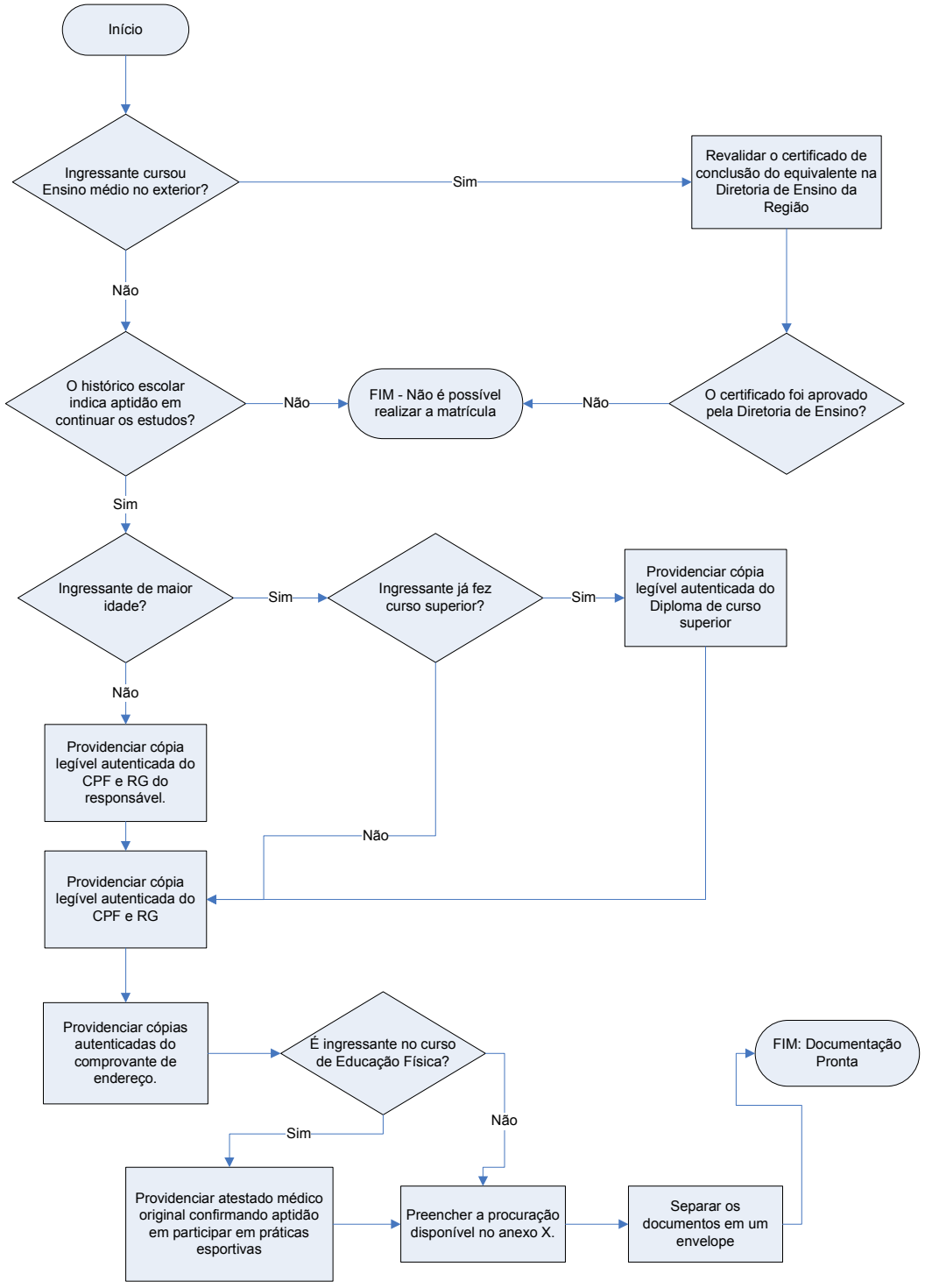

Procedimentos para Matrícula – 1. Documentação

Figura 56: Procedimentos para matrícula de ingressantes com o uso de recursos de VI Fonte: Autor deste trabalho

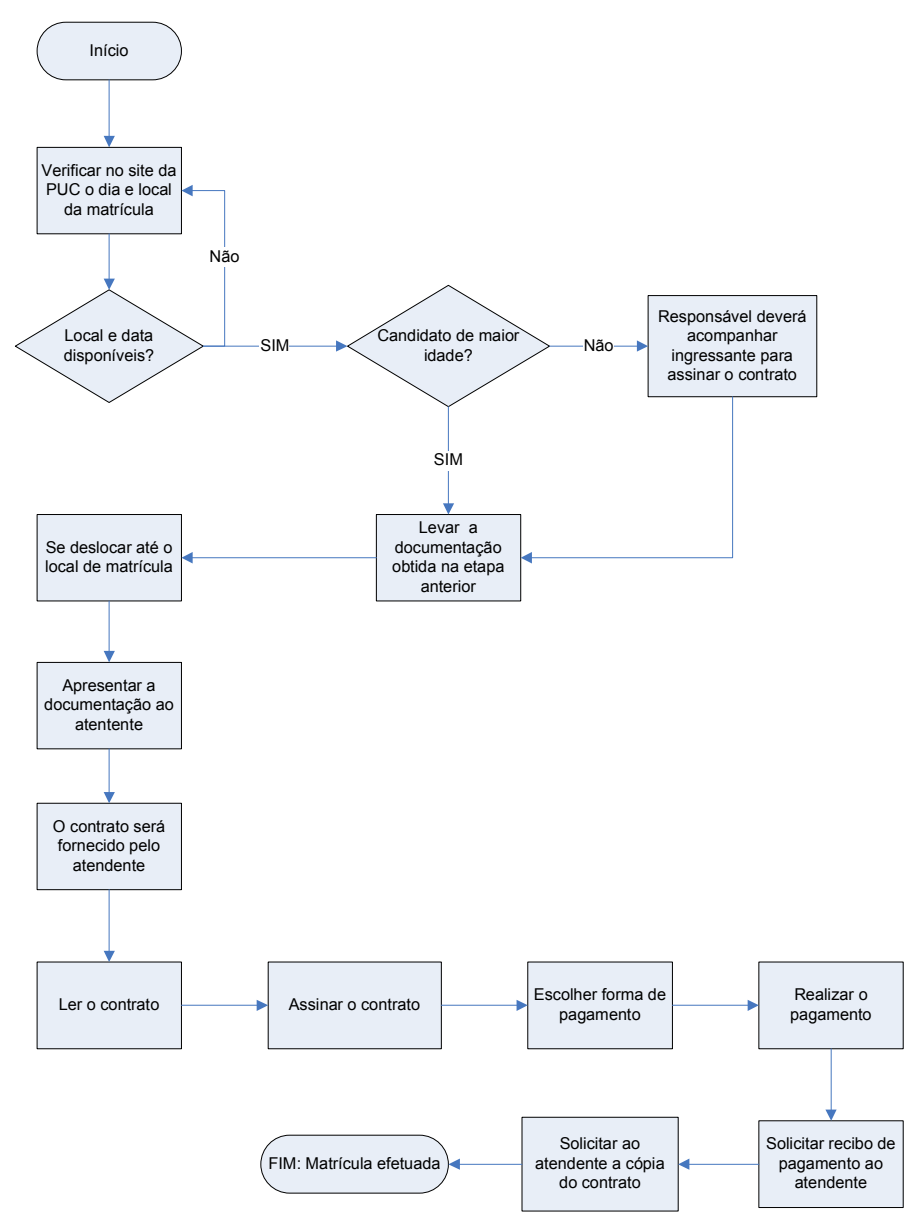

### Procedimentos para Matrícula – 2. Contrato e Pagamento

Figura 57: Procedimentos para matrícula de ingressantes com o uso de recursos de VI – parte 2 Fonte: Autor deste trabalho

 Ao se comparar o fluxograma e o texto descritivo sobre o processo de inscrição, percebe-se que uma estrutura de VI pode ajudar de forma significativa um usuário a entender um processo de forma simples e objetiva, pois informações extras, não pertinentes, não são representadas pelo fluxograma, uma vez que não contribuem para a realização da inscrição do candidato aprovado. Em muitos casos, os textos, que apresentam uma seqüência de ações para se realizar uma tarefa, misturam os assuntos, por exemplo: no início do texto, fala-se sobre a documentação do histórico e,

novamente, faz-se o mesmo no final do texto, ou seja, as informações sobre documentação necessária para realizar a inscrição está fragmentada, o que pode ser organizado no fluxograma, conforme a Figura 56.

Na área de manutenção de equipamentos, em geral, utiliza-se esse tipo de estrutura para representar conhecimentos que foram incorporados ao longo da experiência das pessoas envolvidas no assunto. É provável que mesmo alguma pessoa com poucas informações sobre o tema, ao realizar a leitura de um fluxograma, apropriese do conhecimento externado na estrutura de VI, de forma rápida, uma vez que há uma exigência mínima de conhecimento sobre o assunto.

A Figura 58 apresenta um exemplo de um fluxograma que sugere a detecção de um problema. Quando o usuário segue o fluxograma e consegue descobrir o problema com a ajuda dele, o conhecimento inscrito, sob forma de estrutura de VI, foi transmitido ao usuário.

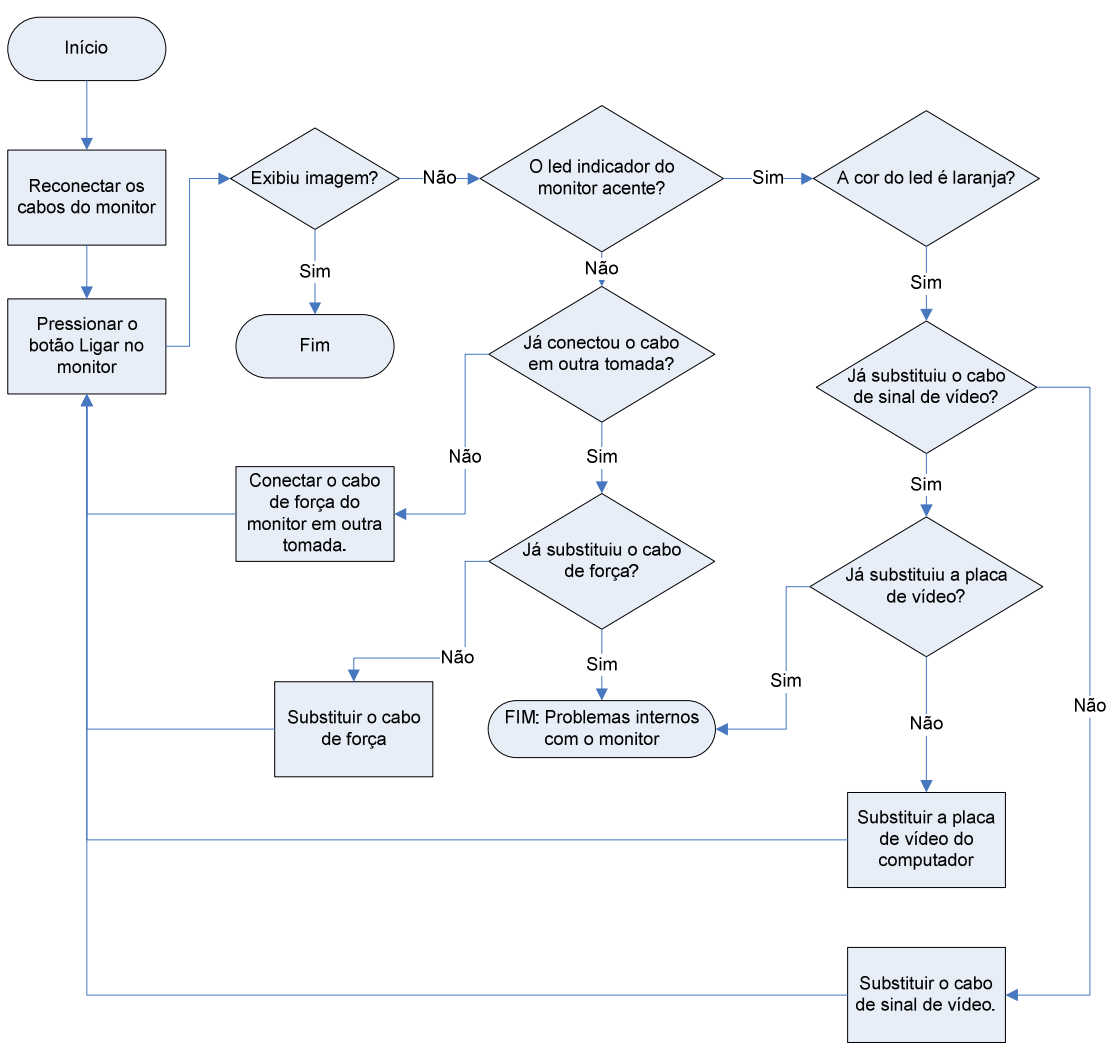

# Problema: O computador liga, mas a imagem não aparece no monitor

Figura 58: Fluxograma para detectar problemas com monitor Fonte: Autor deste trabalho

 Com o uso de fluxograma, é possível representar conhecimentos sob a forma lógica para a resolução de problemas. É um recurso muito útil; pois, de maneira rápida, são realizados os testes e é detectado qual problema está ocorrendo. Desse modo, qualquer pessoa, que não seja técnica no assunto, conseguirá iniciar a resolução de uma situação. Evidentemente, os processos de substituição da placa de vídeo do computador podem compreender um outro fluxograma detalhado sobre como realizar essa tarefa. Com o auxílio dos profissionais da área de CI, é possível organizar bases de conhecimento que reúnem esse tipo de estrutura, representando vários processos, conforme apresentado nas figuras anteriores. Os profissionais de CI têm muito a contribuir para a construção desse tipo de estrutura. Na área de direito, os textos, muitas

vezes, são longos e não muito organizados e um passo para organizar os códigos em fluxogramas talvez rendesse muitas contribuições para o Direito e para os leitores leigos no assunto, que desejam entender alguma lei.

 Outros diagramas que permitem a classificação de objetos são os de blocos. A Figura 59 apresenta um diagrama de blocos que informa quais as tecnologias disponíveis para o desenvolvimento de software atualmente. Cada bloco representa uma tecnologia ou o conjunto de um tipo de tecnologia. Essa estrutura de VI é utilizada para apresentar ao usuário uma classificação sobre algum tema, quando são exibidas relações entre conceitos.

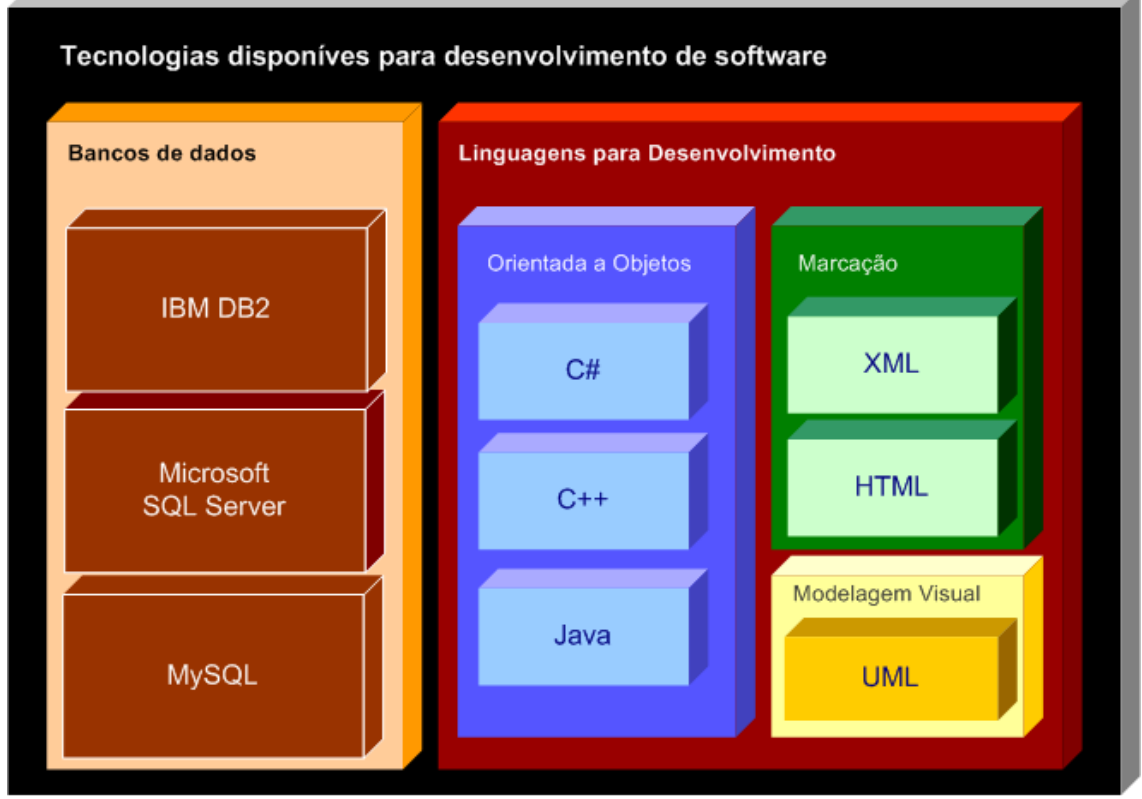

Figura 59: Diagrama de blocos Fonte: Autor deste trabalho

 Para a área de CI, essa estrutura pode ser útil quando se quer classificar os temas das áreas que uma biblioteca oferece; mas, acima de tudo, pode trazer benefícios quando se pensa em reduzir incertezas a respeito de conceitos apresentados pelo diagrama de blocos. Caso um usuário possua seguinte dúvida sobre se XML é a mesma coisa que Banco de Dados, se respondido com o diagrama de blocos acima, pode reduzir a incerteza e reafirmar que XML se trata de uma linguagem para representar

entidades, e não, um banco de dados. Deve-se deixar claro que o diagrama de blocos interativo apresenta a possibilidade de se selecionar o bloco desejado e de se ler a respeito de cada uma das tecnologias, ou seja, mais do que uma classificação e, sim, uma definição para cada bloco onde se adquire um conhecimento específico.

 De forma semelhante aos conjuntos matemáticos, o diagrama de blocos apresenta qual objeto está presente em alguma categoria, cria uma estrutura de relacionamento categoria (classe) e tipo (instância ou objeto), como apresentado no exemplo, em que a classe linguagens orientadas a objetos possui as instâncias, C#, C++ e Java.

 A separação em categorias se torna mais intuitiva quando se usa a representação em blocos, para exibir as associações entre cada conceito ou objeto, o que deixa claro que o diagrama de blocos não apresenta uma conceituação completa a respeito de cada objeto e de cada categoria e, muitas vezes, exige um texto ou outra estrutura de VI como complemento. No exemplo anterior, é possível saber apenas onde se classifica cada tecnologia, mas não se apresenta qual o propósito de cada uma.

 No início deste capítulo, foi apresentado um diagrama do tipo entidaderelacionamento, com o objetivo de apresentar um contexto específico, que são os objetos presentes no contexto de uma biblioteca. Esses diagramas são poderosas ferramentas para a área de CI na modelagem de entidades que devem fazer parte de uma base de dados, thesaurus, objetos de aprendizagem e qualquer outra ferramenta.

 As entidades são representadas por uma estrutura gráfica, em formato de quadrado ou retângulo, e seus atributos abaixo do nome, ou seja, o mesmo conceito utilizado no início deste capítulo. O processo de criação desse tipo de diagrama é conhecido como modelagem de dados, que compreende a detecção de entidades e atributos.

 Para ilustrar, o diagrama de entidade-relacionamento pode ser aplicado em várias situações, tanto na detecção de necessidades de informação por parte de algum usuário, bem como na modelagem de sistemas de informação presentes no dia a dia. Entretanto, acredita-se que o profissional de CI deva conhecer essas ferramentas para

conseguir modelar as entidades de um sistema informacional, visando a atender necessidades de informação dos usuários.

 Ao se imaginar a situação: um gerente de uma BD se aproxima do programador de sistemas e questiona: É possível saber quantos usuários acessam o artigo do autor A por dia? Provavelmente, o programador responderá que tem necessidade de analisar as entidades do sistema para verificar se é possível extrair essa informação. Muitas vezes, o programador se preocupa com aspectos técnicos para a criação de sistemas, tecnologias, linguagens, produtividade, e não, com as informações, o conteúdo armazenado nas estruturas de dados, a qualidade do conteúdo. Dessa forma, essa tarefa pode ser compartilhada entre profissionais de CI e analistas de sistema, quando estes se preocupam também com as entidades do sistema, mas com o enfoque na qualidade em que se está desenvolvendo o software em si. No entanto, a necessidade informacional deve ser preocupação de um profissional de CI. Essa discussão se torna interessante, pois é possível observar que o profissional, que conhece bem o que é informação, também deve conhecer como modelar entidades de um sistema informacional, ao utilizar o diagrama entidade-relacionamento e como devem ser apresentadas em uma estrutura de VI.

 Para a solução da questão anteriormente apresentada pelo gerente da BD, a BD em seu núcleo, local onde armazena os dados, possivelmente, em um banco de dados, deve possuir as entidades apresentadas pelo diagrama na Figura 60:

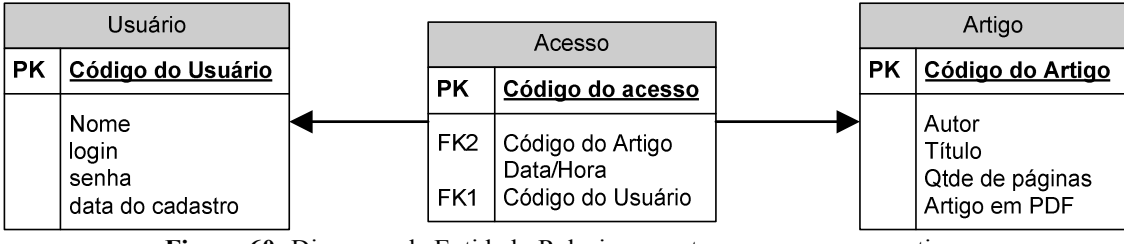

Figura 60: Diagrama de Entidade-Relacionamento para acessos em artigos Fonte: Autor deste trabalho

 Para cada entidade: Usuário, Acesso e Artigo existe uma chave primária (PK) do inglês primary key, cujo objetivo da chave primária é a identificação de uma instância para cada objeto de entidade, quando armazenado em alguma estrutura de dados, ou seja, como uma instância é diferente de outra, é necessário identificar cada uma delas,

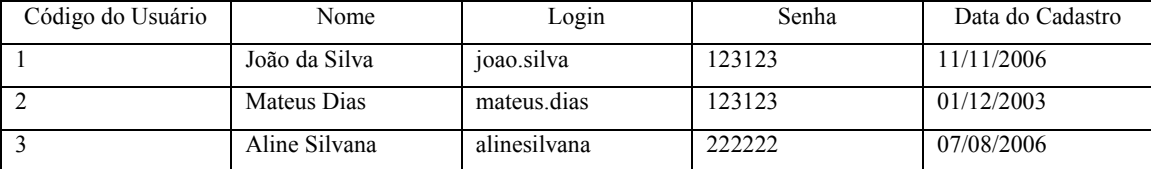

como apresentado no Quadro 4, onde cada linha representa uma instância de usuário efetivamente.

> Quadro 4: Instâncias da entidade usuário Fonte: Autor deste trabalho

O Quadro 5 apresenta algumas instâncias de exemplo para a entidade artigo.

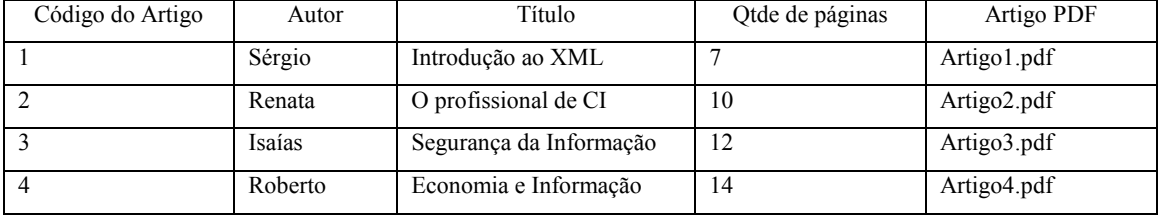

Quadro 5: Instâncias da entidade Artigo Fonte: Autor deste trabalho

 Antes de apresentar as instâncias da entidade Acesso, é importante notar a sigla FK na entidade que significa chave estrangeira ou foreign key. O atributo com essa notação recebe o valor da chave primária da entidade relacionada, conforme apresentado no Quadro 6.

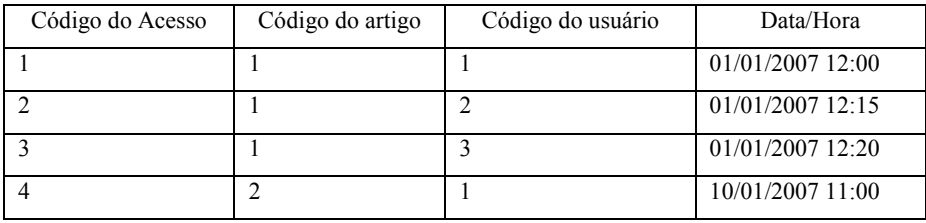

Quadro 6: Instâncias da entidade Acesso Fonte: Autor deste trabalho

 A entidade Acesso recebe a referência, ou seja, os valores das chaves primárias de outras instâncias efetuando o relacionamento entre instâncias da classe usuário e da classe artigo. Para ilustrar o relacionamento criado, a primeira linha do Quadro 4, apresenta que o usuário João da Silva acessou o artigo Introdução ao XML no dia 01/01/2007, às 12 horas. Nesse sentido, é possível, observar que o diagrama expressa os relacionamentos entre as entidades de um contexto. Se fossem apresentados apenas os quadros com os valores das instâncias, talvez o esforço em visualizar o relacionamento

entre as entidades seria maior, devido ao processo de visualização iniciar pelas instâncias da entidade, e não, pela entidade representada pelo diagrama.

 Outro aspecto importante nos diagramas de entidade-relacionamento é a cardinalidade, que é uma abstração do relacionamento entre as entidades, expressado em quantidades. Por exemplo: um usuário ou mais (1 ou N) podem acessar vários artigos (N), e vários artigos (N) podem ser acessados por um ou mais usuários (1 ou N). Nesse caso, a cardinalidade é representada (N para N), onde 1 ou N usuários podem acessar vários artigos, e vários artigos podem ser acessados por 1 ou N usuários.

 Para a CI, é importante observar as relações entre, por exemplo, um termo presente em um thesaurus, que pode estar relacionado com 1 ou N outros termos, ou seja, uma entidade se relacionando com ela mesma, quando instâncias diferentes da mesma entidade podem se relacionar. A técnica de modelagem auxilia na provisão de informações a serem representadas em estruturas de VI e deve também ser uma qualidade e uma tarefa do profissional de CI.

#### 3.2.3 Mapas

 Os mapas são estruturas que procuram apresentar fronteiras entre partes de um sistema representado por meio de uma estrutura gráfica específica. A área da ciência que estuda a criação desse tipo de estrutura de VI é a cartografia a qual está relacionada à matemática, arte, estatística e outras áreas que têm por objetivo a construção dos mapas. Como, na atualidade, os mapas podem ser construídos através do uso de artefatos digitais, utiliza-se das ciências, como a computação gráfica, para oferecer ferramentas capazes de criar essas estruturas e apresentá-las sob a forma digital.

 Um conceito bastante interessante para os mapas são representações bidimensionais de estruturas tridimensionais, como, por exemplo, nos mapas geográficos. Os mapas são criados para serem visualizados em um plano cartesiano, porém a superfície representada, no mundo real, apresenta-se em 3 dimensões. O plano cartesiano possibilita uma melhor visualização das distâncias entre pontos apresentados em algum mapa, os quais, se apresentados em 3D, talvez não funcionem como o se espera; isto é; talvez não haja visibilidade entre as fronteiras de um mapa. Quando se

utiliza do recurso de aproximação, conhecido como zoom, faz-se um recorte da área que se deseja observar.

 Conforme a Figura 61, pode-se observar um exemplo comum de mapa com o objetivo de apresentar a densidade demográfica dos países:

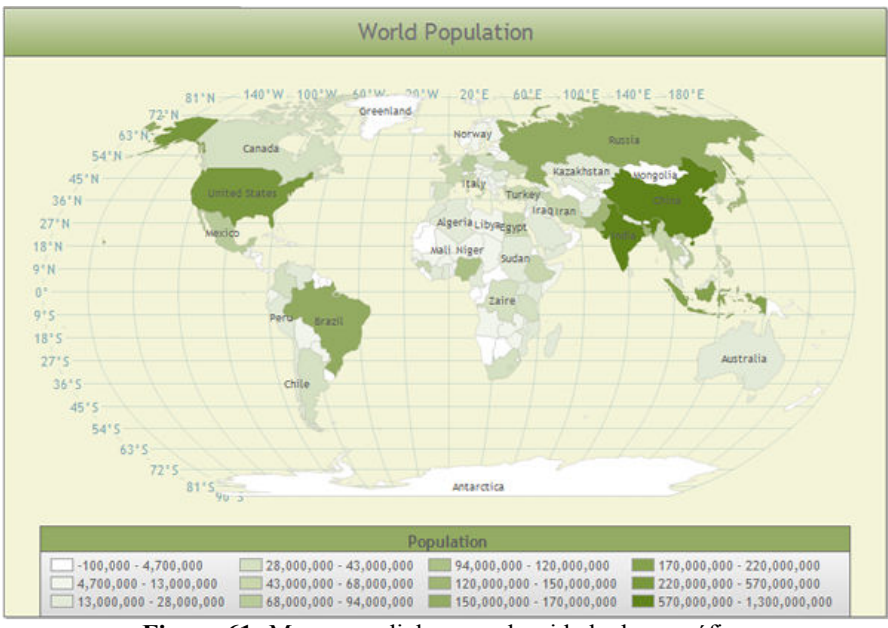

Figura 61: Mapa mundial com a densidade demográfica Fonte: Dundas

Desde o início do trabalho, procurou-se atentar para o recurso de expressividade que é a representação de forma destacada, das informações e a particularização de cada informação a fim de propiciar ao usuário a diferenciação entre cada uma delas. No exemplo da Figura 61, é trabalhada a saturação de uma única cor para representar o número de pessoas em cada país. Esse tipo de técnica, no entanto, não é muito adequada quando existem muitas instâncias (muitos países) para serem representadas, pois é difícil diferenciar cada uma das cores, quando inseridas em um mapa. Recentemente a Microsoft oferece esse tipo de técnica para a geração de gráficos nos aplicativos Microsoft Office 2007. A utilização de cores diferentes possibilita um resultado mais preciso durante a avaliação do usuário, quando encontra, exatamente, a cor correspondente a cada faixa de valores. Um exemplo da eficiência em se separar as cores, a fim de reforçar as diferenças entre cada parte de um mapa, pode ser observado na Figura 62.

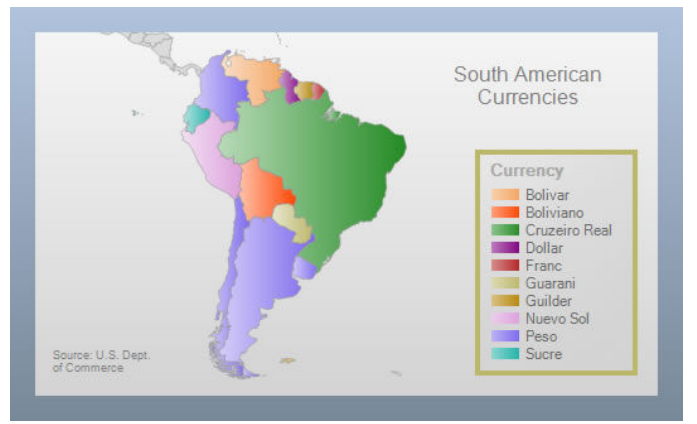

Figura 62 62: Moedas utilizadas nos países da América Latina Fonte: Dundas

A diferença, ao se utilizar de mapas interativos, é a possibilidade de se relacionar informações entre contextos diferentes, ou seja, a possibilidade de interagir com o mapa permite a descoberta de novas informações. O exemplo apresentado apresentado, na Figura 63, demonstra uma estrutura de VI em forma de mapa que permite visualizar os satélites e os canais de transmissão de dados. Ao sobrepor o ponteiro do mouse, em cada linha, é possível visualizar a taxa de transmissão de dados utilizada, conforme a Figura 63. Dessa forma, tem-se a possibilidade de avaliar o serviço de dados em tempo real, para cada ponto e, como consequência, é possível criar relacionamentos entre diferentes informações com as partes de um mapa.

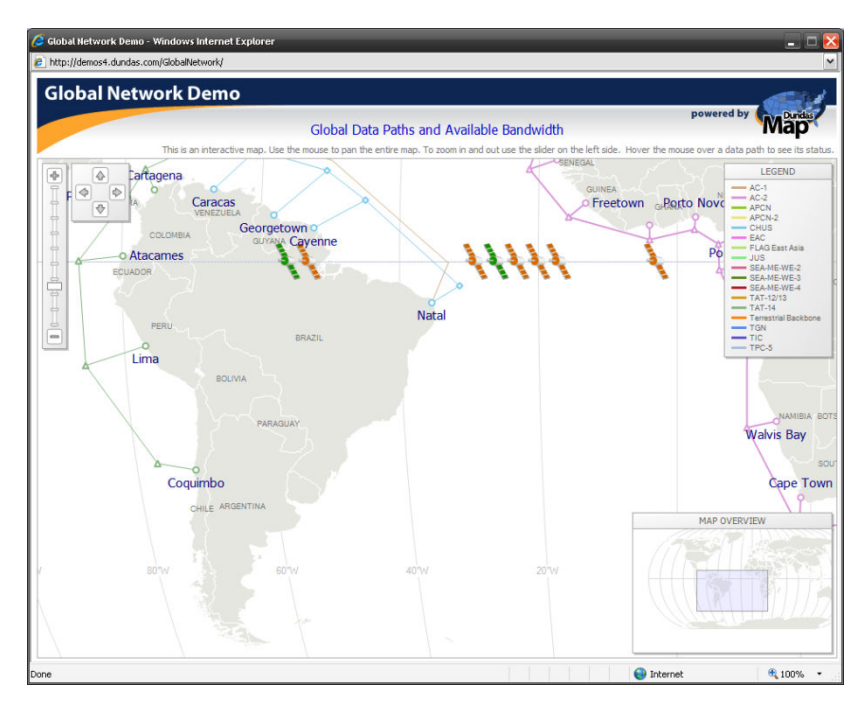

Figura 63: Mapa de cobertura dos satélites e localização dos canais de Internet (backbones) Fonte: Dundas

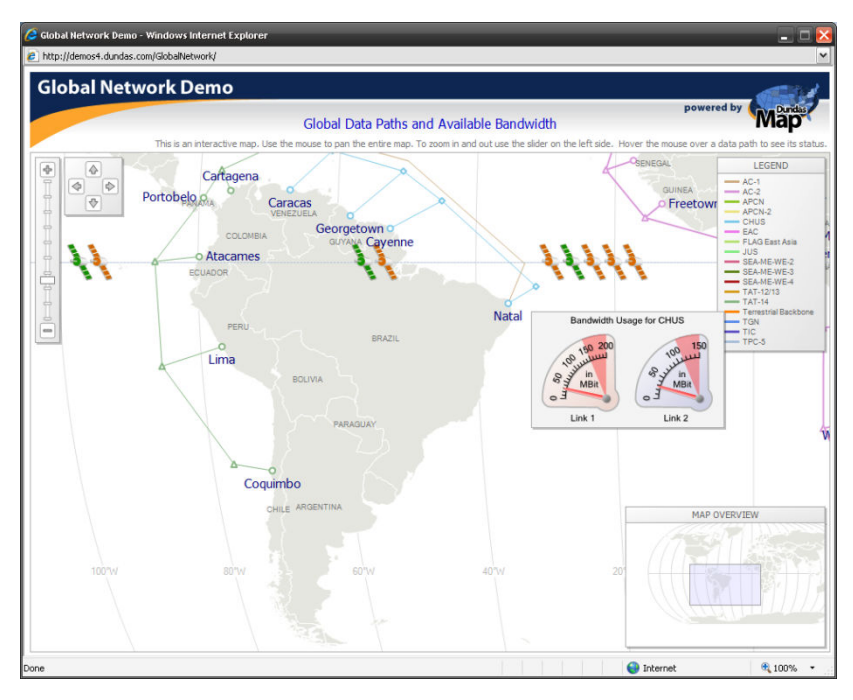

Figura 64: Mapa exibindo taxa de dados em um dos pontos do backbone Fonte: Dundas

É possível utilizar esses conceitos conceitos na área da CI para medir a quantidade de É possível utilizar esses conceitos na área da CI para medir a quantidade de<br>publicações e visualizá-las, de alguma forma, para áreas de conhecimentos diferentes em cada país (para cada aresta colorida, uma área de conhecimento geral como Exatas, Humanas, Sociais Aplicadas e Saúde) e suas publicações em cada ponto, separadas por áreas específicas e organizadas em cada região ou cidade para cada país. Uma aplicação áreas específicas e organizadas em cada região ou cidade para cada país. Uma aplicação<br>como essa seria muito útil para a CI, a fim de se medir, de alguma forma, a contribuição científica mundial, quando seria possível especializar as regiões por suas publicações.

Existem muitos tipos de mapa para as mais variadas utilidades e representações adequadas das informações. Um destaque deve ser dado ao mapa conceitual que tem por finalidade apresentar relações entre conceitos, quando o autor desse tipo de estrutura de VI pode se utilizar de sua própria representação e organizar hierarquicamente, as ligações entre os conceitos. Há seguinte análise sobre a facilidade de compreensão:

"O sujeito constrói seu conhecimento e significado a partir de relações entre diversos elementos. Tais relações facilitam a sistematização de conceitos novos em conteúdo significativo para o aprendiz." (Belluzzo 2006, p. 61).

Em outras palavras, as relações não são somente visuais, mas sim, conceituais, e a visualização de informações tem a característica de preservar esse conceito, quando, de alguma maneira, procura-se relacionar conceitos que destaquem um conhecimento inscrito sob forma gráfica, conforme na Figura 65.

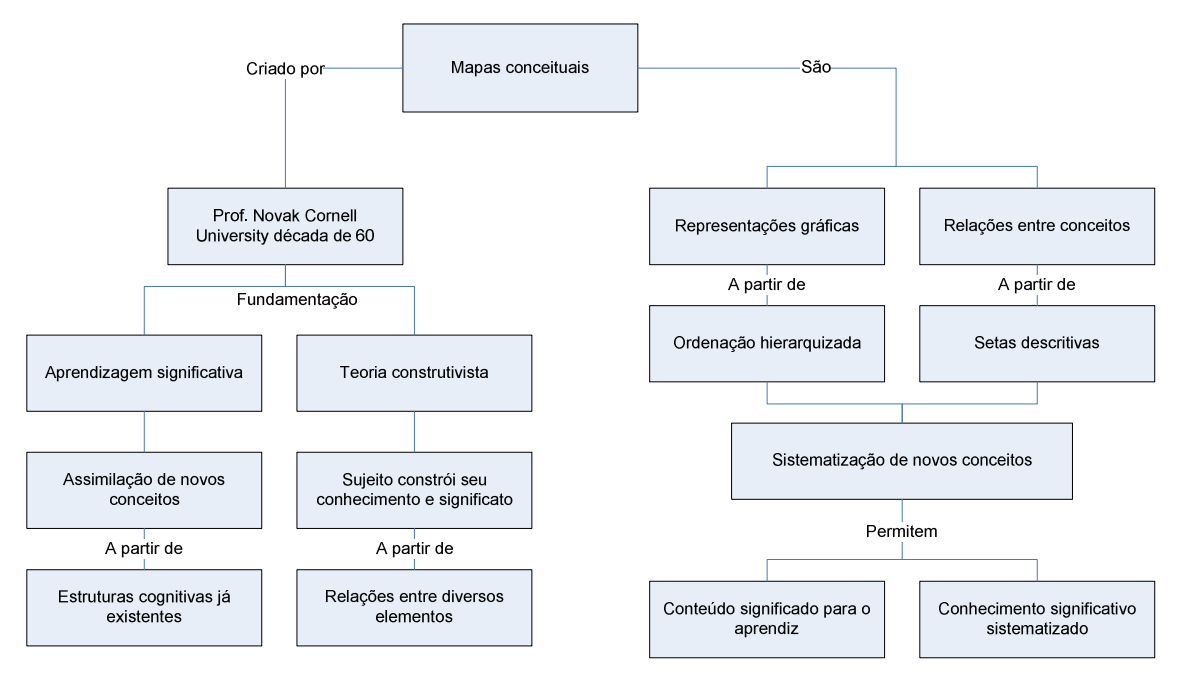

Figura 65: Representação de um mapa conceitual Fonte: Adaptado de (Okada apud Belluzzo (2006), p. 62)

 Mapas de localização são muito utilizados, porém, em sua maioria, não são interativos. Na Figura 66, é apresentado um mapa com o objetivo de visualizar a planta de cada andar de um prédio de forma interativa, onde o usuário escolhe o andar que deseja visualizar e, em seguida, seleciona algum quadrado numerado, que representa alguma sala e, por fim, são exibidos o nome e telefone do funcionário que trabalha naquele local e a ocupação dele.

 O uso de mapas digitais pode ser útil em muitas situações, quando se deseja apresentar ao usuário, de forma interativa, informações adicionais que estão relacionadas ao contexto em que a estrutura de VI está inserida. O mesmo mapa pode ser aplicado para exibir os funcionários que faltaram à empresa no dia acessado e seus respectivos locais de trabalho, de forma destacada. Nesse contexto, um profissional de recursos humanos, ao observar o mapa, rapidamente, pode visualizar a informação, apenas ao observar as cores referentes aos locais onde os funcionários trabalham. Em

geral, os shoppings centers utilizam esse tipo de mapa para localização de lojas, porém a maioria não é apresentada sob a forma digital que permite a interação.

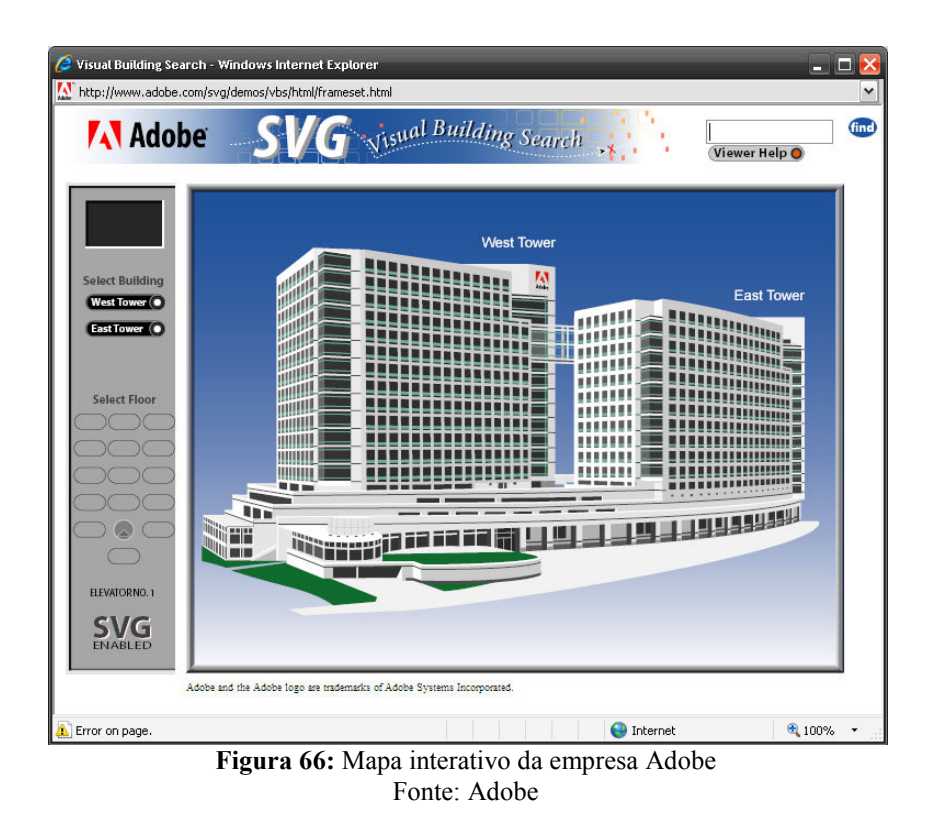

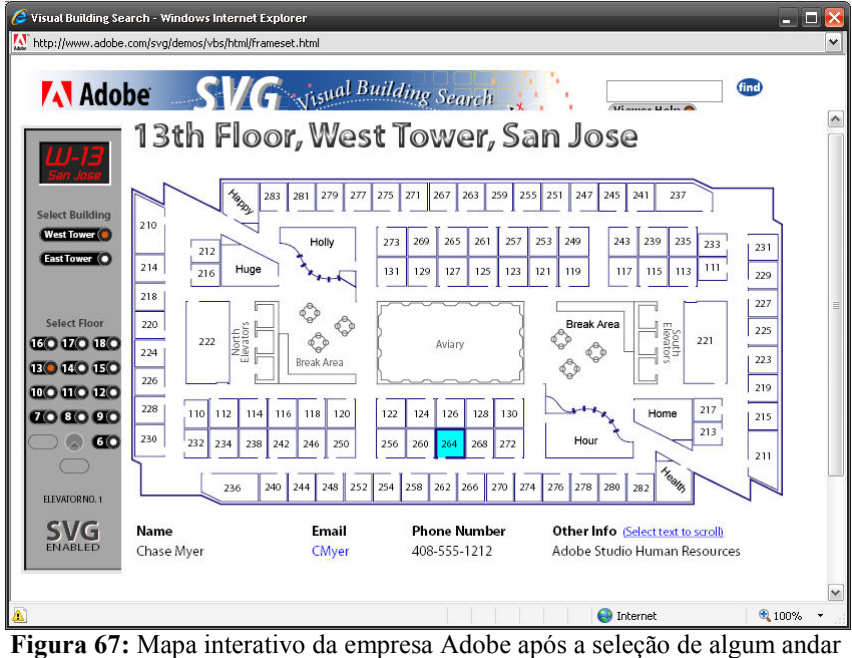

Fonte: Adobe

Ao navegar com o ponteiro do mouse sobre os números da Figura 67, são mostrados os funcionários que trabalham em cada parte do andar, cada mesa, de

maneira que se possa ter um mapa de funcionários da empresa. No canto superior direito da Figura 67, é possível notar um recurso de busca de funcionários, onde o usuário insere o nome do funcionário desejado e pressiona o botão find. Após encontrar o funcionário, é destacado o espaço onde trabalha.

Esse tipo de recurso pode ser aplicado como estrutura de VI para a realização de buscas de conteúdos em bibliotecas. Com algumas adaptações específicas, pode se fazer uma metáfora das partes físicas de uma biblioteca, quando usuários possam digitar o assunto desejado e, ao acionar o botão find, as estantes onde estão presentes materiais com assuntos desejados, são exibidas em outra cor e oferecem destaque nos resultados. Em seguida, após o usuário escolher a estante que possui o material, a estrutura de VI pode mostrar-lhe a capa do livro, periódico ou qualquer outro tipo de documento, sua descrição, dados para referência e sua posição na estante. Nesse sentido, uma busca que traz o resultado sobre o material desejado e sua posição física dentro da biblioteca se torna bastante agradável e pode trazer resultados satisfatórios.

## 3.2.4 Estruturas de VI específicas

No início do trabalho, citou-se que uma pessoa pode aprender a pilotar um helicóptero aeromodelo apenas com auxílio de um simulador de vôo, semelhante à realidade, o que pode ser tratado como um tipo de estrutura de visualização da informação. O papel das estruturas de VI é o de acelerar a apropriação de algum conhecimento, ou seja, de aumentar a velocidade da transferência do conhecimento por meio de estruturas gráficas, e quanto maior for a complexidade do conhecimento a ser transmitido, maior deverá ser o grau de interação da estrutura de VI com seu observador.

 Para ilustrar tal afirmação, a Figura 68, apresenta um instrutor virtual, que ensina o usuário a realizar manobras com seu helicóptero aeromodelo. Se cada comando fosse descrito sob a forma de texto seqüencial com figuras, não seria possível ao usuário ligar seu helicóptero aeromodelo real e, no ar, realizar as manobras descritas no texto. Dessa forma o conhecimento precisa ser transferido de forma interativa, ao se buscar a

facilitação da aplicação prática. Nesse exemplo, o usuário visualiza o equipamento transmissor (rádio) e os comandos para realizar a manobra desejada.

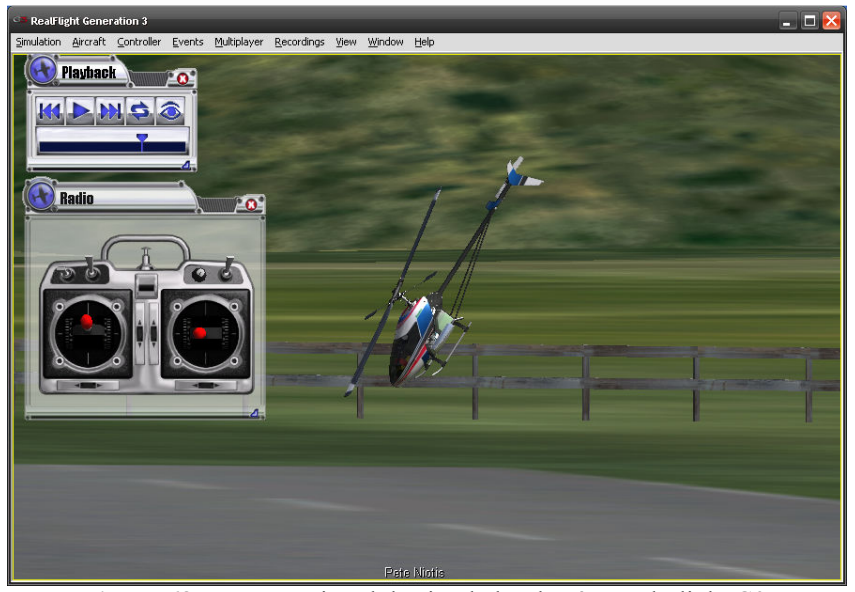

Figura 68: Instrutor virtual do simulador de vôo Real Flight G3 Fonte: Great Planes

 O usuário poderia gastar meses tentando aprender a pilotar seu aeromodelo pelo método de tentativa e erro, mas graças a essa estrutura de VI interativa, o aprendiz passa a observar a seqüência de comandos realizada. Ao observar a posição dos botões do rádio controle e da forma como são movidos, o tempo, a seqüência e a intensidade, o usuário percebe novas informações que possibilitam a construção de um conhecimento sobre o contexto, o que leva à concretização de sua aprendizagem. Nesse sentido, é possível perceber a importância do uso de objetos de aprendizagem.

Wiley (2000) define objetos de aprendizagem:

"Learning Objects are defined here as any entity, digital or non-digital, which can be used, re-used or referenced during technology supported learning. Examples of technology-supported learning include computer-based training systems, interactive learning environments, intelligent computer-aided instruction systems, distance learning systems, and collaborative learning environments." (Wiley 2000, p.3)

Objetos de aprendizagem são verdadeiros auxiliadores na construção do conhecimento e também cumprem o papel de estruturas de VI, pois transferem um número elevado de informações as quais em conjunto, produzem um conhecimento para a realização de alguma atividade.

 Como mencionado anteriormente, os objetos de aprendizagem possuem o papel de transmitir conhecimentos muitas vezes complexos sobre algum tema. Dessa forma, é necessário que essas estruturas sejam muito parecidas com a realidade, ou seja, precisam, de fato, representar o mundo real sob a forma digital. O simulador de vôo, apresentado na Figura 68, apresenta as imagens, os movimentos e até a fumaça que sai do motor do helicóptero com muita qualidade gráfica e precisão. Para tal, utiliza de recursos complexos de computação gráfica.

 As estruturas específicas de VI são construídas de forma muito próxima ao contexto em que são utilizadas, oferecem características atraentes e devem se apresentar em uma linguagem acessível aos usuários, ou seja, possibilitar o uso e a interação com tais estruturas sem necessidade de treinamento ou de instruções longas. A Figura 69 apresenta uma estrutura conhecida como data mountain, com o objetivo de separar visualmente livros, quando o usuário pode organizar seu acervo da maneira que achar conveniente e arrastar os livros, com o auxílio de um mouse, e colocá-los no local em que desejar, criando, assim, uma forma personalizada de organização. Talvez os profissionais de CI fiquem incomodados ao lerem tal expressão: "organizar da maneira que desejar". Antes de ser mal interpretada, essa afirmação não significa que os livros não devem ser organizados, mas o devem ser da maneira que faça com que o usuário se sinta confortável em realizar buscas em seu acervo pessoal de livros ou periódicos favoritos.

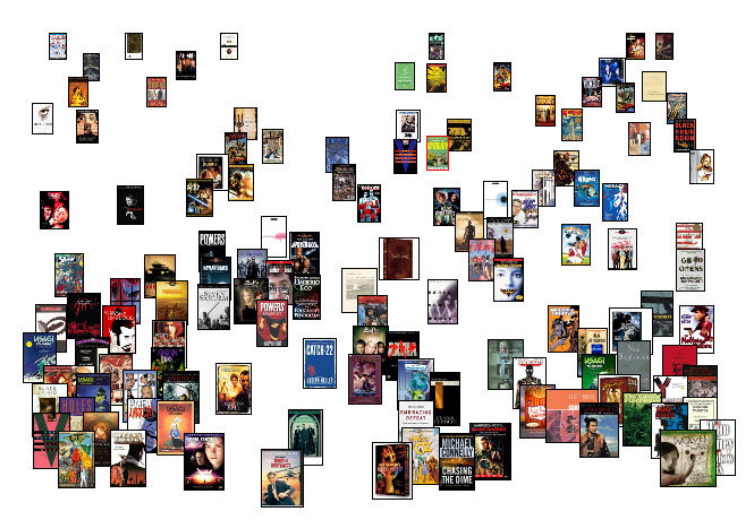

Figura 69: Acervo em forma de *data mountain* Fonte: Prefuse.

É evidente que se houvesse uma tentativa de organizar uma biblioteca com mais de duzentos livros, essa estrutura não seria eficiente. No entanto, conforme o usuário realizar buscas e encontrar o que deseja nos livros, pode colocá-los em seu "data mountain pessoal" com todos os outros que o interessarem ou, até mesmo, um profissional de CI pode colocar algum livro no *data mountain* para algum usuário que solicitou tal serviço. Quando se pensa nessa estrutura, é possível imaginar todos os livros organizados dessa maneira no computador pessoal do usuário, de forma gráfica, livros organizados dessa maneira no computador pessoal do usuário, de forma gráfica,<br>exibindo a capa de cada um deles e, ao clicar sobre eles, podem ser exibidos os capítulos de forma interativa.

Como apresentado no tópico sobre a VI e a cognição, pode ser que essa estrutura se apresente de forma satisfatória na realização de buscas, quando as capas dos livros são diferenciadas, pois são apresentadas de forma gráfica, apresentando cores, texturas, são diferenciadas, pois são apresentadas de forma gráfica, apresentando cores, texturas,<br>e o usuário identifica um livro pela sua capa. Ao imaginar uma coleção sobre algum assunto em específico, quando os livros digitais são diferenciados pela capa e título, como, por exemplo: Mundo Animal Animal, volume 1; Mundo Animal, volume 2 e assim por diante. Quando o usuário já viu a capa do livro que deseja encontrar, é provável que ele o encontre mais rapidamente em um *data mountain* comparado com uma lista textual de livros com vários outros temas, organizada por ordem alfabética; pois, como visto anteriormente, objetos gráficos são, em geral, recuperados mais rapidamente na memória do ser humano.

Uma estrutura que tem tido destaque e cujo uso é bastante agradável são os menus em forma de olho de peixe, apresentado na Figura 70. Essa técnica apresenta menus em forma de olho de peixe, apresentado na Figura 70. Essa técnica apresenta<br>uma característica interessante a respeito do sentido de visão dos usuários; pois, quando o mouse se movimenta no sentido vertical, de acordo com o deslocamento de seu ponteiro, os números se modificam de tamanho e cor. O número em vermelho é aquele que a visão observa de maneira focal, enquanto os outros números próximos são percebidos pela visão periférica, fazendo parte do contexto.

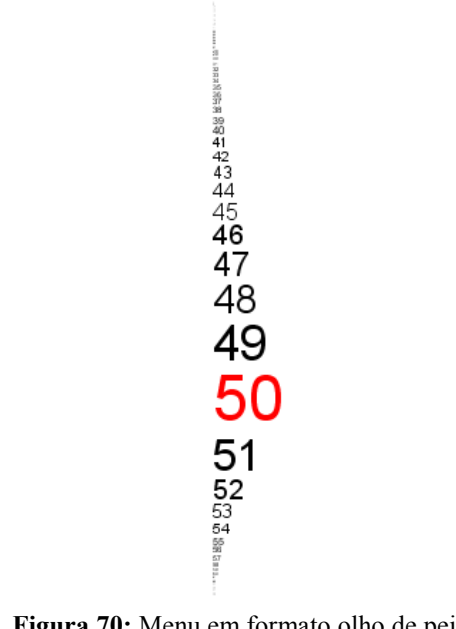

Figura 70: Menu em formato olho de peixe Fonte: Prefuse.

Deve-se levar em consideração que descrever as sensações provocadas no usuário ao se utilizar de uma estrutura de VI é uma tarefa complexa, pois são sensações abstratas e variam de acordo com a cognição de cada usuário que as observa. Logo, uma estrutura de VI apresenta muitas informações de uma única vez e dispensa o uso de textos alternativos.

A estrutura de VI, apresentada na Figura 70, pode ser utilizada na organização de assuntos em uma BD, onde se pode fazer uma ordenação de termos relacionados, como exemplo, o número 50 poderia ser o termo: Ciência da Informação; o número 49, Biblioteconomia; o número 51, visualização de informações e assim por diante, criando uma visualização abrangente quando se utiliza da visão focal e da periférica.

Os grafos são estruturas de VI que já estão sendo utilizadas pela área de CI, como apresentado no trabalho de Lima (2005). Ess Essas estruturas representam relacionamentos entre instâncias de uma classe. Na Figura 71, cada nó representa uma instância de uma classe (Pessoa), identificada pelo nome, e cada aresta relacionamento entre as instâncias, ou seja, pessoas e seus relacionamentos. as estruturas representam<br>71, cada nó representa uma<br>nome, e cada aresta, o

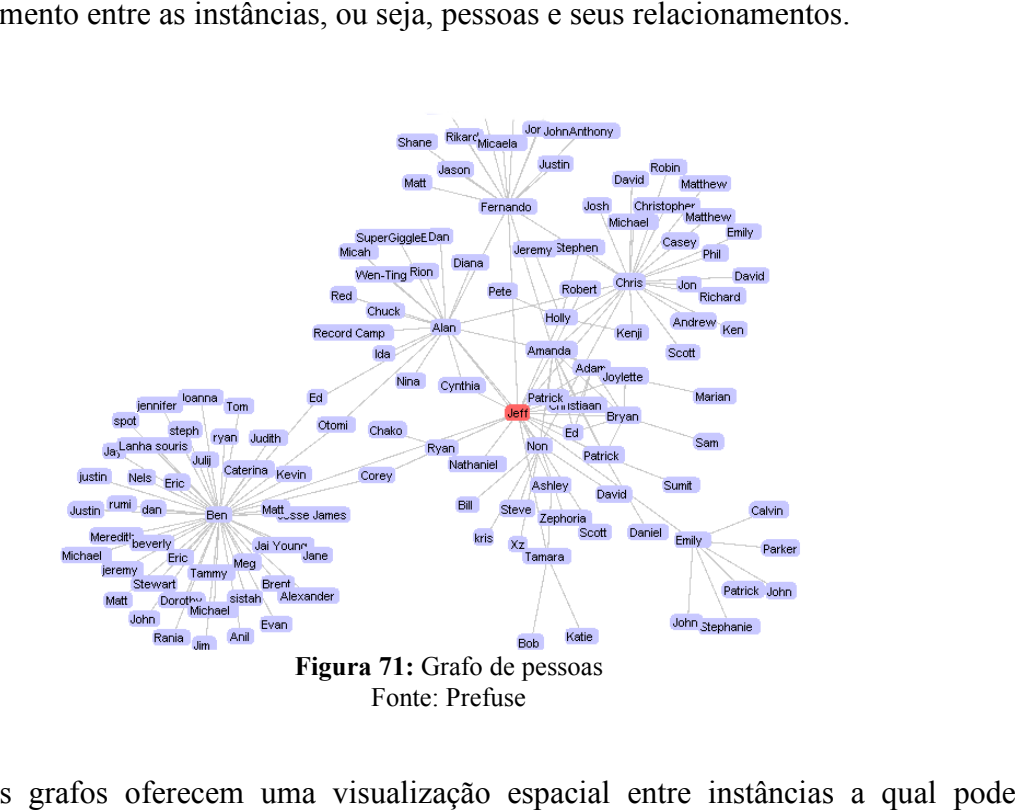

Os grafos oferecem uma visualização espacial entre instâncias auxiliar na busca de informações informações, ao fornecer uma dimensão sobre o contexto. Por exemplo, na Figura 71, há um grafo que exibe os relacionamentos das pessoas de alguma comunidade. Da maneira como a estrutura é apresentada, são exibidos os nós mais importantes, que são os que possuem maior número de relacionamentos, as pessoas-chave, como Ben, Jeff, Chris, Alan e outros. Tais nós, podem ser observados com mais facilidade nos grafos radiais apresentados pelas Figuras 72 e 73 73.

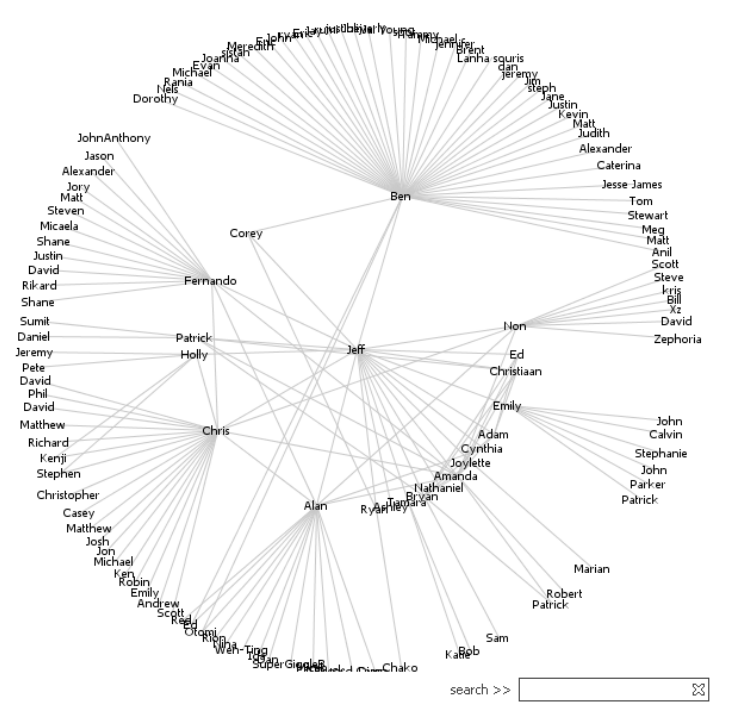

Figura 72: Grafo radial de relacionamentos entre pessoas de uma comunidade Fonte: Prefuse

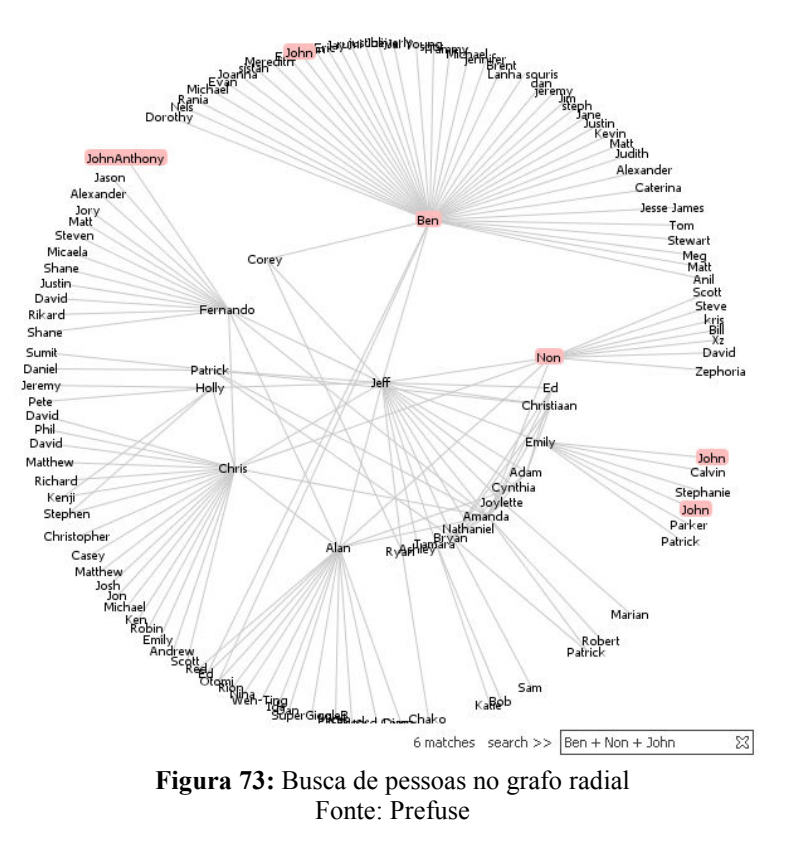

Nas organizações, esse tipo de estrutura é utilizado para mapear os fatores críticos de sucesso, classificando-os em nós pais e filhos, ou seja, com a resolução de críticos de sucesso, classificando-os em nós pais e filhos, ou seja, com a resolução de<br>todos os problemas de um determinado tipo, elimina-se um nó (um fator crítico de sucesso) que possui outros dependentes.

A técnica de grafos pode ser utilizada na construção de Thesaurus hesaurus, e pode ser observada uma aplicação prática de thesaurus visual em forma de grafo, desenvolvida pela Think Map, denominada Visual Thesaurus, conforme apresentada na Figura 74.

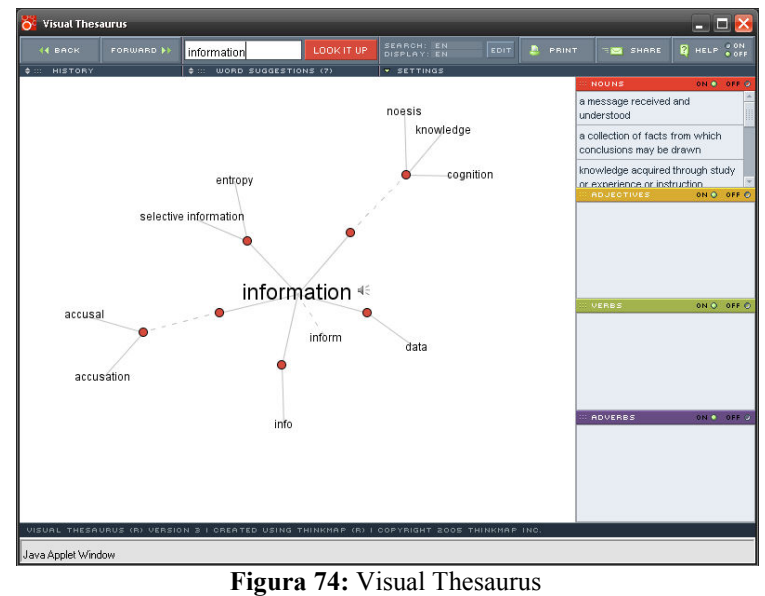

Fonte: Think Map

Uma técnica bastante interessante de organização visual é a de mapas de árvores, ou seja, a representação de um grafo em forma de retângulos e quadrados. Cada área maior, como Things; Qualities; Knowledge e outros apresentados pela Figura 75, representam um nó em um grafo. Cada retângulo minúsculo inserido dentro do contexto (retângulo maior) está relacionado ao tema, representa um nó filho, associado ao principal. Por exemplo, dentro do retângulo Knowledge, há um retângulo azul que simboliza a área de CI. Cada um desses retângulos pode ser representado por um nó relacionado ao nó Knowledge.

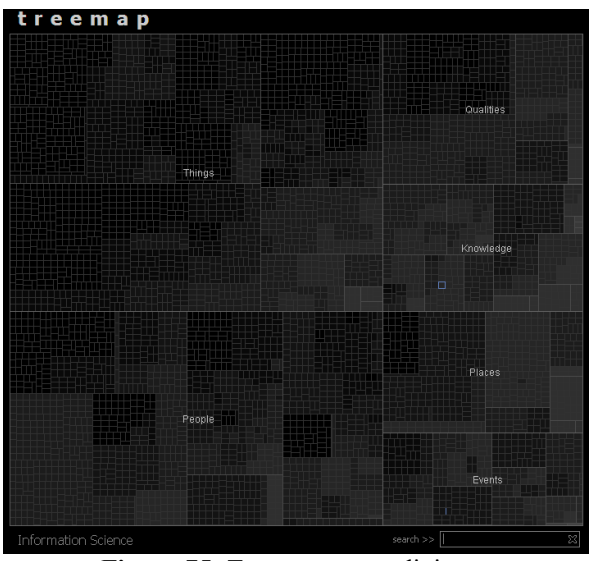

Figura 75: Treemap e suas divisões Fonte: Prefuse

Essa técnica também pode ser utilizada para a organização de thesaurus, apresentando uma organização hierarquizada de termos, porém o desempenho de seleção visual não é eficiente para realizar uma seleção cognitiva pelo usuário, pois os termos não são exibidos como nos grafos, mas apenas para notar que um termo está associado, relacionado a um contexto maior, onde os retângulos maiores representam fronteiras do conhecimento.

As técnicas de árvore de conceitos e seus relacionamentos podem ser notados na Figura 76. Cada nó representa um conceito chave ou principal, e seus nós relacionados são outros termos ou conceitos relacionados e, vai se abrindo a estrutura a fim de exibir todos os relacionamentos entre termos, que são agrupados por características em comum, quando são apresentados um termo genérico e suas ramificações.

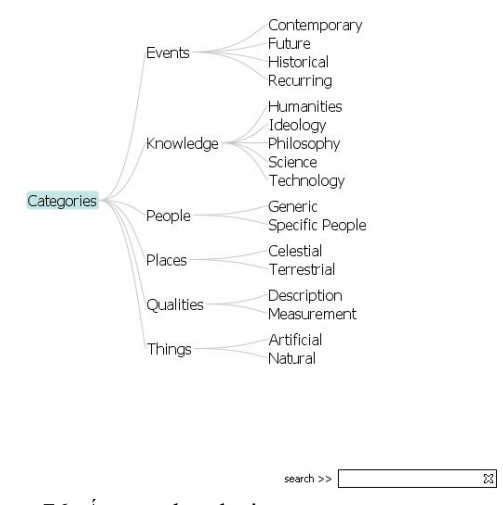

Figura 76: Árvore de relacionamentos entre conceitos Fonte: Prefuse

Na Figura 77, há o mesmo conteúdo da Figura 76, a mesma forma de apresentação, porém exibe resultados de uma busca baseada em palavras-chave, quando apresentação, porém exibe resultados de uma busca baseada em palavras as cores são modificadas a fim de despertar a cognição do usuário para a informação desejada, através do uso da técnica de foco.

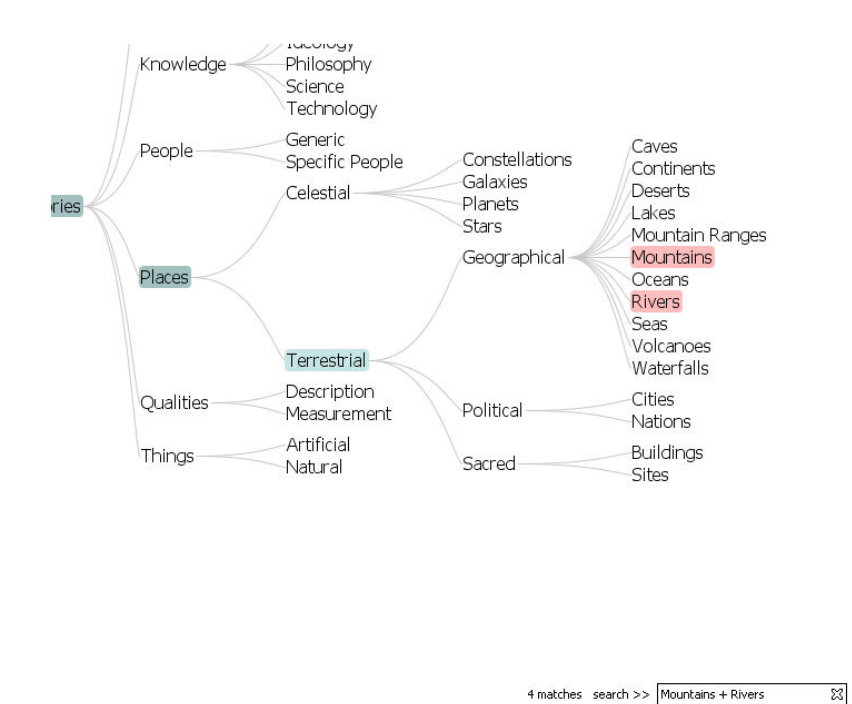

4 matches search >> Mountains + Rivers Figura 77: Árvore de relacionamentos ao se realizar busca Fonte: Prefuse

As estruturas de VI específicas são as construídas também para satisfazer uma necessidade diferenciada de visualização de informações. Na Figura 78 78, há um mapa interativo, não convencional, onde não são exibidas as fronteiras entre os estados do país, porém oferece ao usuário um recurso de bus busca por código postal interessante. Ao realizar a busca, a estrutura apresenta a localização desejada sob forma de iluminação.

A princípio, de acordo com a Figura 78, o mapa se apresenta em uma coloração A princípio, de acordo com a Figura 78, o mapa se apresenta em uma coloração não muito comum, cores escuras, que não apresentam, de forma nítida, as fronteiras entre as regiões e deixam para exibi-las, de fato, quando o usuário iniciar a busca por um código postal. Ao digitar o primeiro número, a estrutura de VI apresenta a região que possui o código postal iniciado pelo número inserido. Em seguida o usuário insere outros números, e a região de destaque vai se reduzindo até chegar a uma única rua que representa o código postal desejado. Esse processo pode ser observado na seqüência das figuras 78, 79 e 80.

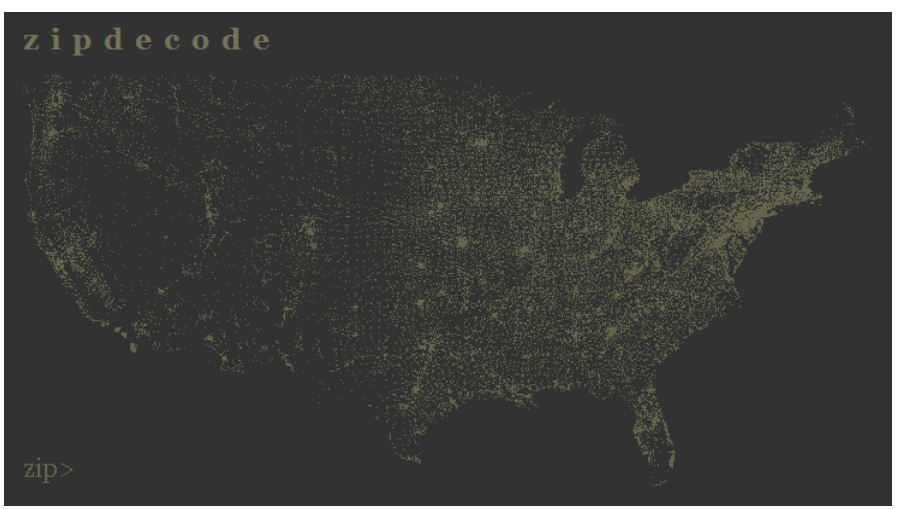

Figura 78: Mapa inicial dos EUA, aguardando entrada do código postal Fonte: Prefuse

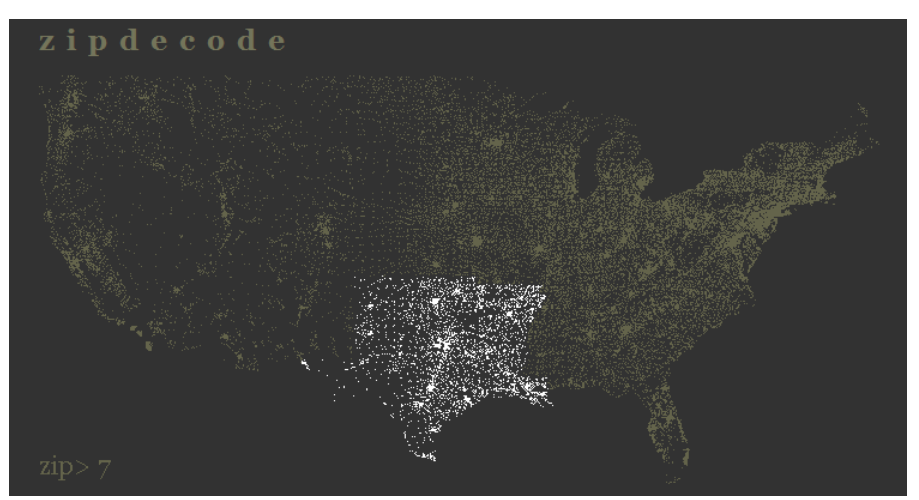

Figura 79: Mapa dos EUA, exibindo a região que possui código postal iniciado com o número 7 Fonte: Prefuse

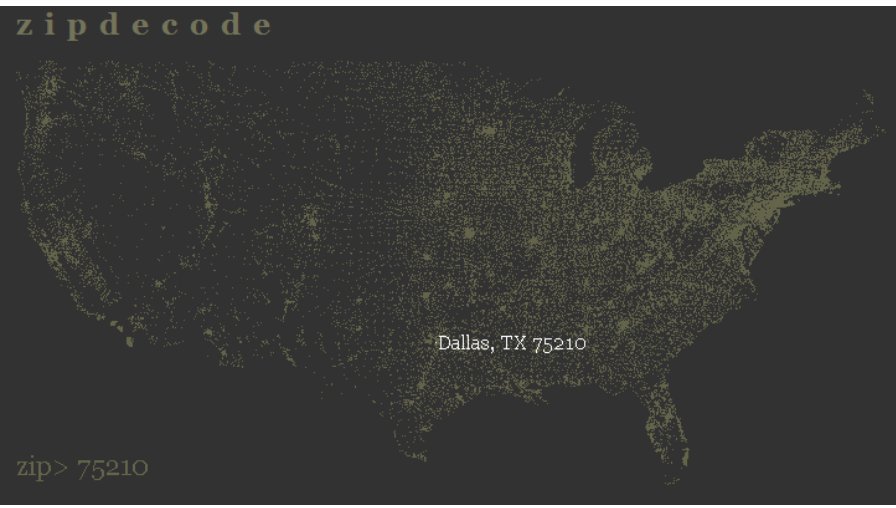

Figura 80: Mapa dos EUA, apresentando a rua com o código postal solicitado Fonte: Prefuse

Esse tipo de mapa pode ser explorado para a área da CI na utilização de recursos de busca em BD, apresentando um mapa de uma biblioteca, seu espaço físico, onde o usuário realiza alguma busca. O mapa indica a região em que estão posicionados os materiais sobre os assuntos solicitados na busca, logo, devem oferecer algum recurso a mais como referência interna na biblioteca como corredores ou estantes para o usuário encontrar com facilidade o que procura. O mapa por si só não é suficiente para se encontrar a informação desejada, necessita-se da associação de algum recurso físico encontrar com facilidade o que procura. O mapa por si só não é suficiente para se<br>encontrar a informação desejada, necessita-se da associação de algum recurso físico<br>capaz de orientar o usuário, um referencial, semelhante complementados pela sinalização de trânsito nas rodovias.

# 3.2.5 Dashboards

A palavra *dashboard* significa painel de instrumentos. No contexto deste trabalho, os *dashboards* reúnem um conjunto de estruturas de VI, ou seja, um painel de estruturas, de modo que a interação entre elas proporcione maior significância nas informações apresentadas ao exibirem suas relações. A manipulação de cada estrutura informações apresentadas ao exibirem suas relações. A manipulação de cada estrutura<br>presente no painel tem por objetivo causar alterações nas demais, o que provoca uma alteração de comportamento no painel, onde é possível a visualização de informações de forma interativa.

Cada estrutura de VI presente no painel de estruturas deve interagir com as demais, ou seja, as informações vão sendo apresentadas conforme a manipulação de cada estrutura pelo usuário, propiciando focos diferentes sobre as estruturas. Os painéis

de estruturas devem ser projetados para oferecer, ao máximo, informações desejadas<br>pelos usuários, no contexto em que são aplicadas.<br>Deve-se destacar a importância da qualidade das informações apresentadas, que pelos usuários, no contexto em que são aplicadas. suários, no contexto em que são aplicadas.<br>Deve-se destacar a importância da qualidade das informações apresentadas, qu

devem cumprir requisitos como a a atualização das informações em tempo real, ou seja, no momento em que o painel é acessado pelo usuário, cada estrutura de VI deve ser apresentada com as informações "on-line", no tempo presente, pois esse tipo de painel é utilizado para a tomada de decisão e necessita transmitir confiabilidade, através de informações reais, sempre atualizadas. ado para a tomada de decisão e necessita transmitir confiabilidade, através de<br>ações reais, sempre atualizadas.<br>Os autores de *dashboards* devem atentar para a combinação entre as estruturas

que devem ser realizadas de forma intuitiva e criativa, para que o usuário se sinta confortável ao observar o painel e possa extrair as informações desejadas. A fim de que tal ocorra, é necessário saber, realmente, qual é a informação que o usuário deseja obter a partir do uso de um painel, ou seja, quais os requisitos para a construção do dashboard. Não se deve começar a construir um painel muito bonito, com estruturas modernas, cores agradáveis se antes não houver um diálogo com o usuário observador para saber, de fato, o objetivo informacional da estrutura. tir do uso de um painel, ou seja, quais os requisitos para a con<br>voard. Não se deve começar a construir um painel muito bonito, cor<br>rnas, cores agradáveis se antes não houver um diálogo com o usuário

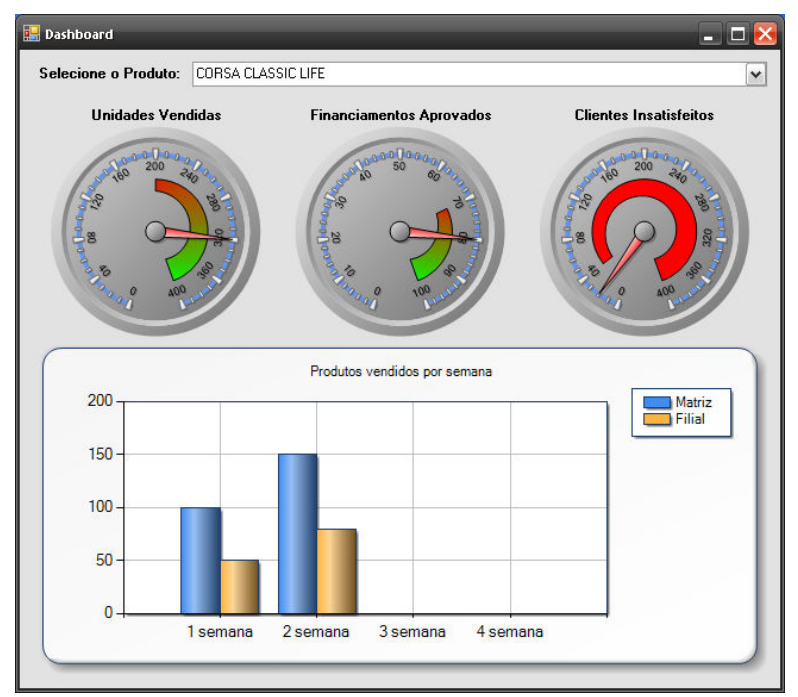

Figura 81: *Dashboard* com informações sobre venda de veículos Fonte: Autor deste trabalho

 A estrutura de VI, apresentada na Figura 81, tem por objetivo informar a situação de vendas de alguns produtos em uma concessionária de veículos. É importante observar que um dashboard deve apresentar informações relacionadas ao tema, por exemplo: unidades vendidas, financiamentos aprovados e clientes insatisfeitos. Além disso, a estrutura deve mostrar, de forma interativa, detalhes sobre cada informação prestada tal como conhecer os motivos pelos quais os clientes não estão satisfeitos. Ao clicar sobre a estrutura Clientes insatisfeitos, o dashboard se configura e produz a visualização das informações solicitadas, conforme a Figura 82.

É importante observar que o comportamento de uma estrutura de dashboard é ramificado, ou seja, conforme o usuário interage com as partes do painel, este deve apresentar, cada vez mais, os detalhes sobre as informações solicitadas até o usuário conseguir visualizar informações do geral para o detalhe, que é a técnica de Overview – Detail.

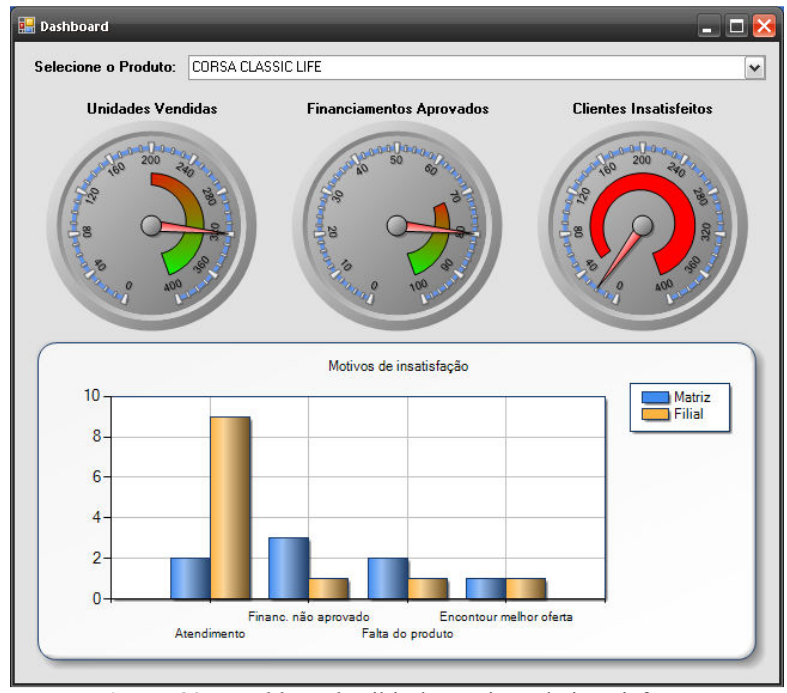

Figura 82: Dashboard exibindo motivos de insatisfação Fonte: Autor deste trabalho

É possível observar que o número total de tentativas de financiamento para os veículos é de 100, mas apenas 80 foram aprovados, e 20 foram recusadas pelo banco financiador. Quando observada a estrutura que apresenta a quantidade de clientes insatisfeitos, nota-se, também, o mesmo número, ou seja, 20 clientes. Uma falsa dedução sobre o problema pode surgir: os 20 clientes que não tiveram seu financiamento aprovado são os mesmos que ficaram insatisfeitos.

 Ao selecionar a estrutura de VI que contém o número de clientes insatisfeitos, é exibido um gráfico que detalha a informação e apresenta os motivos de insatisfação dos clientes, quando é possível notar, realmente, se os 20 clientes insatisfeitos o estão apenas por motivos de financiamento. Percebe-se que tal fato não é verdadeiro, pois quase 50% dos clientes foram mal atendidos na filial da concessionária de veículos e apenas 4 ficaram insatisfeitos pelo financiamento não ter sido aprovado. Dessa forma, torna-se interessante, o uso de estruturas relacionadas umas às outras com o propósito de eliminar dúvidas sobre as informações apresentadas, ou seja, o dashboard se apresenta de forma diferente para cada nível de detalhe. Ainda é possível ao observador selecionar os 9 clientes que foram mal atendidos na filial e descobrir qual o vendedor que atendeu a eles.

Os dashboards são poderosas ferramentas para a visualização de informações, quando analisadas sob o aspecto de velocidade em que se apropria de uma informação. Uma vez que as informações estão armazenadas em alguma estrutura como um banco de dados, é possível fazer análise detalhada sobre as entidades, com objetivo de apresentar problemas organizacionais, como a necessidade de melhorar o atendimento aos clientes da loja filial, no caso anterior.

 Esses recursos de VI podem ser aplicados em várias áreas de conhecimento. Um protótipo de aplicação interessante para a área de CI, com a utilização de dashboards são os indicativos mundiais de produção científica $\delta$ , como apresentado na Figura 83.

 $\overline{a}$ 

<sup>&</sup>lt;sup>8</sup> Os valores apresentados na figura são apenas ilustrativos e não representam a quantidade real de artigos publicados.
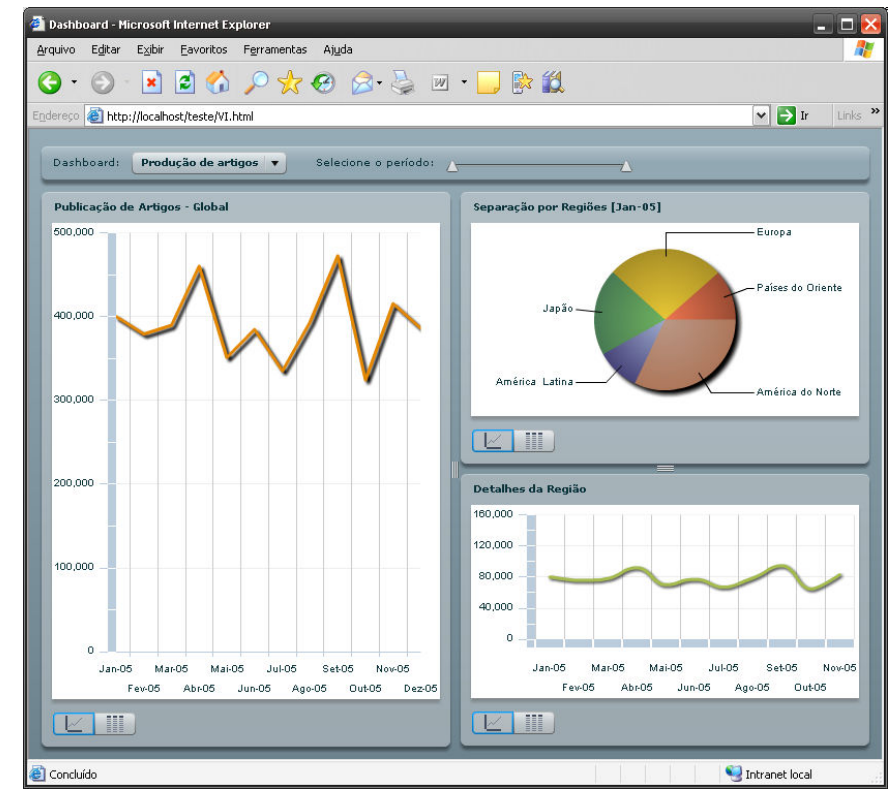

Figura 83: Dashboard exibindo informações sobre a quantidade de artigos publicados no mundo Fonte: Autor deste trabalho

É possível observar que a Figura 83 apresenta um nível de detalhe interessante: a primeira estrutura de VI, Publicação de Artigos – Global, traz o número total de publicações para cada região em cada mês e destaca a somatória de publicações. Ao clicar sobre um dos pontos pontos, a segunda estrutura, Separação por Regiões, é iniciada quando exibe uma estrutura de VI de setor e informa a quantidade de publicações para cada região no mês desejado. Quando o observador clica em um dos países, ocorre o detalhamento da região na estrutura de colunas, Detalhes da Região, de acordo com a Figura 84:

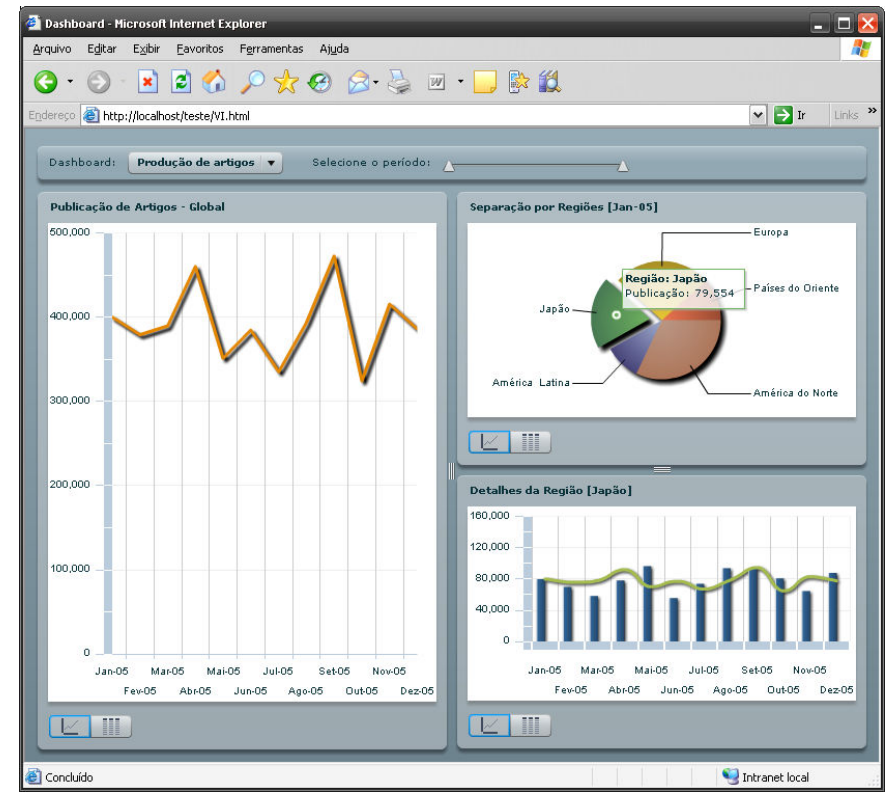

Figura 84: *Dashboard* exibindo informações detalhadas sobre a publicação de artigos no Japão Fonte: Autor deste trabalho

É importante ressaltar que as estruturas de VI propiciam informações de uma forma agradável e interativa, porém depende da cognição do usuário em interpretá-las da forma como são apresentadas. A estrutura por si só não transmite nenhuma informação se o observador não estiver apto a concluir o processo, ao interpretar as informações. Nesse sentido, a estrutura de VI deve ser planejada para que ofereça interpretação fácil, simples e objetiva, conforme a manipulação realizada pelo usuário. A interatividade entre estruturas de maior e menor nível de detalhes é importante, contribui para uma análise apurada e reduz incertezas, como apresentado nas Figuras 82 e 83.

Além das estruturas gráficas de VI, os *dashboards* também oferecem uma forma alternativa de apresentar as informações como, no caso de tabelas apresentadas na Figura 85.

| <b>C</b> Dashboard - Microsoft Internet Explorer<br>Е<br>œ                                |                             |                                 |                                     |                      |                              |  |
|-------------------------------------------------------------------------------------------|-----------------------------|---------------------------------|-------------------------------------|----------------------|------------------------------|--|
| Arquivo<br>Editar<br>Exibir<br>Eavoritos Ferramentas<br>Ajuda                             |                             |                                 |                                     |                      |                              |  |
| ×                                                                                         |                             | <b>EO OXO &amp; &amp; E DRA</b> |                                     |                      |                              |  |
| Links >><br>$\rightarrow$ r<br>http://localhost/teste/VI.html<br>$\mathsf{v}$<br>Endereço |                             |                                 |                                     |                      |                              |  |
|                                                                                           |                             |                                 |                                     |                      |                              |  |
| Dashboard:                                                                                | Produção de artigos v       | Selecione o período:            |                                     | 74                   |                              |  |
| Publicação de Artigos - Global                                                            |                             |                                 | Separação por Regiões [Set-05]      |                      |                              |  |
| <b>Mês</b>                                                                                | <b>Total de Publicações</b> | Média de publicação             | Região                              |                      | <b>Total de Publicações</b>  |  |
| Jan-05                                                                                    | 400,263                     | 80,052                          | Países do Oriente                   | 61,134               |                              |  |
| $Fev-05$                                                                                  | 379,145                     | 75,829                          | Europa                              | 136.467              |                              |  |
| Mar-05                                                                                    | 389,687                     | 77,937                          | Japão                               | 93,624               |                              |  |
| Abr-05                                                                                    | 460,329                     | 92,065                          | América, Latina                     | 32,293               |                              |  |
| Mai-05                                                                                    | 351.014                     | 70.202                          | North América                       | 149.036              |                              |  |
| $Jun-05$                                                                                  | 384,855                     | 76,971                          |                                     |                      |                              |  |
| $Jul-05$                                                                                  | 335,192                     | 67,038                          |                                     |                      |                              |  |
| Ago-05                                                                                    | 393,654                     | 78,730                          |                                     |                      |                              |  |
| Set-05                                                                                    | 472,554                     | 94,510                          | $\vee$ III                          |                      |                              |  |
| $Out-05$                                                                                  | 324,299                     | 64.859                          |                                     |                      |                              |  |
| Nov-05                                                                                    | 415.403                     | 83,080                          | Detalhes da Região [América Latina] |                      |                              |  |
| $Dez-05$                                                                                  | 386,089                     | 77,217                          | Mês                                 | Total de Publicaçõe: | Média de publicação          |  |
|                                                                                           |                             |                                 | $Jan-05$                            | 39.252               | 80.052.6<br>$\blacktriangle$ |  |
|                                                                                           |                             |                                 | $F$ ev-05                           | 59,428               | 75,829                       |  |
|                                                                                           |                             |                                 | $Mar-05$                            | 33,373               | 77,937.4<br>Ξ                |  |
|                                                                                           |                             |                                 | Abr-05                              | 65,796               | 92,065.8                     |  |
|                                                                                           |                             |                                 | Mai-05                              | 44,627               | 70,202.8                     |  |
|                                                                                           |                             |                                 | $Jun-05$                            | 58,323               | 76,971                       |  |
|                                                                                           |                             |                                 | $Jul-05$                            | 50,595               | 67,038.4                     |  |
|                                                                                           |                             |                                 |                                     | 50.00                | -----                        |  |
| $\times$ III                                                                              |                             |                                 | $\sqrt{2}$                          |                      |                              |  |
|                                                                                           |                             |                                 |                                     |                      |                              |  |
|                                                                                           |                             |                                 |                                     |                      |                              |  |
| Concluído                                                                                 |                             |                                 |                                     |                      | Intranet local               |  |

Figura 85: Dashboard exibindo informações em estrutura de tabela Fonte: Autor deste trabalho

 Nota-se, assim, que o uso de estruturas de VI integradas pode contribuir para a interpretação de informações sobre um determinado tema. Dessa forma, a CI pode utilizar recursos como esse, a fim de realizar verdadeiras estruturas de VI para medir a produção de conhecimento no mundo, no país ou em alguma região.

A forma de apresentação dos *dashboards* é um dos seus diferenciais em relação a outras estruturas. A interação e a forma alternativa de apresentar informações em tabelas trazem muitos benefícios em seu uso, pois ao mesmo tempo em que uma estrutura pode trazer a visão geral da publicação mundial por meio do uso de estruturas interativas de VI, como os gráficos, apresenta, também, a precisão das informações por meio de tabelas, conforme apresentado na Figura 85.

 Discutem-se muitas formas de organização da informação para facilitar o processo de recuperação, o que, de fato, é necessário e importante para atender às necessidades dos usuários. Atualmente, para se recuperar informações, com eficiência, é necessário, em primeiro lugar, tê-las e armazená-las de forma organizada em algum recurso computacional, como em base de dados, estruturas específicas de dados e até mesmo, com a utilização de linguagens de marcação como a linguagem XML que é indicada por Furgeri (2006) para aplicações da área da CI.

 Quando se pensa em recuperação, é necessário observar que há um processo cognitivo quando a informação é recuperada. A partir desse momento, o usuário começa a refletir se o que foi recuperado é de fato o que gostaria de obter. Dessa forma, existe um tempo t, que necessita ser trabalhado, quando as estrutura de VI contribuem como uma forma de acelerador no processo de aquisição de informações.

 Furgeri (2006) apresenta uma estrutura informacional sob a forma de arquivo XML, conforme a Figura 86:

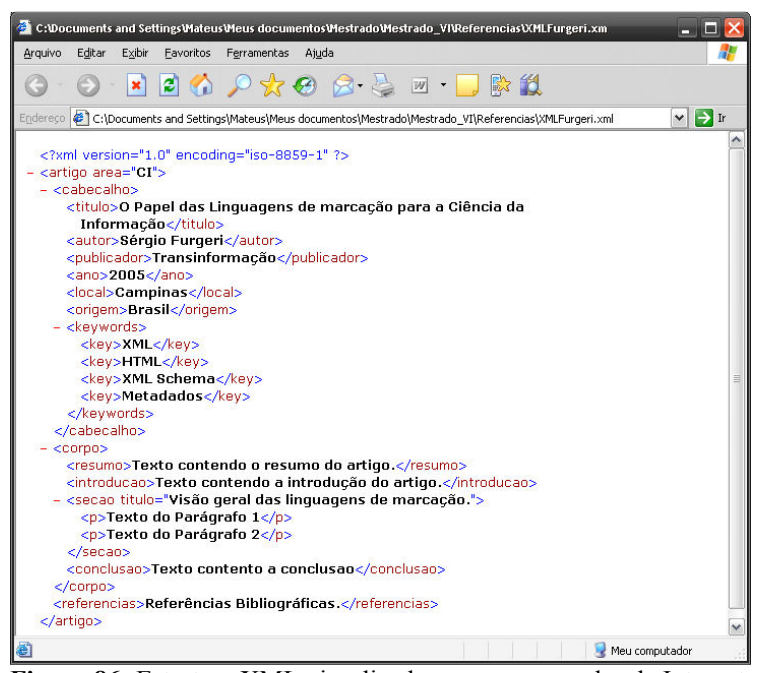

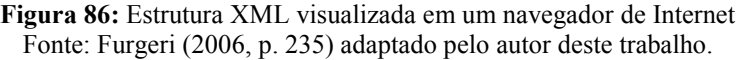

 Notam-se alguns sinais de (-) posicionados em alguns nós do arquivo XML da Figura 86, os quais indicam que aquele conjunto de informações pode ser expandido ou reduzido, o que representa a técnica de Overview-Detail, que pode ser observada na Figura 87, onde o conjunto de informações referentes ao cabeçalho do artigo está reduzido (Overview), e o conteúdo referente ao corpo do texto se apresenta de forma completa (Detail).

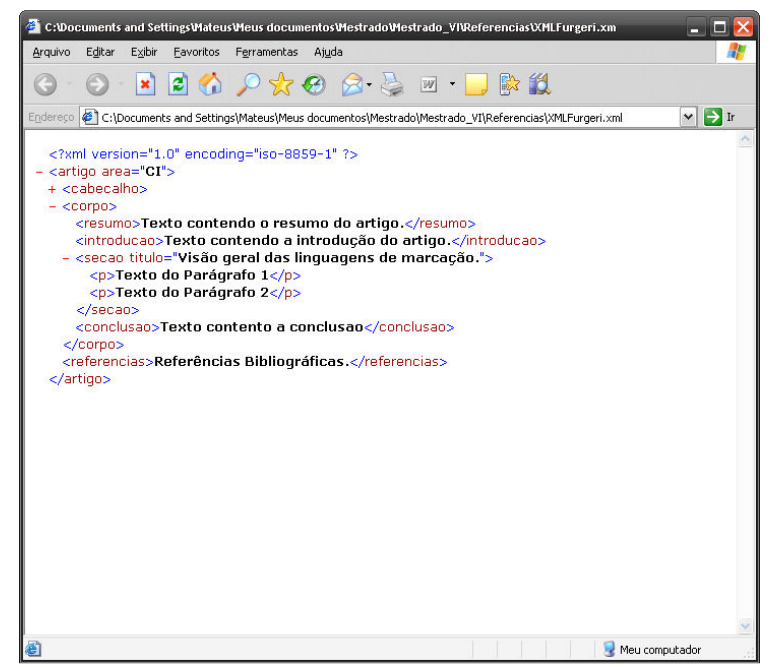

Figura 87: Técnica de Overview-Detail em arquivos XML

 A forma natural de organização de um documento XML é baseada no que se conhece por tag. Essas tags são atributos de um objeto, mas podem também ser outros objetos internos. É possível notar que as formas de apresentação de uma estrutura XML, presente nas Figuras 87 e 88, não são facilmente interpretadas por um usuário que as vê pela primeira vez, por apresentar atributos e conteúdos de uma única vez ao usuário, sob a forma textual.

 É possível utilizar estruturas de VI para representar o documento XML de forma intuitiva e interativa. As ferramentas da Mindjet como o Mind Manager podem auxiliar no desenvolvimento de estruturas mindmap. Na Figura 88, observa-se uma estrutura interativa que apresenta as informações contidas no documento XML de forma visual.

Fonte: Autor deste trabalho, de acordo com a estrutura XML apresentada por Furgeri (2006, p. 235).

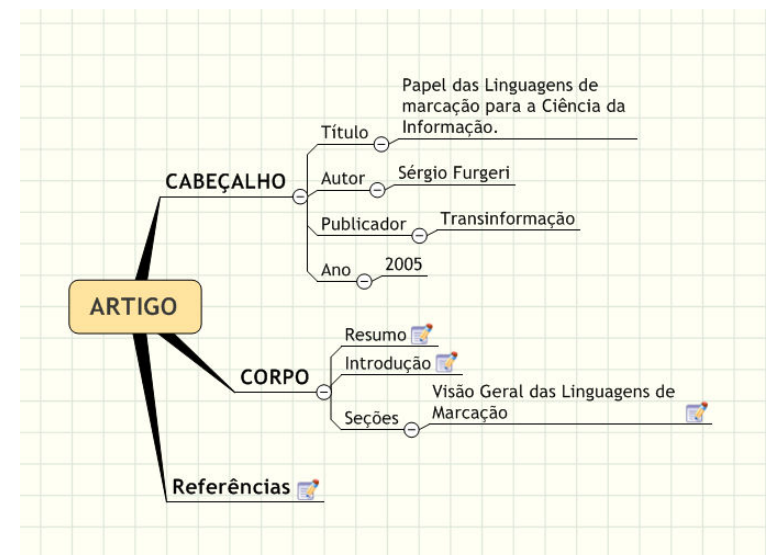

Figura 88: Mindmap utilizado na representação do documento XML Fonte: Autor deste trabalho

Essa estrutura permite que o usuário navegue entre os atributos dos documentos e seus conteúdos, ao expandir ou ao reduzir o nível de detalhes da estrutura. Nos atributos onde são apresentados textos extensos, podem ser utilizados recursos extras para exibirem, de forma adequada, o conteúdo. A Figura 89 mostra a interação do usuário ao clicar sobre o atributo Introdução. Em seguida, o texto sobre introdução é exibido, ao lado, em uma espécie de editor de textos, que permite ao usuário ler o conteúdo tranqüilamente sem perder a noção de navegação entre as partes do documento.

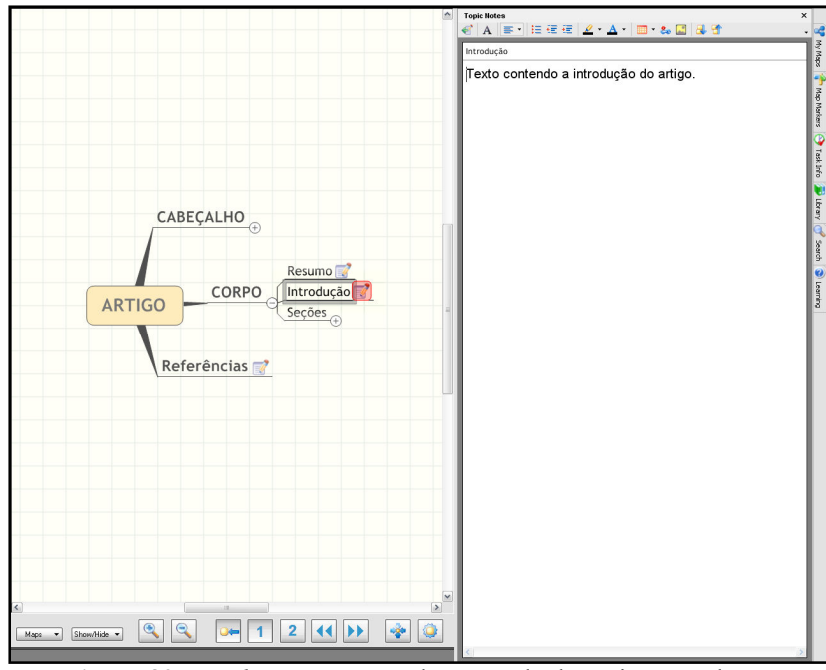

Figura 89: Mindmap apresentando conteúdo do tópico Introdução Fonte: Autor deste trabalho

Se o texto for extenso, ao ser exibido ao usuário na forma natural de arquivos XML, torna-se difícil localizar-se em qual tópico está e ter uma visão periférica dos outros tópicos próximos, dentro de uma seção.

A estrutura de VI, apresentada na Figura 89, é adequada para apresentar um documento estruturado em entidades, suas instâncias e atributos, como é o caso do XML, permite uma navegação agradável e uma organização simples de forma e de conteúdo.

 Para finalizar este trabalho, procurou-se criar um modelo, que é uma estrutura de VI, para ilustrar alguns tipos de informação e quais estruturas de VI podem apresentar as informações de maneira adequada.

## 4. Proposta de um modelo para a utilização de estruturas de VI em CI

Durante a pesquisa realizada sobre as estruturas de VI disponíveis, procurou-se criar um modelo, em forma de mindmap, para propor as estruturas adequadas para as informações a serem apresentadas.

É evidente que, esse modelo, está restrito às estruturas que foram estudadas durante o trabalho, mas pode ser expandido, em futuros trabalhos, quando poderá ser complementado. O modelo para utilização das estruturas de VI está ligado, primeiramente, ao tipo de informação que se deseja apresentar, classificando-a, conforme o modelo apresentado na Figura 90.

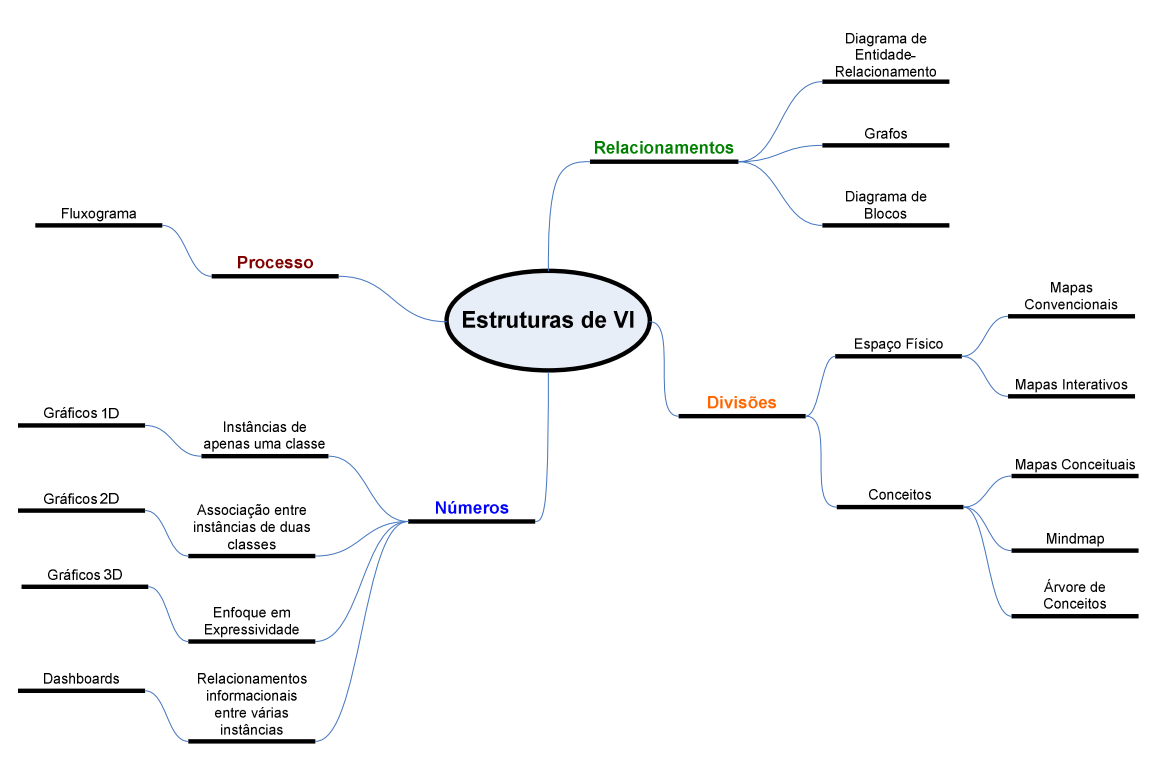

Figura 90: Modelo para utilização de estruturas de VI Fonte: Autor deste trabalho

O modelo acima traz uma separação por tipo de informação que se deseja representar em uma estrutura de VI. Quando se pretendem apresentar informações numéricas, de acordo com suas instâncias, podem ser utilizados os gráficos. Em outros casos, para outros tipos de informação, podem ser usadas as outras estruturas, como sugerido pelo modelo.

De forma a complementar o modelo é necessário analisar o Quadro 7 que apresenta de forma detalhada qual estrutura utilizar. Por ausência de interatividade nos textos em papel, é necessário o uso de tal quadro. Já no Anexo A, em meio digital, é possível analisar de forma mais agradável e interativa, cada tipo de estrutura de VI e seus exemplos.

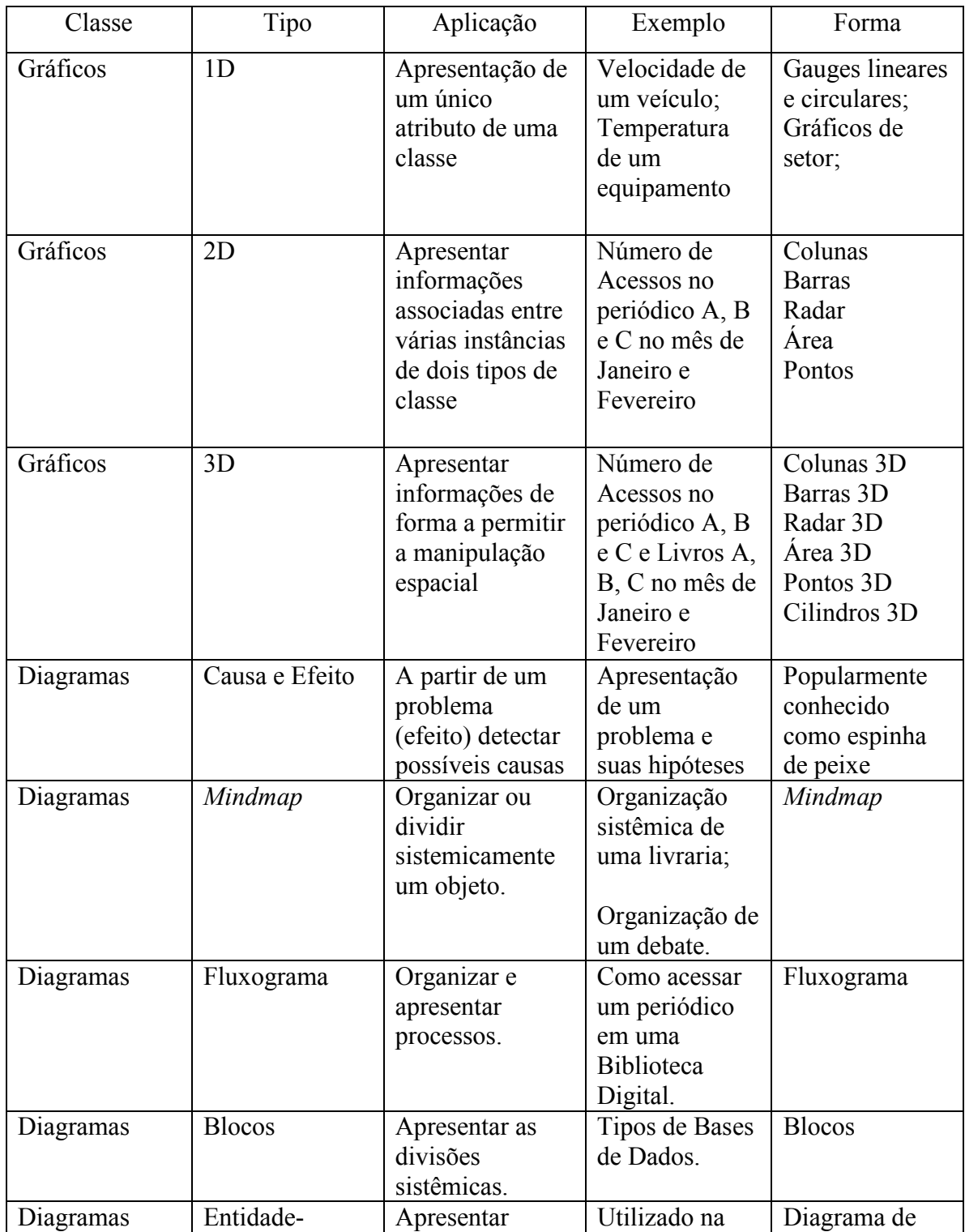

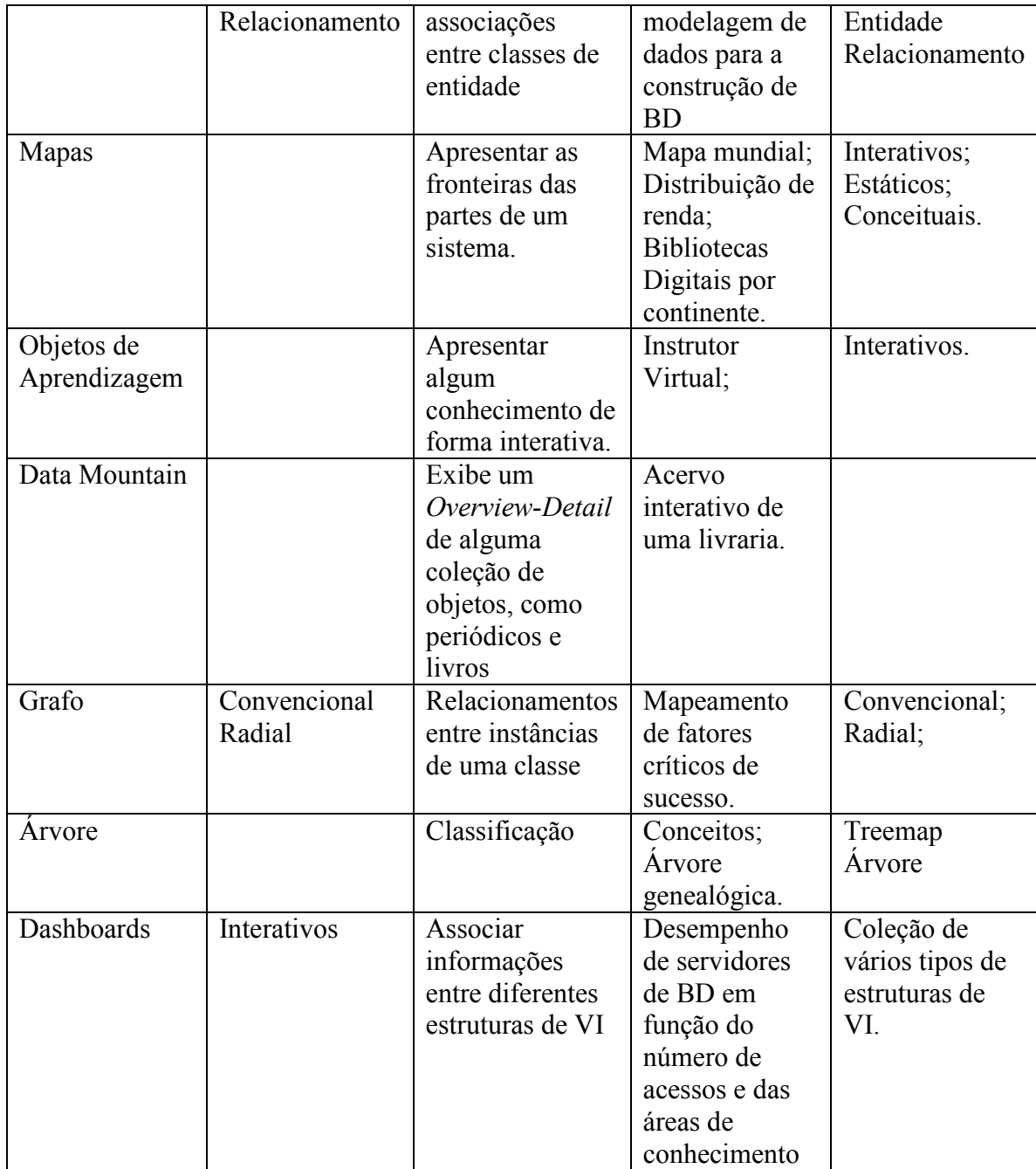

Quadro 7: Tipos de estruturas de VI Fonte: Autor deste trabalho

Para que as estruturas de VI cumpram seu propósito principal que é, ao menos, informar, devem ser tratadas questões, como: qualidade nos dados, efetividade, expressividade e interação conforme abordadas no modelo complementar para qualidade em estruturas de VI, na Figura 91.

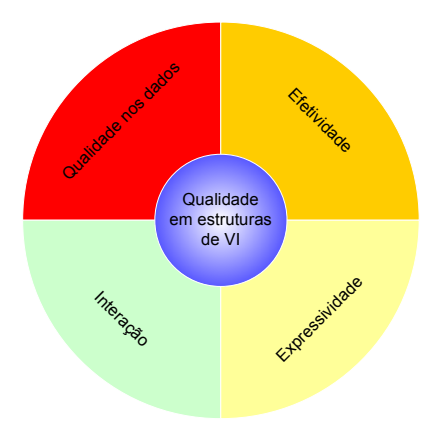

Figura 91: Modelo de qualidade em estruturas de VI Fonte: Autor deste trabalho

Esse modelo tem por objetivo dividir o conceito de qualidade em quatro outros conceitos importantes: qualidade nos dados, efetividade, expressividade e interação, os quais, somados, possuem um objetivo bem definido que é oferecer estruturas de VI fáceis de serem interpretadas, com informações corretas e que possuem a possibilidade de interação.

A qualidade dos dados é, sobremaneira, a principal condição para se criar uma estrutura que possa transmitir informação de forma satisfatória. Se não há qualidade nos dados, a figura de visualização da informação poderá representar muito bem um gráfico sob os aspectos de beleza, interface e design, porém pobre em conteúdo informacional. Por esse motivo, o quadrante qualidade nos dados aparece em vermelho, por ser uma característica importante.

Em segundo lugar, a efetividade, discutida anteriormente, possui um papel que merece atenção, pois a estrutura informacional deve facilitar a interpretação por parte do usuário da informação que se pretende transmitir, acelerando o processo de apropriação. Utilizou-se a metáfora na cor amarela (sinal de atenção), para destacar esse requisito.

A expressividade tem o papel de tornar a estrutura de VI expressiva, ao utilizarse de recursos de computação gráfica para tal, como a qualidade da cor, brilho e contextualização da estrutura ao ambiente inserido, as metáforas. A fronteira entre o quadrante efetividade e expressividade quase não é perceptível, uma vez que à medida que se procura tornar efetiva a estrutura, buscam-se recursos de expressão de imagem, para auxiliar na compreensão das informações.

Por fim, o requisito de interação, representado pelo quarto quadrante da Figura 91, procura trazer a importância de que é desejável que a estrutura, para transmitir novas informações, possa ser manipulada com vários recursos vistos anteriormente como: Foco+Contexto e Overview+Detail.

À medida que se tem um composto entre os quadrantes da Figura 91, é possível adquirir a qualidade em uma estrutura de VI. Da mesma maneira, falta de atenção, em alguma das áreas propostas no modelo, pode trazer deficiências que vão desde a falha do propósito de uma estrutura de VI ou, até mesmo, estruturas de VI ricas em interação e pobres de informação.

## 5. Conclusões

Durante este trabalho, foi possível apresentar algumas estruturas que podem auxiliar no processo de construção conhecimento pelo usuário, servindo de acelerador para tal. Ao mesmo tempo, houve a preocupação de se mostrar a forma como as informações são armazenadas e recuperadas na cognição humana, além de verificar os contextos em que estruturas de VI podem ser utilizadas e trazer contribuições significativas, também aplicadas nas ferramentas e necessidades da CI.

 O objetivo deste trabalho foi o de estudar o comportamento dos tipos de estruturas de VI, de modo a sugerir estruturas de VI para a aplicação em ferramentas da CI. Para isso, apresentou uma classificação detalhada dos tipos das estruturas de VI disponíveis para uso, suas aplicações nas várias áreas de conhecimento e sugestões para a aplicação real no contexto da CI durante o capítulo quatro. Os procedimentos metodológicos mostraram-se adequados na obtenção dos objetivos.

 No decorrer deste trabalho, as duas hipóteses levantadas no item 1.2 puderam ser confirmadas, ou seja, foi demonstrado que a VI pode auxiliar a área de CI na apresentação de informações presentes em meio digital, utilizando estruturas gráficas com a finalidade de inclusão informacional e servir de acelerador no processo de apropriação de conhecimento por parte dos usuários. Foi possível demonstrar também que para cada situação existe um tipo adequado de estrutura de VI para representar as informações de forma a facilitar a compreensão do usuário. A intenção explícita de se construir uma taxonomia para o uso de estruturas de VI de acordo com o tipo de informação a ser disseminada foi atendida.

Como apresentado no capítulo dois, a VI oferece um grande benefício que é a utilização de estruturas para transmitir conhecimentos, de forma que a informação se torne mais perceptível. Para isso foi necessário refletir, de forma geral, sobre alguns conceitos da psicologia cognitiva. Nesse sentido, este trabalho demonstrou que a VI pode contribuir para a CI com o oferecimento de ferramentas para apresentar informações presentes em meio digital, que são as estruturas gráficas, que possibilitam a inclusão informacional.

 Foi apresentado, no capítulo quatro, um modelo para auxiliar na escolha de uma estrutura de VI adequada para cada tipo de informação que se deseja transmitir. Esse modelo contempla estruturas específicas, quando as convencionais não atendem os requisitos desejados. Em alguns casos, é necessária a construção de uma estrutura contextualizada e muito específica, por exemplo, um objeto de aprendizagem. O capítulo cinco apresenta também a aplicação de uma contribuição significativa deste trabalho que é o relacionamento entre a área de Orientação a Objetos e a da VI para apoio à CI. A oportunidade desse relacionamento surgiu durante o desenvolvimento do trabalho, a partir da elaboração do capítulo dois.

Foi possível notar que, apresentar estruturas de VI em papel convencional é um desafio. Muitas vezes, é necessário algum complemento, como no capítulo quatro, onde foi preciso uma tabela para complementar o modelo apresentado. Uma alternativa é utilizar, de forma eficaz, os recursos e ferramentas disponíveis para a construção de estruturas digitais e interativas de VI. Dessa forma, tais estruturas se tornarão mais compreensíveis pelo fato do usuário poder interagir com elas e as observar de maneira exclusiva, sem a necessidade de textos complementares.

Com o avanço das tecnologias digitais de informação e comunicação, é possível construir ferramentas que auxiliem na busca de documentos em BD. Uma sugestão bastante interessante é a construção de um "visualizador" de estruturas de XML, como as apresentadas por Furgeri (2006), para a área de bibliotecas e que possibilite uma busca relacional de conteúdos.

Há, nesse sentido, a possibilidade de se estabelecerem projetos com outras universidades do exterior para se medir a produção científica, através da construção de dashboards, como já apresentados anteriormente no capítulo três, capaz de se comparar e apresentar resultados sobre a produção de conhecimento mundial, destacando os índices de produção científica de cada país e suas publicações de destaque internacional, quando o usuário pode observar tal estrutura a partir de um site na Internet de forma interativa.

Portanto, os profissionais de CI devem atentar para a contribuição e o benefício que a área de VI pode trazer quando aplicada na área da CI. Tal contribuição é a de

## **Referências**

ADOBE. Organização que disponibiliza várias ferramentas para a criação de imagens. Disponível em: http://www.adobe.com. Acesso em 20 de Fevereiro de 2007.

BELLUZZO, R. C. B. Construção de mapas: desenvolvendo competências em informação e comunicação. Bauru: Autores Brasileiros, 2006.

BUCKLAND, M. K. Information as thing. Journal of the American Society for Information Science, v. 42, n. 5, p. 351-360, June 1991.

CARD, S. K.; MORAN, T. P.; NEWELL, A. The Psychology of Human-Computer Interaction. Lawrence Erlbaum Associates, New Jersey, 1983.

CARD, S.K, MACKINLAY, J. D. e SHNEIDERMAN, B. Readings in Information Visualization: Using Vision to Think. Morgan Kaufman Publishers, 1999.

CARDOSO, C. UML na prática: do problema ao sistema. Rio de Janeiro: Ciência Moderna Ltda, 2003.

CARVALHO, J. O. F. Referenciais para Projetistas e Usuários de Interfaces de Computadores Destinadas aos Deficientes Visuais. Dissertação de Mestrado apresentada à Faculdade de Engenharia Elétrica da Universidade Estadual de Campinas, Brasil, 1994.

DIAS, M. P.; CARVALHO, J. O. F. Estudo das Características Relacionadas à Interação Humano-Computador Referentes às Interfaces de Internet Móvel Celular para Acesso a Bibliotecas Digitais. Anais do VIII Encontro de Iniciação Científica da Pontifícia Universidade Católica de Campinas - PUC-Campinas, Campinas, SP, PROPESQ/PUC-Campinas, setembro, p. 14, 2003.

DIAS, M. P.; CARVALHO, J. O. F. Estudo das Características Relacionadas à Interação Humano-Computador Referentes às Interfaces de Internet Móvel Celular para Acesso a Bibliotecas Digitais: Resultados Obtidos. Anais do IX Encontro de Iniciação Científica da Pontifícia Universidade Católica de Campinas - PUC-Campinas, Campinas, SP, PROPESQ/PUC-Campinas, setembro, p. 19, 2004.

DIAS, M. P.; CARVALHO, J. O. F. Guidelines para a construção de interfaces de software para acesso a Bibliotecas Digitais por dispositivos móveis. Anais do 3º Simpósio Internacional de Bibliotecas Digitais – A dimensão social da Biblioteca Digital na organização e acesso ao conhecimento: Aspectos teóricos e aplicados, CRUESP, p. 258 – 279, 2005.

DUNDAS. Apresenta ferramentas para construção de estruturas gráficas. Disponível em: http://www.dundas.com. Acesso em 10 dez. 2006

FREITAS, C. M. D. S.; CHUBACHI, O. M.; LUZZARDI, P. R. G.; CAVA R. A.. Introdução à Visualização de Informações. RITA – Revista de Informática Teórica e Aplicada, Instituto de Informática UFRGS, Porto Alegre, RS, v. VIII, n. 2, p. 143-158,

outubro, 2001. Disponível em http://www.inf.ufrgs.br/~revista/docs/rita08/rita\_v8\_n2\_p143a158.pdf. Acesso em 12 de Janeiro de 2007

FURGERI, S. O papel das linguagens de marcação para a Ciência da Informação. Transinformação, Campinas, v. 18, n.3, p. 225-239, set/dez. 2006.

GREAT PLANES. Organização que produz simuladores de vôo. Disponível em http://www.greatplanes.com. Acesso em 20 jan. 2007.

HIX, D.; HARTSON, H. R.. Developing User Interfaces: Ensuring Usability Through Product & Process. USA, John Wiley & Sons, inc. ISBN 0-471-57813- 4, 1993.

KOBASHI, N. Y.; SANTOS, R. N. M. e CARVALHO, J. O. F. Cartografia de Dissertações e Teses: Uma Aplicação à Área de Ciência da Informação. Anais do XIV SNBU – Seminário Nacional de Bibliotecas Universitárias. UFBA - Universidade Federal da Bahia e UNEB – Universidade Estadual da Bahia, Salvador, BA, outubro. Disponível em: http://www.snbu2006.ufba.br. Acesso em 10 de Janeiro de 2007.

LE COADIC, Yves-François. A ciência da informação. Brasília: Briquet de Lemos/Livros, 1996.

LIMA, G. A. B. O. Modelo hipertextual - MHTX: um modelo para organização hipertextual de documentos. Anais do 3º Simpósio Internacional de Bibliotecas Digitais – A dimensão social da Biblioteca Digital na organização e acesso ao conhecimento: Aspectos teóricos e Aplicados – Projetos, Produtos e Relatos de Experiência, CRUESP, p. 258 – 279, 2005.

MICROSOFT. Criadora do software Visio para elaboração de diagramas. Disponível em: http://www.microsoft.com. Acesso em 28 de Fevereiro de 2007.

MINDJET. Organização que comercializa ferramentas para construção de mindmaps. Disponível em: http://www.mindjet.com. Acesso em 10 de março de 2007.

NASCIMENTO, H. A. D. ; FERREIRA, C;. B. R. . Visualização de Informações - Uma Abordagem Prática. In: Marinho P. Barcellos; Antonio Alfredo F. Loureiro. (Org.). Livro Texto da XXIV Jornada de Atualização em Informática. São Leopoldo, RS: , 2005, v. , p. 1262-1312.

NIELSEN, J. Usability Engineering. AP Professional, Cambridge, 1993.

PREFUSE. Apresenta um framework para desenvolvimento de estruturas de VI. Disponível em: http://prefuse.org. Acesso em 2 dez. 2006.

ROCHA, H. V. da; BARANAUSKAS, M. C. C. Design e Avaliação de Interfaces Humano-Copmputador. Campinas: NIED/UNICAMP. ISBN 85-88833-04-2, 2003.

SOFTWARE FX. Empresa de software que comercializa componentes de software para geração de estruturas gráficas. Disponível em: http://www.softwarefx.com. Acesso em 5 jan. 2007.

THINK MAP. Organização que disponibiliza um thesaurus em forma de grafo. Disponível em: http://www.visualthesaurus.com. Acesso em 10 jan. 2007.

WARE, C. Information Visualization: Perception for Design. Morgan Kaufman Publishers, 2004.

WILEY, D. Learning Object Design and Sequencing Theory. Dissertation. BRIGHAM YOUNG UNIVERSITY. 2000. Disponível em: http://wiley.ed.usu.edu/docs/dissertation.pdf. Acesso em 20 fev. 2007.